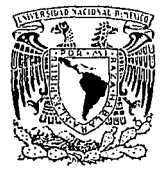

# UNIVERSIDAD NACIONAL AUTONOMA DE MEXICO

 $2$  cj.

## **ESCUELA NACIONAL DE ESTUDIOS PROFESIONALES ARAGON**

" ANALISIS Y ESTUDIOS DE UNA RED DE **COMUNICACIONES VIA SATELITE "** 

# TESIS PROFESIONAL QUE PARA OBTENER EL **TITULO DE**

# INGENIERO MECANICO ELECTRICISTA PRESENTA

# JOSE LUIS DUEÑAS GARCIA

**ASESOR** M. en I. LAURO SANTIAGO CRUZ.

ARAGON, EDO. DE MEXICO 1993

TESIS CON **FALLA DE ORIGEN** 

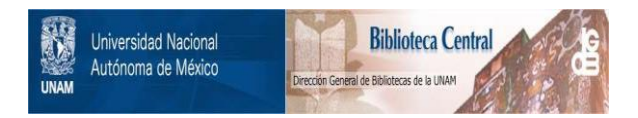

# **UNAM – Dirección General de Bibliotecas Tesis Digitales Restricciones de uso**

# **DERECHOS RESERVADOS © PROHIBIDA SU REPRODUCCIÓN TOTAL O PARCIAL**

Todo el material contenido en esta tesis está protegido por la Ley Federal del Derecho de Autor (LFDA) de los Estados Unidos Mexicanos (México).

El uso de imágenes, fragmentos de videos, y demás material que sea objeto de protección de los derechos de autor, será exclusivamente para fines educativos e informativos y deberá citar la fuente donde la obtuvo mencionando el autor o autores. Cualquier uso distinto como el lucro, reproducción, edición o modificación, será perseguido y sancionado por el respectivo titular de los Derechos de Autor.

# THE TEMATICS

# ting in the 1990.<br>Bandar of

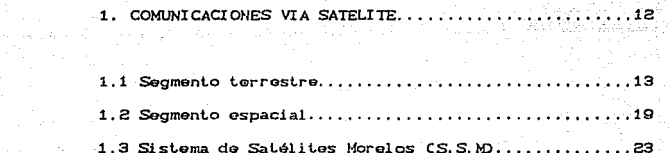

#### CAPITULO 2

Controlled States

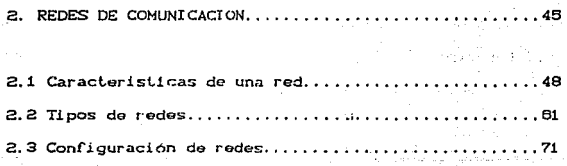

#### CAPITULO 3

 $\sim 10^{-1}$ 

 $\sim$  100  $\mu$ 

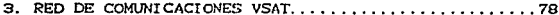

 $\mathbf{r}$ 

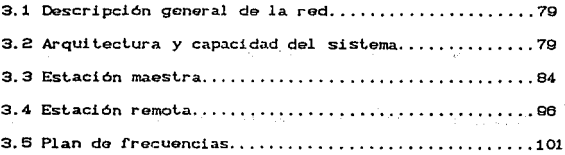

4. PROCEDIMIENTOS DE ENLACE ......•.........•.... ·, •. ; .. º103

**4.1 Sistema de cent.rol de la red CNCSJ ............ , ... 105 4.2 Protocolos de la red...............................112**  $4.3$  Estructura de los elementos configurables......... 130

#### CAPITULO 5

5. OPERACION, MONITOREO Y MANTENIMIENTO DE LA RED.....134

**6. 1 Moni t.oreo y control de la red,** ... , ........ , ... , .. **. 135 6.2 Mensajes de alarma y determinación de problemas ... 148 5.3 Cargado de las estaciones remolas ................. 147 5.4 Descripción del protocolo de pruebas .............. 151 5.5 Procedimiento general de mantenimiento............155** 

RESULTADOS Y CONCLUSIONES............................158

BIBLIOGRAFIA ...................•........•............. 162

#### **APENDICE**

APENDICE A: PANTALLAS DE CONFIGURACION

APENDICE B: PANTALLAS DE MONITCREO Y CONTROL

APENDICE C: PROTOCOLOS DE PRUEBA 39. W

e Standard<br>Se Standard Borg

Mą. 닭이

iii

rtali APENDICE D: CALCULOS DE ENLACE 

So

۰ř.

Versetzend

# INTRODUCCION

Las formas y los médios que el hombre ha inventado para comunicarse siempre han est.ado int.imament.e relacionados con su desarrollo económico. sociocultural, político, científico y tecnológico. El sistema postal fue el primero que se utilizó para transmitir información a larga distancia en forma organizada. Durante un largo periodo de la historia. el correo no tuvo rival como medio de comunicación. Se requirió que el hombre descubriera <sup>y</sup>aprovechara muchos fenómenos elementales de f!slca Cen particular eleclricidad *y* magnetismo), para que surgieran sistemas alternativos al postal. Así fue que durante el siglo pasado los avances tecnológicos logrados dieron origen primero al telégrafo y posteriormente al teléfono. Este último, por sus características de velocidad, bidireccionalidad y privacidad, f'ue ganándole terreno a los demás medios de comunicación, convirtiéndose en el sistema predominante en la mayor parla de los paises. En nuestro siglo se han desarrollado una gran variedad de opciones adicionales de comunicación. Entre los sistemas punto a punto tenemos el télex, los servicios de facsimil, videotelefonía, correo electrónico, telefonia celular, redes de informática, sistemas de telecomunicaciones via satélite o fibras ópticas. etc. En forma paralela se han desarrollado sistemas de t.elecomunicaciones punto-multipunto, como la radio y la televisión. Actualmente varios países han implementado redes digitales de servicios integrados. con una gran infraestructura de cables Ccoaxiales y Cibras ópticas) que permiten emplear enormes anchos de banda en la transmisión de información.

s

La infraestructura que sostiene a los actuales sistemas de comunicación es relativamente nueva, ya que no tiene más de cien años. La primera línea telegráfica se tendió en 1844; el primer cable submarino para lelegrafla alámbrica entre Europa y América en 1866, 1852 millas de cable que entrelazaban Irlanda con la costa oriental de ndrteamérica. El teléfono se inventó en 1876 y la primera central telefónica comercial (tipo manual) se puso en marcha dos años después, hecho que coincidió con la invención del micrófono. El lelégrafo inalAmbrico se invenló en 1874 y sus primeras pruebas se hicieron en 1875. Los sistemas de conmutación automática empezaron a implantarse en 1889. La radiodifusión comercial se inició en la década de 1920 y las primeras transmisiones públicas de televisión se realizaron alrededor de 1930. El primer cable trans-oceánico se tendió en 1956, un año antes del lanzamiento del primer satélite y nueve antes de la puesta en órbita del primer satélite geoestacionario para comuni e aci enes.

on the College and State

Len Killerikanske bron

El desarrollo de las comunicaciones en los últimos 150 años puede observarse como una sucesión de tres importantes etapas tecnológicas, aunque las fronteras temporales de éstas no están claramente definidas, existiendo traslapes entre ellas y, de hecho, en nuestros días coexisten productos de las tres. Dichas et.apas son:

a) La etapa del cable (1844 a 1900).

b) La etapa de la transmisión inalámbrica C1900 a 1980).

c) La era de los servicios integrados (1980 a la fecha).

De todos los sistemas y servicios de telecomunicaciones que el hombre ha desarrollado, el servicio telefónico es el que más impacto ha tenido sobre sus actividades. La red telefónica mundial es uno de los sistemas más complejos que ha implemenlado el hombre. Dicho sistema permite establecer comunicación entre casi cualquier parte del mundo en forma prácticamente instantánea y automática. El mayor crecimiento de la telefonía en comparación con otros servicios se debe principalmente a que permité establecer una comunicación a través del medio natural de comunicación del hombre. la palabra o el habla; aunado a sus características de instantaneidad, confiabilidad y seguridad. tanto a nivel local como en largas distancias. Por otra parte, también se adapta con facilidad a la transmisión de otros mensajes Cp. e. datos). Además, en la actualidad las tarifas del servicio telefónico son relativamente bajas.

El sistema postal no es totalmente sustituible por el telefónico ya que misivas amorosas, revistas, obsequios, libros o propaganda comercial, pueder. Lener para los usuarios un valor que va más allá del mero contenido de información del mensaje enviado.

Durante la segunda mitad del siglo XIX el telégrafo fue el único sistema de t.elecomunicaciones competidor del correo como medio de transmisión de mensajes. Su principal ventaja sobre ésle es la rapidez en la transmisión del mensaje, sus desventajas son:

 $\cdot$ 

su vulnerabilidad a factores externos, por ejemplo, la caida de lineas por condiciones" climatológicas adversas; un mayor costo por mensaje. lo que obliga a que el mensaje sea más breve; la despersonalización del mensaje, ya que este se entrega en papel con formato estándar de la oficina de telégrafos: además, el mensaje es leido por personas diferentes de aquéllas a quien va dirigido el mensaje Cempleados de Lelégrafos). Como consecuencia de estas características y a pesar de su importancia histórica el telégrafo se encuentra en desventaja ante los medios de telecomunicaciones actuales. De tal manera que su penetración y demanda han ido decreciendo paulatinamente.

El télex es un sistema punto a punto como los tres anteriormente c!lados, diferenciándose de ellos en sus características de uso. Está enfocado a transmitir información comercial, financiera o qubernamental, más entre instituciones que entre individuos. Su competencia con los servicios antes mencionados se da entonces sólo en un segmento del mercado <sup>y</sup> resulta lógico entender que su comportamiento es más parecido al del lelégraf'o que al de correos o leléf'onos. Por la misma razón. el número de suscriplores de lélex es mucho menor que el de teléfonos.

Los sistemas punlo-mul llpunlo, como la radiodifuslón y la televisión, forman parte de otro mercado con características diferentes. En tales sistemas el usuario juega un papel pasívo, recibe información, pero no tiene la posibilidad de transmitirla, excepto en casos partículares como las redes de radioaficionados.

banda civil. En principio, estos sistemas deben cumplir con una tarea de difusión masiva de mensajes educativos, informativos y de entretenimiento. En cierto sentido son competidores de los diarios y publicaciones periódicas, por una parte, y del teatro, cine, y otros espectáculos públicos, por otra.

En nuestros días se ha conformado una tendencia hacia el uso de sistemas interactivos bidireccionales, recepción y transmisión de información digital en redes ya establecidas (teléfonos o televisión por cable), modificando y adaptando los equipos terminales. De seguir las tendencias actuales, el uso de los sistemas de comunicaciones para transmisión de datos - se incrementará de manera significativa, como consecuencia lógica de la digitalización de servicios y de la proliferación de microcomputadoras personales. Algunos sectores económicos, como el bancario y el financiero, son actualmente usuarios importantes de la teleinformática y han demostrado que se adaptan con facilidad a los procesos de automatización derivados de los avances de la microelectrónica (bases de datos computarizadas, cajeros automáticos, etc.). Sin embargo, estos sectores no son los únicos que generan demanda de transmisión de datos. La automatización de oficinas es sin duda una tendencia visible y acelerada en los paises industrializados y esto se refleja en demanda de transmisión de datos. En consecuencia, para atender esta demanda se han desarrollado una gran variedad de equipos basados en microprocesadores y técnicas digitales, tales como procesadores de palabras, terminales para equipos facsimil a larga distancia, máquinas de fotoformado, impresoras de alta velocidad y el equipo

asociado a ellos. Frederick Holland (1988) (1989)

> El avance en los sistemas de telecomunicaciones ha dependido del desarrollo científico y tecnológico de los medios de enlace. Así, actualmente la tendencia en este campo está dirigida al uso de guias de onda basadas en fibras ópticas o bien, enlaces vía satélite. En consecuencia, se ha creado una fuerte competencia entre ambas tecnologias para aumentar su capacidad para transmitir y procesar información, además de abatir sus costos, con el fin de apropiarse del amplio mercado de las telecomunicaciones.

Control Consultor in Party St. Based for a set templately

Entre las ventajas con que cuentan los sistemas de enlace de fibras ópticas están: su menor vulnerabilidad a interferencias electromagnéticas, su pequeñisimo retraso en la propagación de las señales, el que casi no se pierda ninguna porción de la señal, lo que hace que sean más seguros y dificulta la intercepción no autorizada de mensajes, y además, su gran densidad y capacidad de transmisión.

Por su parte los sistemas de telecomunicaciones con enlace via satélite han dominado las transmisiones punto-multipunto (p.e. la televisión), y aquellas, punto a punto, en que el tráfico es pequeño, como en las regiones con baja densidad de población o entre lugares separados por una geografía escabrosa.

Resumiendo, podemos decir que las tendencias de  $12c$ telecomunicaciones hoy en día son:

a) Diversificación de los servicios.

b) Incremento en el uso de la tecnología digital a todos los niveles y en todos los servicios.

c) Abatimiento de costos e incremento de capacidades.

Estas características son precisamente las que describen a una red digital de servicios integrados. A ciencia cierta no se puede señalar la fecha precisa en que las redes digitales de servicios integrados fueron creadas o concebidas, sin embargo, el concepto es un producto del desarrollo histórico de la tecnología. particularmente a lo largo de la última década.

En un número importante de países europeos CAlemania, Francia, Suecia, España, Italia, entre otros), así como en Estados Unidos, Canadá y Japón, se han realizado ya instalaciones de este tipo de redes que básicamente proporcionan dos clases de servicios: transporte de información (telefonía, télex, datos, etc.) y teleservicios (facsimil, videotélefono, consulta a base de datos, telemetria, telesupervisión, etc.).

Como hemos señalado, el desarrollo de las telecomunicaciones modernas exige la actualización constante de los servicios de transmisión de datos, derivado de esta necesidad surge la red digital de telecomunicaciones vía satélite con características de alta calidad, que permiten la conexión directa de equipos terminales de datos y una computadora central, a esta red se le conoce técnicamente como TDM/TDMA-VSAT CTime Division Multiplex/Time Division Multiplex Acces-Very Small Aperture

Terminal). 痛躁病的?

Por las razones va expuestas es evidente que nuestro país debe incorporarse de manera inmediata al uso de este tipo de servicios, para satisfacer la demanda creciente que existe en este campo. Es de ahí que la empresa Telecomunicaciones de México CTELECOMMD, se ha propuesto como una de sus metas la implantación de una red para comunicaciones de datos del tipo TDM/TDMA-VSAT. Dicha red permitirá ofrecer el servicio de transmisión de datos vía satélite, utilizando la técnica de conmutación de paquetes a través de una estación terrena maestra que controlará todo el flujo de información de las posibles estaciones remotas. distribuidas a lo largo del territorio nacional.

La importancia de la implantación de una red de este tipo CTDM/TDMA-VSAT), es que permitirá a TELECOMM seguir los avances tecnológicos en telecomunicaciones, invirtiendo en ello y renovando su infraestructura y los servicios que ofrece. Teniendo como objetivos principales:

- $1.$ Beneficiar a traves de estas innovaciones tecnológicas a los sectores de interés social (Educación, Medicina, etc.).
- 2. Beneficiar a las zonas rurales para contribuir a su más fácil integración a los sectores modernos de la economi a

La idea de realizar el presente trabajo de tesis. alrededor de esta red satelital, surge a raíz de nuestra participación dentro del grupo técnico de TELECOMM, que tuvo a cargo la instalación y puesta en marcha de la misma. Cabe señalar que el equipo que se utilizó en la implementación de la red es de la compartía *Scienti/íc Atlanta.* ya que sus sistemas y equipos cumplieron con los requerinúentos que TELECOMM necesilaba cubrir en su red satelital, habiendo realizado por supuesto una previa confrontación de sistemas y equipos de diferentes compañías.

Creemos que la imporlancia de este trabajo radica principalmente en que la implementación de esta red representa una innovación tecnológica en nuestro pa!s, por lo que se dispone de poca información al respecto, por tanto, este documento presentará una descripción integral del sistema, útil tante para operadores de la red como para los usuarios de ésta. Así mismo, este documento también será útil en el desarrollo de proyectos de implementación de redes privadas de este tipo, que se llevarán a cabo próximamente en nuestro país. tales las redes TDM/TDMA-VSAT de Banca Serfin y de C.F.E. entre otras.

A continuación describimos en Corma general la estructura que hemos dado a este trabajo:

En los capitules uno y dos se describen brevemente las características básicas de los sistemas de comunicaciones vía satélite y de las redes de comunicaciones, ésto con el fin de introducir al lector al conocimiento de dichos temas. ya que el

sistema que aquí describimos es precisamente una red de comunicaciones via satélite.

En el capitulo tres se describen la arquitectura y capacidad de la red TDM/TDMA-VSAT CScientific Atlanta), así como cada uno de los subsistemas que la conforman. Esto dará al usuario la oportunidad de conocer y entender las ventajas que presentan este tipo de redes.

En el capítulo cuatro presentamos los procedimientos de enlace, los cuales contemplan desde las conexiones fisicas hasta los parámetros de sincronia. Dichos procesos son escenciales para la puesta en marcha y activación de la red.

En el último capítulo describimos el proceso de monitoreo. control *y* mantenimiento de la red, asi como las pruebas de aceptación realizadas a los equipos del sistema, procesos que son útiles para obtener- un continuo servicio de la red.

1l

# CAPITULO 1

### COMUNICACIONES VIA SATELITE

El sistema de comunicaciones via satélite está compuesto por dos elementos estrechamente ligados: los satélites Cel segmento ospacial) y las estaciones terrenas Csegmento terrestre). El mayor volúmen de equipo necesario para la operación de comunicaciones via satélite se encuentra en las estaciones terrenas. la figura 1.1 muest.ra el diagrama a bloques básico de comunicación V.la satélite.

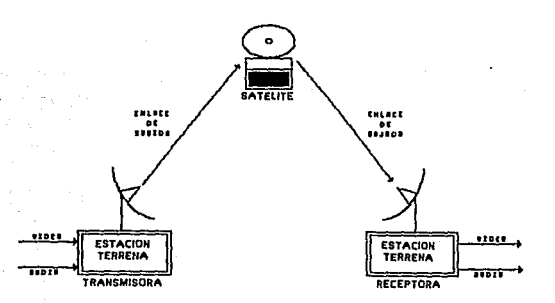

#### FIG. 1.1 ESQUEMA BASICO DE LAS COMUNICACIONES VIA SATELITE

#### 11 SEGMENTO TERRESTRE

Las estaciones terrenas se clasifican en diferentes categorias, dependiendo del servicio que prestan: estaciones terrenas para el servicio de satélite fijo y estaciones terrenas móviles Clas que se emplean abordo de barcos y aeronaves), as! como estaciones portátiles. En general, e independientemente del

tipo de estación terrena que se hable, los subsistemas que componen cada segmento terrestre son esencialmente los mismos.

#### PRINCIPALES COMPONENTES DEL SEGMENTO TERRESTRE

.<br>En la figura 1.2 se muestra el diagrama simplificado de una estación terrena.

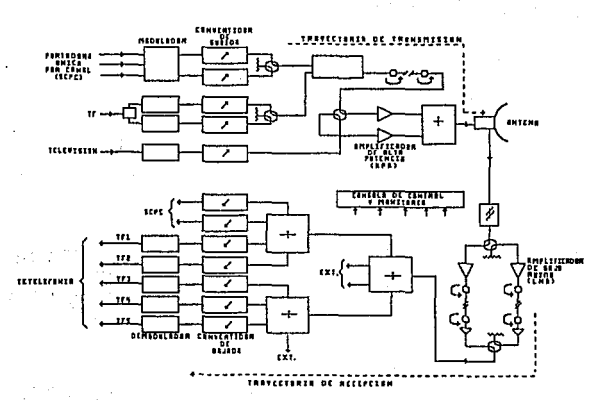

#### FIG. 1.2 DIAGRAMA A BLOQUES DE UNA ESTACION TERRENA

Para facilitar la comprensión del diagrama anterior,  $\mathbf{a}$ continuación se dividirá dicho diagrama en dos secciones  $\overline{a}$ bloques, cada una abarcando tanto los componentes  $\mathbf{e}$  $1a$ travectoría de Transmisión como Recepción.

Trayectoria de Transmisión o Ascendente

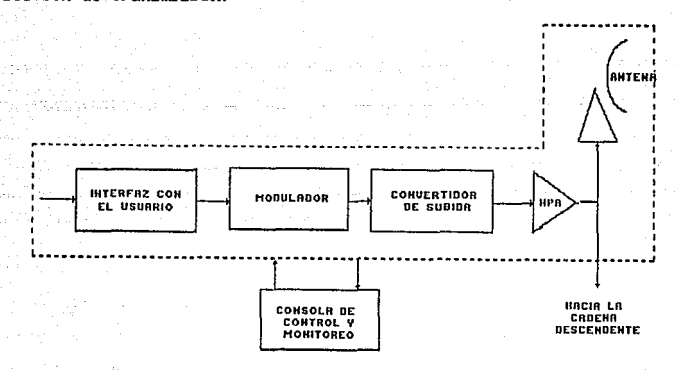

 $\sim$  En la figura 1.3 se muestra el diagrama correspondiente a la sección de transmisión.

#### FIG.1.3 DIAGRAMA A BLOQUES DE LA TRAYECTORIA DE TRANSMISION

#### Intorraz con el usuario

Este bloque es de análisis común entre transmisión y recepción, pues su función es la de interconectar la información del usuario al sistema satelital.

Subsistema de Modulación

Su función es la de suministrar una onda modulada en frecuencia intermedia, a partir de una serfal banda base multiplexada en ~recuencia , o también multiplexadas en tiempo (sistema que toma auge actualmente).

Subsistema Convertidor de Frecuencia de Subida

Su función en la trayectoria de transmisión es la de transponer la señal de frecuencia intermedia de 70 Mhz a una onda de frecuencia radioeléctrica (R.F.), para ser transmitida a satélite. Normalmente el rango de frecuencia en banda Ku es de 12.5 a 14.0 Ghz y para la banda C de 5 a 6 Ghz.

Subsistema Amplificador de Potencia (HPA)

El sistema de HPA es utilizado como la etapa final de amplificación en la trayectoria de transmisión y su función es asequrar un nivel de portadora adecuado, para la comunicación via satélite.

Subsistema de Antena

Este subsistema es común tanto en transmisión como recepción y su función es la de concentrar energía en una dirección, asegurando la adaptación entre los equipos radioeléctrico y el medio de propagación, además de procurar una transmisión fiel de información.

Los tipos de antenas más usuales para estaciones terrenas se clasifican basicamente en dos grupos: uno por su forma estructural v el otro por su sistema de radiación.

#### TIPO DE ESTRUCTURA:

-Montaje: Acimut/elevación y polar -Acabado: fibra de vidrio, aluminio

SISTEMA DE RADIACION:

-Cassegrain

-Cassegrain modificada

-Gregoriana

-Foco descentrado

Trayectoria de Recepción o Descendente

La sección de recepción o descendente se muestra en la figura 1.4.

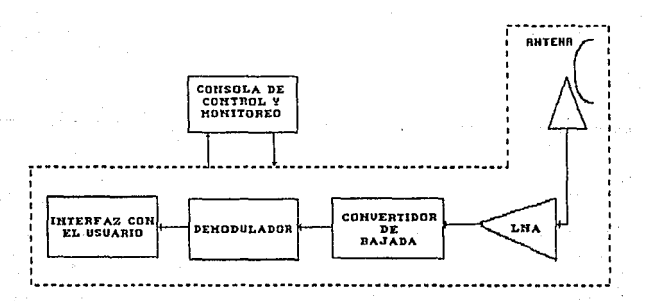

#### FIG. 1.4 DIAGRAMA DE LA TRAYECTORIA DE RECEPCION

Subsistema Amplificador de Bajo Ruido (LNA)

Su función es amplificar las señales procedentes del satélite sin infundirles un ruido demasiado elevado.

Subsistema Convertidor de Bajada

Se refiere al equipo en donde una señal de radio-frecuencia, que es recibida del satélite es convertida a una señal de frecuencia intermedia. Normalmente el intervalo de frecuencias que se trabaja para la racepción en banda Ku es de 11 a 12 GHz y para banda C de 3. 5 a 4. 5 GHz.

Subsistema Demodulador

Es el que efectóa el proceso inverso del subsistema modulador.

Subsistema de Distribución, Control y Monitoreo

Su función es la de asegurar las interconexiones entre los diferentes subsistemas por medio de lineas *de* radiofrecuencia, del combinador, del divisor y del conmutador. Además, realiza las órdenes de mando, en particular para asegurar la redundancia deseada.

#### 1.2 SEGMENTO ESPACIAL

Es conveniente presentar en esta parte algunos de los conceptos que nos permitan visualizar. en forma general, el segmento espacial y los elementos o subsistemas principales que lo constituyen.

Podemos definir a un satélite como un repetidor activo fijo situado en el espacio. y como Lal, puede utilizarse venlajosamenle para asegurar las comunicaciones entre paises diferentes o dentro de un mismo pais.

Actualmente la mayor parte de los satélites comerciales han sido colocados en una órbita circular a una altitud de 35,800 Km por encima de la superficie lerreslre. A esa altura. el salélile efectúa una revolución completa sobre su órbita en 24 horas, y como la velocidad de revolución es idéntica a la de la tierra, se dice que el satélito es sincrono. Cuando el trayecto de la 'órbita coincide con el plano del Ecuador terrestre, se dice que la órbita es ecuatorial. Un satélite síncrono de órbita ecuatorial se denomina geoestacionario, porque para un observador situado en la tierra parece inmóvil. Desde tal posición por encima del Ecuador, semejante estación repetidora puede cubrir el 42% de la superficie terrestre. En la figura 1.5 se muestra la trayectoria y posicionamiemto del satélite en su órbita final de trabajo.

Se prefieren los sistemas que utilizan satélites geoestacionarios a los no geoestacionarios, debido a la sencillez

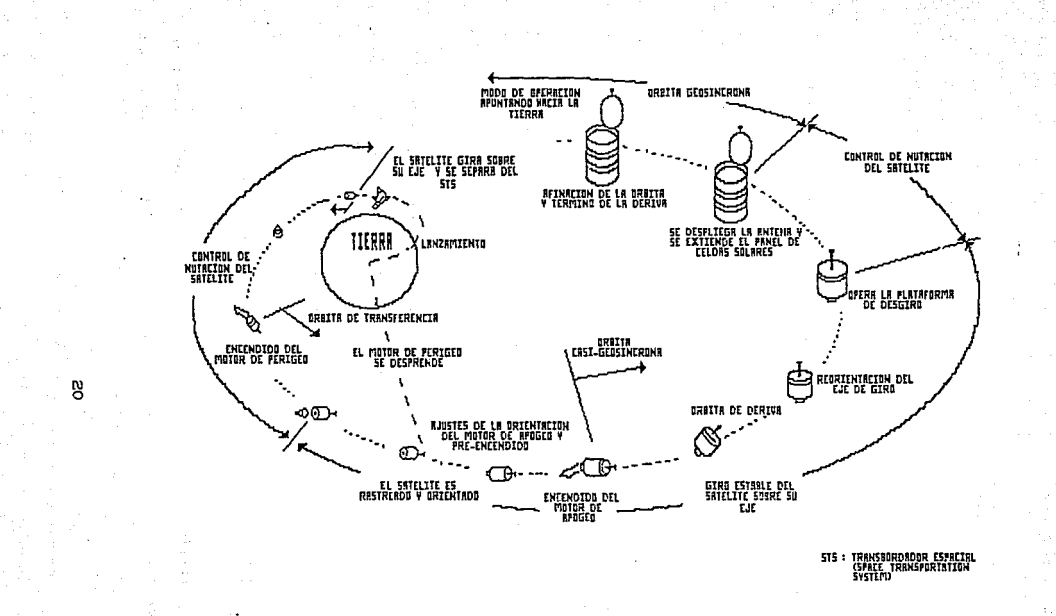

# FIG. 1.5 TRAYECTORIA Y POSICIONAMIENTO DEL S.S.M

relat.iva de las estaciones terrenas Cno se requiere la conmutación de antenas). adomás de sus ventajas ecónomicas globales. En cambio, los satélites no geoestacionarios no pueden asegurar la cobertura directa de puntos extremos de las regiones polares.

Si bien algunas características del sistema por satélite son semejantes a la de un sistema típico de microondas o de cables. otras lo hacen diferente. Entre las caracteristicas más importantes do los sistemas por satélite se encuentran las siguientes:

Un satélite está diseñado para permitir un acceso múltiple dentro de la zona de cobertura de su antena. De esta forma puede interconectarse con gran número de estaciones terrenas distribuidas en una extensa zona. en la figura 1.6 se muestra la cobertura del Sistema de Satélites Morelos CS.S.MD.

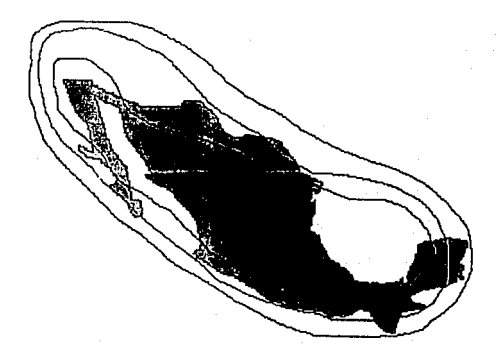

FIG. 1.6 COBERTURA DE S.S.M.

Ahora bien, como el satélite geosincrono es un repetidor activo en el espacio, require de ciertos subsistemas para poder efectuar sus funciones y operación de una manera eficiente y precisa. Tales subsistemas son los siguientes:

- Un subsislema de anlena para recibir y lransmilir las seNales.
- Transpondedores que contienen las parles eleclrónicas para recibir las señales, y efectuarles procesos de amplificación y acondicionamiento de frecuencia y retransmisión.
- Un subsislema de generación de potencia compuesto por paneles solares y baterías, su función es energizar los sistemas electrónicos que conforman al satélite. Además las balerías sirven de respaldo para alimentar las cargas principales en los lapsos en que el satélite no está expuesto a la radiación solar.
- Un subsistema de comando y telemetría para transmitir dalos acerca del satélite hacia la tierra, y recibir comandos desde la tierra.
- Un subsistema de empuje o propulsión para hacer los ajustes de la posición orbital y altitud para el saléli le.
- Un subsistema de estabilización. Observación del punto exacto para la dirección justa o conveniente.

22 -

#### 1.3 SISTEMA DE SATELITES MORELOS CS.S.M.)

El segmento espacial del S.S.M. está integrado por dos satélites HS376, diseñados y construídos por la compañía Hughes Aircraft y colocados en órbita geoestacionaria a 35,800 Km.

Cada uno de los satélites del S.S.M. mide 2.16 metros de diámetro y 6.82 metros de altura, desplegado, y tiene una masa inicial en órbita de 646.6 kg, do los cuales 146 kg. son da combustible. La ruante primaria de alimentación de energia eléctrica, requerida para su operación, consta de un dispositivo de celda~ solares ,montado en un cuerpo cilíndrico *y* dividido on dos seccionas quo giran continuamente a 65 RPH aproximadamente. Como fuente secundaria, existen dos baterias divididas en cuatro paquetes da 8 celdas cada uno, esto es con la finalidad de tener una operación continua inclusive en temporada de eclipses. La figura 1.7 muostra la estructura de los satélites Morelos.

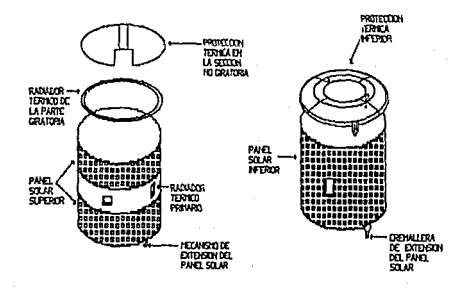

FIG. 1.7 ESTRUCTURA GENERAL DE LOS SATELITES MORELOS

£.

Los satélites Morelos tienon una capacidad para conducir 32 canales de T.V. o su équivalente en canales teleCónicos. Operan on dos bandas distintas simultáneamente: la banda C C 4/6 GHz) y la banda Ku C11/14 GHz). El satélite Morelos II, por haber sido concebido como un satélite de respaldo dol Morelos I, pero con posibilidades de operar servicios sujetos a interrupción, se ubicó en una órbita de almacenamiento, en la cual estuvo a principios de 1989, lo que permitió prolongar su vida útil por tres años más aproximadamente, para posteriormente dojarlo en órbita de operación en Abril de 1989.

A continuación mostraremos los diferentes subsistemas básicos que rorman a cada satélite Cver rigura 1.8).

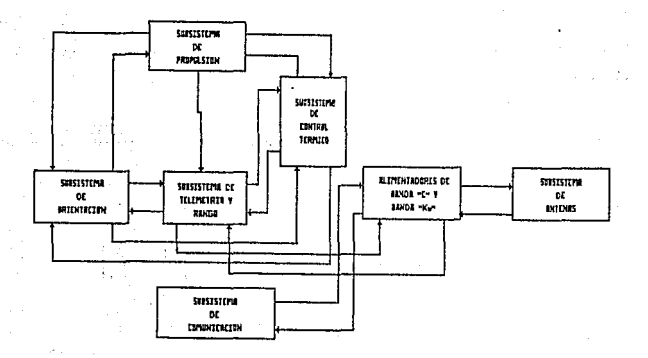

#### FIG. 1.8 DIAGRAMA GENERAL A BLOQUES DEL SEGMENTO ESPACIAL

#### SUBSISTEMA DE TELEMETRIA, COMANDO/RASTREO Y RANGO

Este subsistema recibe instrucciones para modificar o para informar del estado que guardan los diferentes subsistemas que componen al satélite: envia señales de telemetría para informar del estado y funcionamiento de los diferentes subsistemas. así como también hace un rastreo automático para detectar el nivel de seNal que genera la estación terrena para controlarlo *y* dirigirlo. Por úlllmo. nos permite realizar la función de rango Cmedición de distancia entre la estación terrena y el satélite), la figura 1.9 muestra un diagrama a bloques del subsistema de lelemelrla, comando y rango CTCyR).

Este subsistema está dividido en lres secclones:

- Sección de antenas
- Sección no giratoria
- Sección giratoria

Las antenas con las que cuenta el subsistema de telemetría. comando *y* rango CTCyR) son dos: 1 a antena omnidireccional y la anlena de plalo.

En operación normal se utiliza la antena de plato, la cual recibe la seKal a través de un alimentador compuesto de un arreglo de cornetas. siendo esta señal compuesta, ya que se utiliza para rastreo, y sobre ella va montada una señal triángular portadora de comando y/o rango. cuando así se requiere. Esta señal es enrutada

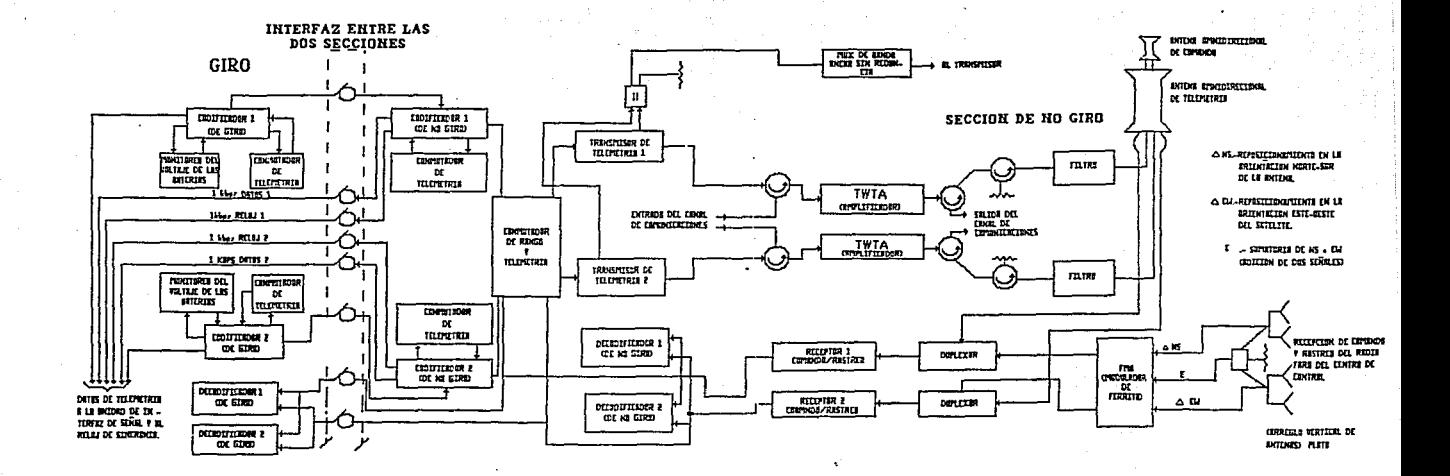

FIG. 1.9 DIAGRAMA A BLOQUES DEL SUBSISTEMA DE TELEMETRIA COMANDO Y RANGO

por medio de una guia de onda hacia el modulador de ferrita CPMAJ. el cual produce una modulación en amplitud. proporcional al error de apuntamiento de la antena de plato respecto a una referencia que es fijada desde la tierra.

La parle de la seNal correspondiente a comando y/o rango es filtrada a uno de dos diplexores *y* enrulada al receptor de comando <sup>y</sup>rastreo, que ha sido seleccionado para que después, an caso de recibir un comando, llegue a uno de los cuatro decodif'icadores, dependiendo de la sección hacia donde se dirija el comando <sup>y</sup> realice la ejecución. Si se trata de rango, la señal que sale del receptor de comando y rastreo es enviada a través de la interfaz de TCyR al transmisor do telemetria, para que sea radiada por la antena de plato, la figura 1.10 muestra el arreglo de las antenas omnidireccional *y* de plato, respectivamente.

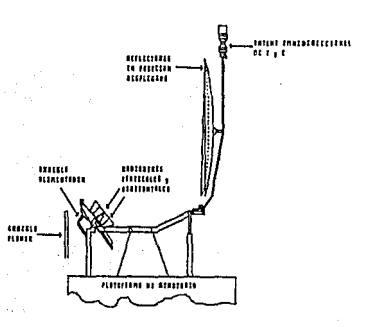

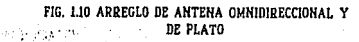

Como respaldo a la operación pormal del satélite, este cuenta con una antena omnidireccional, para ser utilizada en casos de emergencia.

Esto significa que la antena omnidireccional sólo puede procesar la señal para comando y rango pero no la de rastreo. Va que la señal recibida no pasa a través del modulador de ferrita, sino directamente al diplexor y de ahí sigue la ruta antes mencionada para comando.

En la figura 1.11 se muostra el caso de la soñal de rango, la señal sale del transmisor de telemetría y es amplificada por un tubo de comunicaciones (TWTA), designado para esta función, el cual le dará a la señal el nivel requerido para su transmisión por la antena omnidireccional. En la antena omnidireccional la polarización en el enlace de subida es horizontal y en el enlace de bajada es vertical, mientras que para la antena de plato es a la inversa.

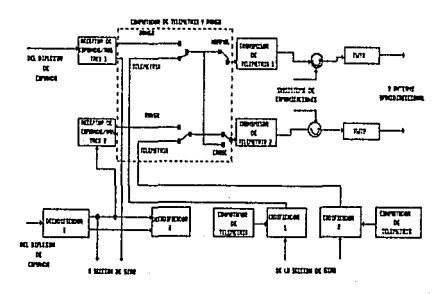

FIG. 1.11 PUNTOS DE CONMUTACION DE TELEMETRIA O RANGO.

La sección de telemetria consta de las siguientes unidades Cver figura 1.120:

- Dos codificadores de la sección de giro y dos de la sección de no giro.
	- Dos subconmutadores de telemetría de la sección de no giro.
	- Dos monitores de voltaje de celdas de baterias (uno por cada bateria).
	- Dos transmisores de telemetría.

Sigil Salawi 13 te blanderde e

> $\sim$   $\bar{\nu}$  $5311$

- Un conmutador que enruta telemetría o rango.
- Un conmutador de telemetría cruzada o normal.

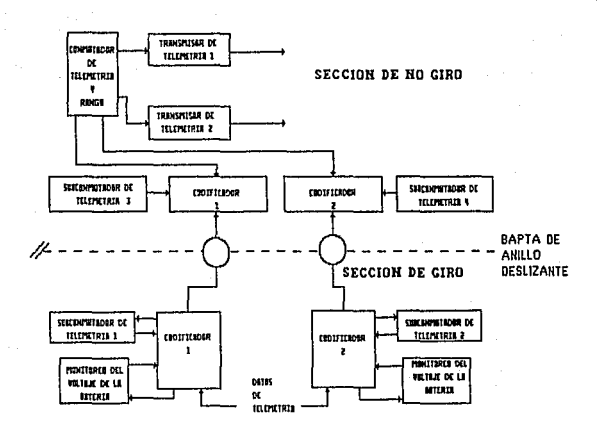

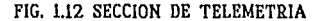

# Funciones:

Sagar Samu

La función básica es proporcionar el monitoreo redundante de cada unidad, el apuntamiento y orientación del satélite, así como la detección de pérdida de estabilidad en el eje de giro y nutación.

Esta información es generada en el satélite y es enviada a la estación terrena por medio de dos flujos de telemetría.

Los codificadores recopilan la información proveniente de los diferentes puntos de monitoreo. localizados en unidades específicas de los subsistemas del satélite. Una vez que los codificadores de giro han recopilado toda la información, la transfieren a la sección de no giro por medio de anillos de contacto deslizantes. Dicha información es intercalada con la ya contenida en los codificadores de dicha sección.

El paquete completo de información es recibido por los transmisores de telemetría vía conmutador de telemetría/rango, y ah1 se modula la seKal para ser enviada la antena de plato/omnidireccional y radiada a Tierra.

Cabe aclarar que esta información es generada y transmitida en forma continua a lo largo de la vida del satélite.

Existen tres diferentes tipos de información de telemetría que el satélite genera:

PCM: Información digital que indica valores de ingeniería. como son: voltajes, corrientes, temperaturas, niveles de presión, datos de apunlamient.o, posición de reelevadores, encendido *y*  apagado de unidades, ele.

FM Tiempo Real: Señal continua que indica la posición del satélite con respecto a los cuerpos celestes de mayor magnitud, proporcionada por los sensores de sol y Tierra y por los pulsos de indice maestro CM!P) además provee la seNal de ejecución de los comandos. La figura 1.13 muestra los pulsos sensores de tierra.

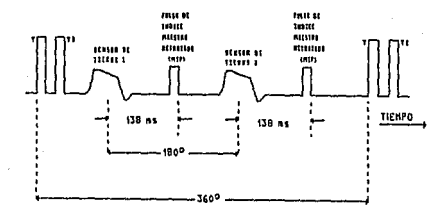

FIG. 1.13 PULSOS SENSORES DE TIERRA

FM Nutación: Señal proveniente del acelerómetro, indica la amplitud, frecuencia y fase de la perturbación del cuerpo del satélite, la mayoria de las veces después de accionar un propulsor.
En condiciones normales de operación se mantienen los dos fluios del satélite en telemetría PCM. v de acuerdo  $_{\text{las}}$  $\blacksquare$ necesidades de operación uno de los flujos es configurado en FM Tiempo Real Cpara ejecución de maniobras de corrección) o en FM Nutación Cpara prueba de funcionamiento de acelerómetros).

La figura 1.14 muestra la distribución de la sección de comando. La sección de comando consta de dos decodificadores redundantes de la sección de giro, dos de la sección de no-giro. dos receptores de comando/rastreo, dos diplexores y un demodulador de ferrita.

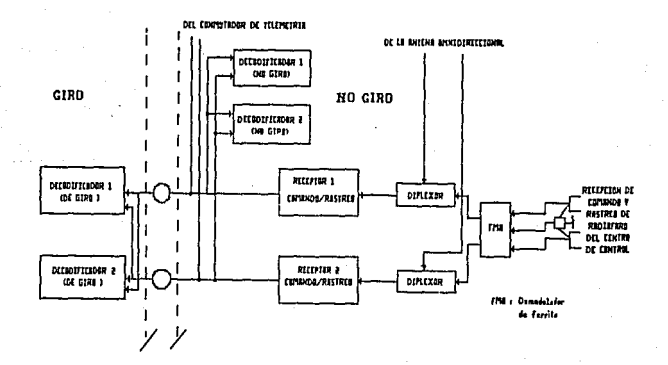

FIG. 1.14 DIAGRAMA A BLOQUES DE LA SECCION DE COMANDO

Funcionamiento:

Cuenta con la capacidad de control redundante en el satélite Cen sus diferentes subsistemas de orientación y su posición  $6$ rbital).  $12$ 

Esto significa que el comando es enviado al satélite con el fin de modificar su configuración y su posición en el espacio, el satélite recibe el comando que llega montado en la señal de rastreo que es filtrado y pasado al receptor de comando y rastreo, quien lo demodula y lo envía a uno de los cuatro decodificadores, cabe mencionar que los decodificadores de la sección de no giro decodifican 255 comandos y los de la sección de giro decodifican 192. además de apagar y enceder el propulsor axial y procesar los pulsos de Pseudo-Tierra.

Es importante señalar que una vez interpretados los comandos. esta información es almacenada y espera la ejecución, la que se realiza por medio de las líneas de conexión directa entre decodificador, para evitar la ejecución de otro comando cargado con anterioridad. A continuación se hará mención de la secuencia a seguir en el envio y ejecución de comandos:

- Se carga el comando vía CPU o manual en e1. generador de comandos.
- Se transmite al satélite.
- Se verifica vía telemetría la orden que quedo registrada en el decodificador correspondiente.

- Se transmite la ejecución y se monitorea el efecto correspondiente.

- Se transmite la orden de limpieza de registro en el decodificador.

CARACTERISTICAS DE LA FUNCION DE RANGO

the Las unidades que se utilizan para realizar esta tarea ya han sido enumeradas anteriormente, por lo que nos avocaremos a explicar su funcionamiento.

Como ya se ha mencionado con anterioridad, el rango es la medición de la distancia existente entre la antena de la estación de comando/rastreo y rango (estación terrena) y la antena del satélite.

La señal de rango que llega al satélite no sufre ningún proceso sino solamente es enrutada de regreso a la estación terrena, tono por tono, donde se verificará el proceso de cálculo de distancia con base al defasamiento que sufre cada uno de los tonos enviados, haciendo comparación entre los tonos transmitidos y recibidos. Este defasamiento representará la distancia a la que se encuentra el satélite, teniendo una desviación de más menos 15 metros en el resultado obtenido.

# SUBSISTEMA DE PROPULSION

El subsistema de propulsión nos permite ejecutar las maniobras de control de velocidad y posición del satélite, en respuesta a comandos generados en el satélite desde Tierra. Cuando es comandado, la válvula del propulsor es abierta y la hidracina es presurizada hacia el propulsor, *el* cual calal!licamenle descompone la hidracina para producir el empuje. El combustible está contenido en cuatro tanques coniesréricos de aleación ligera de Titanio (dos tanques por cada mitad del subsistema); una vez conectados a través de una válvula de paso, permiten la lransferencia del combustible entre la mitad de los subsistemas, para que todo el combustible esté disponible para cualquiera de los propulsores. La capacidad del combustible es suficiente para soportar la vida de la misión que es de 9 años.

#### SUBSISTEMA DE ORIENTACION

Este subsistema Liene como propósito proveer el control de la velocidad, control de orient.acion *del* eje de giro *y* estabilización del satélite, así como el control del apuntamiento de la antena. Las maniobras de control de velocidad *y* orienlaciór., son ejoculadas mediante comandos generados desde tierra que accionan los propulsores del satélite.

Los satélites Morelos I y II pertenecen al tipo de satélites HS376 de estabilización por giro Calrededor de 55 RPM's); sin embargo, para un control del apuntamiento de la antena están

provistos de una plataforma de desgiro, es decir el satelite se compone de dos secciones, una giratoria y otra que aparentemente está estática o sin giro.

En la sección giratoria encontramos los siguientes equipos asociados al subsistema de orientación: sensores de sol, sensores de t.ierra, aceler6metros, impulsores radiales y axiales, *y* otros equipos de soporte.

En la plataforma o sección de desgiro, encontramos las antenas de comunicaciones *y* su electr6nica asociada, y el equipo de desgiro que está elaborado en base a un motor eléctrico que gira en sentido contrario al que lo hace la sección giratoria, este molar gira a la núsma magnitud de velocidad con lo que aparenta que la plataforma no se mueve. De la misma manera, encontramos un equipo que provee un pulso maestro qua nos proporciona la posición relatlva de la sección glralo~la con la no giratoria.

Las funciones generales del sistema son las siguientes:

- Determinación de la orientación
- Estabilización de la orientación
- Apuntamiento de la antena

Determinación de la orientación: la orientación deseada en el sal.élite Morelos I es que se encuentre a una distancia de 35,800 km sobre el plano del Ecuador, a una longitud oeste de 113.5°, con

una tolerancia de f0.1 grados, y su eje de giro debe ser paralelo al eje de rotación terrestre. 부분 불출장 일시

120 Ang 201

지수는 아이들은 아이들이 아이들이 모르겠다.

dikuwa kati ya mata wa

지수는 공부를 바누고 있었다. 그 사이가 되어 Los errores que el satélite experimenta son los siguientes: a da ya Marekani ya Marekani

El error de Precisión: se debe al viento solar que tiende a tirar al satelite inclinando su eje de giro, esto es, se produce un torque solar y la corrección se realiza encendiendo un impulsor axial, esta maniobra se realiza en el peor de los casos cada tres dias y en el mejor cada nueve dias.

.<br>El error de Norte-Sur Ctambién conocido como la inclinación de la órbita del satélite): es causado por los efectos gravitacionales de la luna y el sol , su corrección se realiza encendiendo los propulsores axiales en el modo descendente. considerando en este encendido el centro de gravedad del satélite para no modificar su orientación, realizándose esta maniobra cada  $28 \text{ días.}$ 

El error Este-Oeste: Es el deslizamiento que sufre el satélite en su longuitud orbital, es decir sufre un corrimiento debido a que la masa de la tierra no es uniforme, por lo que actúan fuerzas de diferente magnitud sobre el satélite. Su corrección se realiza encendiendo alguno de los propulsores radiales.

DETERMINACION Y SENSADO DE ERRORES

El sat.élile cuenta con varios sensores a bordo que proporcionan diferente información, cuenta con dos sensores de sol, dos sensores de tierra y dos acelerómetros, además, el equipo de la eslac16n terrena aporta dalos a través de las coordenadas de la antena de Telemetría-Comando/Rastreo, complementándose estos dalos con los aportados por la función *de* rango.

Apuntamiento de la antena

Son dos las coordenadas que se necesitan para poder apuntar la antena del satélite. la elevación y el azimuth, estas coordenadas también las podemos representar como el apuntamiento Norte-Sur, *y* el apuntamiento Este-Oeste respectivamente.

El apuntamiento Norte-Sur se controla por medio de un motor de paso. el cual puede ser controlado desde tierra mediante el envio de comandos.

Olro modo de lrabajo del conlrol de la elevación es el control automático de rastreo. En este modo la antena del satélite rastrea en forma automática la señal portadora de la estación terrena, una señal de rastreo, comando y rango.

El apuntamiento Este-Oeste, en este caso es más complejo que el anterior, debido a que para corregirlo es necesario mover toda la plataforma de la sección no giratoria y no sólo la antena. lo

que implica mover la mitad del satélite. El modo de operación normal se basa en el seguimiento de la señal portadora de la eslaci6n terrena y es el m!smo modo de operación explicado en el caso de ajuste de la elevación Cmodo automático).

## SUBSISTEMA DE CONTROL TERMICO

Este subsistema tiene como objetivo mantener 'el balance y el control térmico en todo el satélite, lo cual permite el buen funcionamiento de las unidades de los diferentes subsistemas. Lo anterior se logra por medio de calentadores, cobertores o protectores, disipadores, y sensores que nos permiten monitorear via telemetría la temperatura, estos dispositivos se encuentran ubicados en puntos estratégicos a lo largo del cuerpo del salélit.e, utilizando el crilerio de absorci6n/dis!paci6n *de* calor que tiene cada unidad.

Sabemos que el subsistema de comunicaciones es el que genera más calor, por lo que se diseño un cinturón de disipación que rodea el cuerpo del satélite. Además, debido al ángulo de operación del satélite, en los otros subsistemas hay calentamiento en menor grado o enfriamiento (esto debido a que en el espacio libre existen lemperaluras muy bajas).

## SUBSISfEMA DE COMUNICACIONES

El subsistema de comunicaciones de microondas consiste en una sección de antena y 22 canales repetidores Ctranspondedores) que

operán tanto en la banda C como en la banda Ku.

12. ROSE KOLES LA PROVINCIA

Los dos parámetros más importantes de cada satelite son potencia de transmisión y  $\mathbf{a}$ ancho de banda do. **C150** transpondedores.

La parte correspondiente a la banda C utiliza el concepto de reuso de frecuencia, lo que permite una capacidad de 12 canales de banda angosta (38 MHz) y 6 de banda ancha (72 MHz). En lo que se refiere a la banda Ku, no se hace reuso de frecuencias, se cuenta con cuatro canales o transpondedores de 108 Mhz de ancho de banda, cada uno. En la figura 1.15 se muestra la distribución de frecuencia en la banda C y Ku.

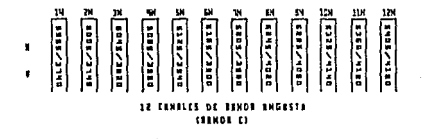

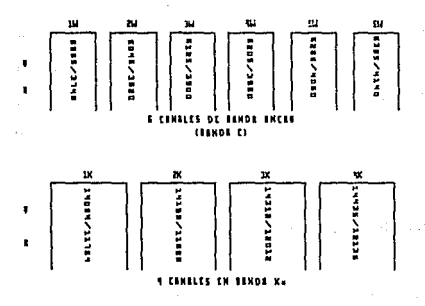

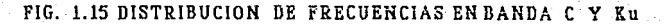

.Los requerimientos de tráfico en cualquier red deben quedar ·~plenamente !dent.if!cadoS·.'. :para poder·- seleccionar opt.imament.e el nivel de ocupación del segmento espacial, así como el dimensionamiento apropiado de las estaciones terrenas de la red, por lo que la información que se curse a través del satélite será limitada con base en el nivel de polencia por portadora Cpara cualquier-servicio), esta limitación estará basada en un diseño de enlace. El cálculo debe hacer uso de las caraclerislicas del salélite Cancho de banda y potencia). En general, un transpondedor de 36 MHz tiene una capacidad promedio para manejar 1000 canales de telefonía. uno o dos canales de T. V., o dalos a una velocidad de hasta 60 millones de bits por segundo. Los lranspondedores de *72* y 108 MHz llene respect.ivament.e el doble y t.riple de la capacidad de uno de 36 MHz.

Los l.ranspondedores *en* la banda C utilizan tubos de onda progresiva TWT CTravelling Wave Tube) de 7 a 10.5 watts, que agregados a la alta ganancia producida por la antena parabólica del satélite producen una seNal de transmisión con potencia efectiva de 36 y 39 dBw, en el contorno del país, y para los Lranspondedores de banda angosta y banda ancha respeclivamenle, en polarizaciones cruzadas. Los transpondedoras de la banda Ku emplean amplificadores TWT de 19.4 walts. Considerando la ganancia de la antena a esa frecuencia. se proveerán seNales con potencias de 44. 3 dBw.

Las seriales de 6 GHz se reciben en el reflector parábolico <sup>y</sup> se convierten a 4 GHz en dos de los cuatro receptores redundantes.

La ganancia de cada canal se selecciona en un atenuador de control remolo y las seffales se enrulan a los TWT.por conmutadores redundantes.

주도 많습니 중심의 호텔 등 유

b, 동아일이 아이

Alexandra MacAlanda

Los multiplexores de salida combinan los diferentes canales <sup>y</sup> los enrutan para la transmisión a través de la antena transmisora, la figura 1.16 muestra el diagrama esquemático del subsistema de comunicación.

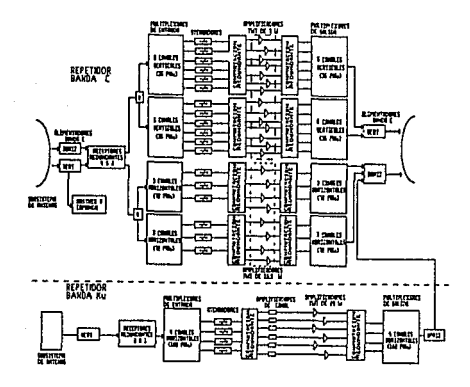

FIG. 1.16 DIAGRAMA DEL SUBSISTEMA DE COMUHICACIOHES

Para el caso de las señales de 14 GHz, éstas se reciben en el arreglo planar y se convierten a 18 GHz en uno de los receptores redundantes. Para la transmisión de esta banda se utiliza también la antena parábolica.

Las características del subsistema de comunicaciones para el caso de los parámetros básicos tales como, relación ganancia a temperatura de ruido CG/T), para el enlace de ascenso, y potencia efectiva radiada isotrónicamente (PIRE), así como para el enlace de descenso se muestran en la tabla 1.1. 4*000 mm* أحلاء وأمراطها أجرحها للوارط للا

المضيل

the games

σī

**Controller**  $\mathcal{O}_{\mathcal{A}} = \mathcal{A}_{\mathcal{A}}$  .

<sub>Sa</sub>ta Kadaléh

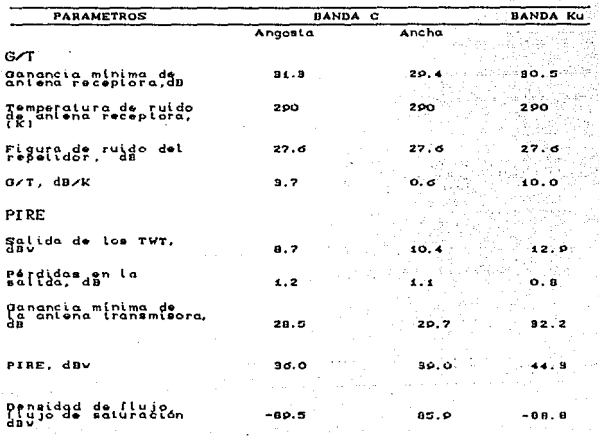

TABLA 1.1 PARAMETROS DE SUBIDA-BAJADA PARA EL ENLACE VIA SATELITE

# ANTENAS DE COMUNICACION **Western Committee**

El subsistema de antenas para comunicaciones es en realidad  $\sim$ un arreglo de varias antenas, con las cuales se forman seis

provided a state of the state of

diferentes haces de comunicaciones, además de tres haces para rastreo, en la figura 1.17 se muestra el arregio mencionado.

#12,252,120,200,20

그 화재 그들은 아니?

บ รัดเจ้าเรื่อน้ำ

t Alban Gab

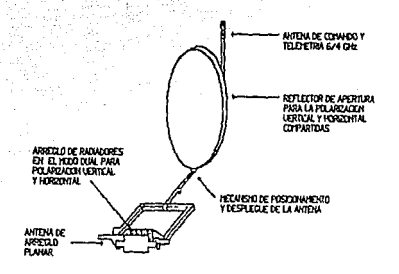

#### FIG. LI7 ANTENAS DE COMUNICACION

El corazón del subsistema de antenas es un reflector parábolico dual, ensamblado y localizado en el extremo de la plataforma no giratoria y apuntando nominalmente hacia el centro de México.

El reflector dual se ensambla con sus respectivos alimentadores formando cinco de los seis haces de comunicación. Los cinco haces son para la transmisión en la banda C, con polarizaciones vertical y horizontal; la recepción en la banda C, con polarizaciónes vertical y horizontal, y la transmisión en la banda Ku, con polarización horizontal.

# CAPITULO 2 REDES DE COMUNICACION

Debido al tremendo impacto de las computadoras y de las redes de computadoras en la sociedad durante la década pasada. ésle periodo en la historia recibió el nombre de "Era de la Información". La productividad, tanto para organizaciones como para los individuos, ha sido realzada significativamente por estas revolucionarias herramienlas. Ola a dia las transacciones de tiendas departamentales, bancos, reservaciones y otros negocios serán lodos dependientes de las redes de computadoras. La Era de la Información es igualmente dependiente de la computadora y de las redes de comput.adoras. de aqui su imporLancia para el desarrollo de las mismas.

en alektrologi var av starte og formål

Actualmente el uso de las computadoras se ha generalizado, siendo una de sus principales aplicncionos la que hace uso de una comput.adora central que inlercambia información con terminales inteligentes, generalmente PC's. El tipo de enlace utilizado para comunicarse es el punto-multipunto. Al inicio de esta aplicación se utilizaron redes terrestres para comunicar a las terminales con la computadora central. Sin embargo, los enlaces que se obluvleron con este tipo de redes fueron deficientes y con altos costos, además de que se necesita incorporar equipo adicional en el canal de comunicación. Por otra parle, al incorporar una terminal nueva a la red, se debe rentar un canal físico por cada terminal extra.

Una alternativa que mejora los servicios proporcionados por las redes terrestres, son las redes de comunicación de dalos via satélite, debido a que la aplicación más simple en las comunicaciones via satélite es precisamente la comunicación

punto-multipunto, además de que solo se requiere de un canal para establecer la misma. Por tal razón la incorporación de terminales وتوري

ATARA MATATARA ANG PARTITOS NA PARTITOS

Otra de las características atractivas de los enlaces vía satélite consiste en la predicción de costos, ya que estos son practicamentes fijos, debido a que se renta un transpondedor por un tiempo determinado, en contrapartida con las redes terrestres. en las que se renta una línea cuyos costos varían con el tiempo.

Debido a estas ventajas ha existido una gran demanda por parte de las empresas e industrias hacia el uso de redes de comunicación de datos vía satélite, lo que ha provocado un acelerado desarrollo de la tecnología de comunicaciones via satélite, lográndose hoy en día realizar la distribución de Información a través de estaciones terrenas conocidas como terminales de muy pequeña apertura (VSAT).

Las aplicaciones de estas estaciones se clasifican según el tipo de transferencia de información que el usuario requiera, esto es:

- a) Comunicación bidireccional inmediata de respuesta corta, por ejemplo: autorizaciones de tarjetas de crédito, intercambio de mensajes en tiempo real, etc.
- b) Comunicación inmediata con respuesta extensa, por ejemplo: historias clinicas. archivos de

criminalistica. reservaciones de viajes. transacciones bancarias, etc.

- e) Posible comunicación en un solo sentido de gran cantidad de datos, por ejemplo: correo electrónico, télex, procesamiento de texto, base de datos, etc.
	- d) Transferencia masiva de datos, por ejemplo, facsimil teleconferencia, voz digitalizada, etc.

Todos los tipos de aplicación anteriores están estrechamente ligados al tamaño de la red que se desee realizar. Esto debido a que es necesario un cierto control para establecer las comunicaciones entre cada una de las estaciones de la red, y este control varia dependiendo del tipo de aplicación.

Así mismo las velocidades de operación de este tipo de redes varían con respecto al tipo de aplicación, teniendo la opción de establecer comunicaciones en el rango de 1200 bps a 64 kbps.

# 2.1 CARACTERISTICAS DE UNA RED

Dentro de las características principales a considerar en la conformación de una red se encuentran:

- Las técnicas de transmisión
- Los métodos de acceso
- La velocidad de transmisión

- Los medios de comunicación

TECNICAS DE TRANSMISION

Los datos pueden transmitirse tanto en banda base como en banda ancha. 

rada akan kalenderia.

- August 1940, 2010

r Andrew B

En banda base los datos se introducen en la red tal como se generan. es decir, en forma de un tren de bits discretos. De esta manera sólo es posible tener un canal de transmisión de datos. En general las redes que usan esla lécnica son de dimensiones relativamente pequeñas. soportan un número limitado de usuarios y requieren poco mantenimiento.

En la técnica de banda ancha los dalos se inlroducen en la red después de que han sido modulados sobre una señal portadora de Radio Frecuencia, esla técnica es similar a los sistemas de televisión por cable. Con esta técnica pueden transmitirse bastantes canales, cada uno con su propia porladora, asi un número grande de usuarios pueden compartir el sistema. Esta técnica es la más apropiada para sistemas grandes, que requieren integración de voz, dalos y video.

METOOOS DE ACCESO

El mélodo de acceso a una red define la manera en que una terminal puede hacer uso de la red. Se utilizan principalmente los siguienles métodos:

- Polling (Muestreo).
- Token-Passing, y
- Contention (Contención).

# Polling

Por definición<sup>1</sup> el Polling es la técnica de compartimiento de linea por interrogación centralizada. Tecnica que permite a múltiples estaciones enlazadas por una linea colectiva, compartir eficientemente el uso de ésta . Una estación de control central les va dando turno, mediante un proceso electrónico automático de interrogación a intervalos muy cortos, cada interrogación consiste en una invitación a transmitir un mensaje o disponerse a recibir uno.

#### Token-Passing

Token-Passing es un método de acceso controlado. Un paquete llamado Token es circulado a través de la red, de terminal a terminal, hasta que una de ellas requiere de transmitir un mensaje, esta señal es la encargada de llevar los mensajes. Si una terminal CT1) desea enviar un mensaje intercepta al Token Libre (sin mensaje), le adiciona el mensaje y la dirección, convirtiendo la señal viajera en un Token Ocupado, el cual viajará hasta la

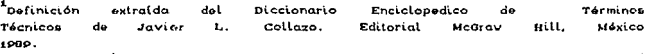

terminal direccionada (Tn), entregando ahi el mensaje y posteriormente regresa a la terminal T1 informando que éste se recibió, con lo cual queda nuevamente libre para continuar su recorrido.por.ia.red.com/2007/2007/2007/2008

> ?오스 프랑스 - 스 terantiklerin

## Contention (Contención)

المغيضات

Los métodos de Contención son conocidos por varios nombres. Carrier Sense Multiple Access (CSMA), Carrier Sense Multiple Access Collision Avoidance (CSMA/CA), y Carrier Sense Multiple Access with Collision Detection (CSMA/CD). Exiten diferencias muy pequeñas entre todos estos métodos, prácticamente funcionan de la misma manera.

En un esquema de contención, el primero en llegar es el primero en ser atendido, cuando una estación de trabajo (Ti) necesita transmitir, primero revisa si el canal está ocupado por otra estación de trabajo (In) que esté transmitiendo. Si el canal está desocupado. T1 transmite. Si dos o más estaciones transmiten simultaneamente ocurre colisión.

Cuando una estación de trabajo detecta una colisión deja de transmitir, espera un tiempo aleatorio y hace un monitoreo del canal hasta que éste se desocupe, detectando así el momento oportuno para retransmitir su información.

#### VELOCIDAD DE TRANSHISION

La velocidad de transmisión es un parámetro que nos indica la cantidad de datos que puede manejar la red. En otras palabra~. es la frecuencia fundamental de operación de la red. Al establecer esla velocidad se considera que cada bit. se representa mediante un pulso o elemento de señal cuya duración es igual al intervalo t. La velocidad de transmisión R de datos está dada entonces como:

$$
R = \frac{1}{t_P}
$$
 **(bits/s o bps)**

Por otra parte la velocidad de señalización D, o velocidad en bauds, representa la cantidad de elementos de señalización que se transmiten por unidad de tiempo.

Así, por ejemplo, 1 baudio = 1 bit por segundo Cbps), si cada elemento de señal transporta 1 bit. Por lo tanto:

> Si hay 4 elementos de señalización diferentes, y cada elemento puede transportar 2 bits entonces  $1$  bps = 2 baudios.

Si hay 8 elementos, 1 bps = 3 baudios.

Si hay 16 elementos, 1 bps = 4 baudios.

En general, si hay *m* elementos, bps baudios.

Uno de los conceptos importantes en las comunicaciones es la ley de Shannon. Shannon demoslr6 los limites finitos de un sendero

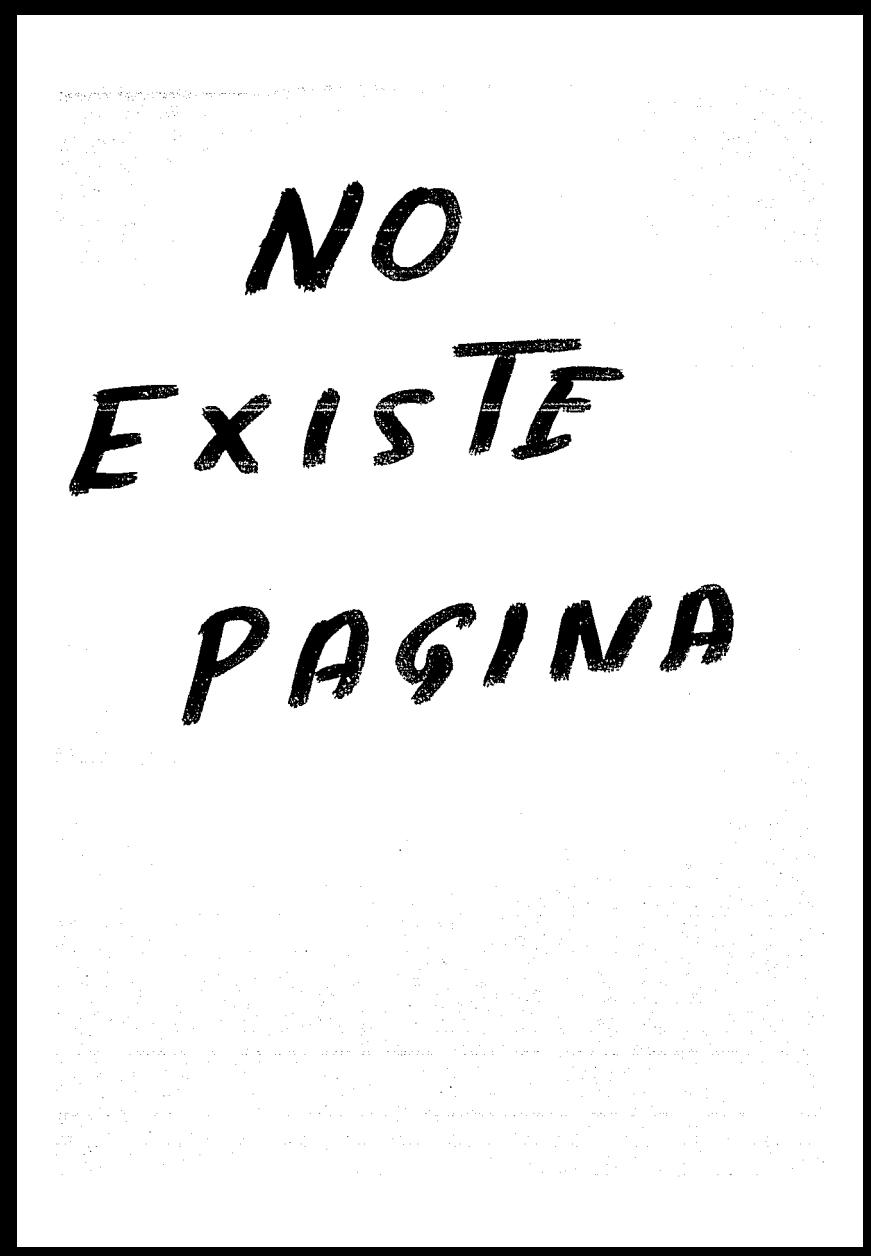

- Tipo de equipo.a usar
- $-$  Tipo de aplicación y: requerimientos
- Capacidad económica (relación costo-beneficio 이 학교 부모가 있다.<br>이 사회 개최 개최 수 esperado) 사진 : 뒤가 idina s
- Ofert..a

Dividiremos los medios físicos según sean terrestres o aéreos.

## MEDIOS TERRESTRES

Los medios de comunicación terrestre se pueden clasificar, en general de la manera siguiente:

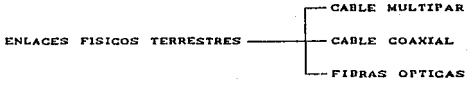

## Cable multipar

Los cables multipar son cables formados por varios conductores aislados individualmente, torcidos, formando pares y reunidos bajos una cubierta externa; pueden llevar blindaje con cinta de aluminio o con malla de alambre de cobre.

Este tipo de cables se dividen en grado voz, que son aquéllos que cuentan con una capacitancia entre conductores de 90 a 115 pFd por metro, y los denomidados grado datos que contienen conductores de cobre con aislamiento individual especial<sup>2</sup> para lograr una baja capacitancia del orden de 40 pFd por metro.

Estos cables son adecuados para manejar datos en banda base y velocidades de transmisión bajas y medias (no mayor de 4 Mb/s).

> lit film oa aztiki

ting the first sec

san shekar

## Cable Coaxial

1940ad Abdul a Luis

Los cables coaxiales en general se encuentran formados **DOD** dos conductores, uno el conductor central que se encuentra rodeado con material dieléctrico y el otro el conductor externo que envuelve al material dieléctrico, convirtiéndose además en el blindaje contra radiaciones de R.F..

En las redes locales se emplean tanto cables coaxiales convencionales como cables de diseño especial.

Los cables convencionales son los conocidos cables RG, para manejar señales de R.F., tal como los que se emplean para los sistemas de televisión por cable.

p. a. al poliatilano calular o el fluorotileno propileno (FEP)

Estos cables son los apropiados para manejar datos en banda ancha a velocidades de transmisión media y alta.

Fibras Opticas - Salary States - States of the Second States - Second States - Second States - Second States - Second States - Second States - Second States - Second States - Second States - Second States - Second States -

Kilm Kasarom (1942)

Los cables con fibras ópticas tiene una serie de ventajas sobre los cables metálicos, como son:

- a) Ancho de banda muy grande Cmayor a 50 GHz/km), lo cual permite manejar volúmenes de información muy grandes y velocidades de transmisión muy altas, mayores a 100 Mb/s.
- b) Atenuación muy baja, del orden de 0.5 dB/km.
- c) Las fibras ópticas no captan ni emiten radiaciones electromagnéticas, eliminando toda interferencia.
- d) Como la fibra no radia señales, hace practicamente imposible el extraer datos sin ser detectado.
- e) Puede transmitir señales digitales y analógicas en todas las velocidades y frecuencias, además no requiere de acopladores de impedancia para transmitir con eficiencia.

El tipo de fibra que se emplea para transmisión de datos es la tipo multimodo, pudiendo ser totalmente de vidrio o de

plástico, dependiendo del tamaño de la red y del ambiente a que va estar expuesta la red.

Estos tipo de cables son apropiados para manejar datos tanto en banda ancha, como en banda base, a altas velocidades.

mas of Europe

Zach Ryukel (

MEDIOS AEREOS

Los medios aéreos se pueden clasificar en:

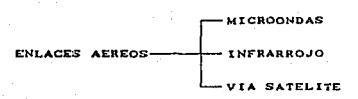

#### **Microondas**

En un sistema de microondas se usa el espacio aéreo como medio físico de transmisión.

La información se transmite en forma digital a través de ondas de radio de muy corta longitud Cunos pocos centimetros). Pueden direccionarse multiples canales a multiples estaciones dentro de un enlace dado, o pueden establecerse enlaces punto a punto.

Las estaciones consisten de una antena tipo plato y de circuitos que interconectan la antena con la terminal del usuario. La transmisión es en línea recta (en línea de vista) y por lo tanto se ve afectada por accidentes geográficos, edificios, bosques, mal tiempo, etc. El alcance promedio es de 40 Km en la Tierra.

Una de las ventajas importantes es la capacidad de poder Lransport.ar miles \_de canales de voz a grandes distancias, y <sup>a</sup> través de repetidores, a la vez que permite la transmisión de datos en su forma natural.

Tres son las formas más comunes de ulilizacion en redes de procesamiento de dalos:

> - Redes entre ciudades. usando la red Lelefónica póblica. El'l muchas paises lalinoaméricanos. las redes utilizan como medio de comunicación las microondas. con antenas repetidoras terrestres.

- Redes urbanas privadas y de aplicaciones específicas.

- Redes de largo alcance con salélites.

En las redes entre ciudades, se instalam antenas para un grupo de dispositivos en los puntos altos de las mismas. ediricios. cerros. ele.

En el caso de utilización de satélites, las antenas emisoras, repetidoras o receptoras pueden ser fijas (terrenas) o móviles

## Charcos, etc. ).

tangan pang kilika

오면 아이는 가능하게 사회를 사용할 수 있습니다. 그 모든 사람

## Infrarrojo

El uso de la luz infrarroja se puede considerar muy similar a la transmisión digital con microondas.

V.T.C. Lan

**Communications in the second of the second of the Second Second Second Second Second Second Second Second Second Second Second Second Second Second Second Second Second Second Second Second Second Second Second Second Sec** Los dispositivos emisores y receptores deben ser ubicados "a la vista" uno de otro. Velocidades de transmisión de hasta 100 Kbps pueden ser soportados a distancias de hasta 16 Km. Reduciendo la distancia a 1.6 Km se pueden alcanzar hasta 1.5 Mbps.

La conexión es punto a punto (a nivel experimental se practican otras posibilidades). El uso de esta técnica tiene ciertas desventajas. El haz infrarrojo es afectado por el clima, interferencia atmosférica y por obstáculos físicos. Como contrapartida, tienen inmunidad contra el ruido magnético Cinterferencia electromagnética).

Si bién existen varias ofertas comerciales de esta técnica, su utilización no está muy difundida en redes locales, tal vez por sus limitaciones en la capacidad de establecer ramificaciones en el enlace, entre otras razones.

Enlaces via satélite

Actualmente *es* muy amplia la difusión del uso de satélites redes de procesamiento de dalos.

El satélite de comunicaciones es un dispositivo que actúa principalmente como ''reflector" de los emisiones terrenas. Podríamos decir que es la exLensión al espacio del concepto de ''Tiarra de microondas'', Al igual que éstas, los saléliles ''reflejan" el haz de microondas que transportan información codificada.

Las estaciones de la era de los 70's usaban una antena tipo plato de más de 10 m de d!Amelro. Sin embargo, la reducción también llegó a estos dispositivos y actualmente una antena "pequeña" tiene unos 5 m de diámetro. Pero la reducción no se detuvo en ese punto, ahora existen microestaciones terrenas para comunicación via satélite que obviamente abaratan costos facilitan su instalación y mantenimiento.

Algunas caraclerlslicas de ostas microeslaciones son:

- Ubicables en la oficina o en el hogar.
- Eliminan las cargas de conexión telefónica.
- Uso de microcomputadores locales con inteligencia de control.
- Permiten el acceso "local" a archivos centralizados, sin demoras producidas por compartir recursos.

Una microestación se compone de 3 parles:

- Estación receptora (una antena y un controlador con base en un microprocesador). - Un segmento en el satélite. - Una estación emisora.

Algunas de las funciones del controlador son:

- Regular la interconexión con terminales.
- $-$  Controlar la recepción con y desde el satélite,
- Administrar los canales de salida,
- Codificar los datos y,
- Controlar la velocidad de transferencia.

# 2.2 TIPOS DE REDES

A través de la evolución y proliferación de las redes de comunicación de dalos aparecieron nuevos servicios como los canales privados compartidos, tratando de satisfacer las necesidades de los usuarios a coslos más reducidos. Nacen lambién redes privadas con técnicas introducidas por la industria de procesamiento de datos y que persiquieron los mismos propósitos mencionados. Dedido a ésto, existen redes con distintas denominaciones. algunas de las cuales cilaremos a conlinuación.

# REDES DE AREA LOCAL CLANX

Una LAN (Local Area Network) es una red de comunicaciones diseñada para cubrir una área geográfica limitada, las redes locales suelen diseñarse para cubrir un sólo edificio o edificios adyacentes. El termino también se emplea, a veces, cuando los edificios están a una distancia de hasta 80 Km, pero éste tiende a ser un concepto distinto de una red local.

La tendencia en el pasado ha sido la de aplicar la tecnología al trabajo de oficina, trasladando el trabajo de la oficina normal a un centro de tecnología, como un centro de procesamiento de datos o de palabras. Con las redes, el poder y las capacidades de todas las tecnologias modernas están literalmente al alcance de todos los administradores.

Por definición, la red local avanzada debe incluir alguna clase de salida al exterior (Fig. 2.1), a otra red local, a una red intraoficinas, a una computador principal o a una red transportadora común de largo alcanco. El pasaje puede integrarse con el controlador de la red del mismo módo que en la red PBX estrella, o servir como una máquina independiente.

El pasaje es parte integral de la red local, en tanto asegure que los sistemas conectados a la red tengan posibilidades de comunicación universal. El pasaje de la red tiene la capacidad de convertir los protocolos específicos de la red en protocolos externos. No debe proporcionar todo protocolo que esté en uso; sin

embargo, debe permitir que la información de salida sea entregada en formatos estándar para la industria Cp.o. HDLC. BSC. etc.).

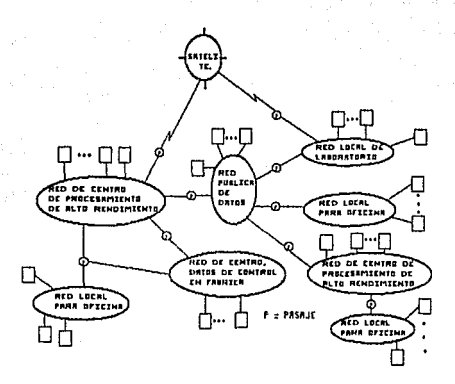

FIG. 2.1 REDES COMBINADAS

Dependiendo de la arquitectura de la red local, se pueden requerir un controlador central de comunicaciones. Este componente se usa en las redes de tipo estrella y anillo, para funciones de red integrales.

Este modelo no incluye todos los componentes genéricos de la red local. Sin embargo, da la estructura básica mediante la cual pueden comprenderse las lopologias principales.

A continuación mencionaremos las principales ventajas de las

- Las velocidades de transmisión son superiores a las de las redes Lelefónicas.

- Los porcenlajes de error son menores que en las redes telefónicas.

- Tienen mayor flexibilidad de administración.

- Son independientes de las limitaciones del sistema lelefónico público, el cual llene poca capacidad y no pueden menejar las altas cuotas de transferencia de dalos requeridos por las comunicaciones de video <sup>y</sup> datos de alta velocidad.

Las redes LAN suelen definirse desde el punto de visla de la topología, el medio de enlace, y el procedimiento de acceso que utilice. Las dos lopologias más frecuentes son las de difusión <sup>y</sup> la secuencial. En la topología de difusión, todos los dispositivos conectados reciben lodos los mensajes casi al mismo tiempo. Las redes de bus y en estrella son ejemplos de topologías de difusión. En una topología secuencial, los mensajes son pasados de un dispositivo a otro. Un anillo es un ejemplo de topologia secuencial. Los procedimientos de acceso más comunes para las LAN son la detección *de* parladora. el acceso múlliple *de* detección de colisión (CSMA/CD) y el Token-Passing.

En las redes que utilizan CSMA/CD, un dispositivo de datos para transmitir "escucha" el paso de otros mensajes en progreso CDetección de Portadora). Si no percibe ninguno, puede comenzar a

subsidiarias localizadas alrededor del país o en regiones dispersas en el mundo. Sin embargo, ésta covertura tan ancha presenta algunos problemas de seguridad, ya que desde una estación se puede selecionar otra portadora de una organización diferente. si es que esta es sintonizada al canal apropiado. Consecuentemente, muchas portadoras de satélitos implementan varias carateristicas de seguridad para el cliente.

1948 And Store

Las comunicaciones por satélite proporcionan la oportunidad. de diseñar una red conmutada sin conmutadores físicos. Para ostablecer conmutadores (DSE's) en un sistema con base en tierra. la organización deberá arrendar portadoras e interfaces para las lineas correspondientes, ver figura 2.2. En contraste, desde las estaciones terrenas la comunicación (transmisión y recepción) con el transpondedor del satélite se realiza en dos canales Couttink-enlace de salida y downlink-enlace de bajada). Para determinar si el enlace les corresponde. las estaciones terrenas sólo necesitan captar la frecuencia del enlace de bajada. Si no es asi, simplemente ignorar la señal. Pero si son sus datos, abeptan ia señal y la presentan del lado del usuario.  $F = 1.5$ radiotransmisión significa una reducción importante de costos, cuando se compara con las redes con base en tierra, las cualesusan numerosas lineas de comunicación y conmutadores.

ര

Equipo Terminal de Datos (DTE)

El DTE es un acrónimo de Data Terminal Equipment, es término genérico usado para describir la máquina conectada al final, la cual es usualmente una computadora o una terminal . El DTE podría ser un gran computador *mainframe*, tal como una gran máquina IBM o ICL, o bién podría ser una más pequeria t.al como una comput.adora personal.

La función de una red de computadoras es interconectar DTE's, para que éstos puedan unir sus recursos, intercambiar datos, hacer respaldos Coack-up) una de otra, y permitir el desarrollo del t.rabajo a nivel individual o grupal desde cualquier lugar.

## REDES PBX CPRIVATE BRANCHE EXCHANGE)

Las redes PBX (Central de Redes Privada) son un componente imporlanlt? er, la comunicación de dalos y en la automatización dé redes de oficina. Son redes que permiten el manejo de comunicaciones de voz, operando con otros servicios; conmutación de datos. redes de área local, correo eletrónico y mensajería el eclrónica.

Una red PBX es capaz de interconectar computadoras y terminales y en el proceso proveer un conmutador con capacidad tal que, cualquier Lerminal conect.ada a la PBX pueda ser conmulada a cualquier olra terminal o compuladora que eslé conectada a la PBX. El uso del PBX elimina a los modem y puede transmitir datos a 64

GG

Kbps, lo cual es una velocidad bastante alta.

El PBX digital provee un control del conmutador para la toma de decisiones de la transmisión de la información, así la red de lineas está dimensionada para proveer un grado adecuado de servicios en las horas pico; ya que el PBX es capaz da- manejar voz *<sup>y</sup>*dalos, administrando el uso de la red de lineas y as!, cuando una linea no eslá uso para voz, la puede usar para la transmisión *de* dalos.

El PBX permite la ejecución de procesos redundantes y funciones de oficina (sevicios de mensajeria, correo electrónico de datos, etc.) a través de un conmutador en cual controla la conmutación para el PBX facilitando el manejo de los procesos redundantes.

المستحدث والمتعاد التفاء والمنافع فيتلق والأواء ومهاجها والمساور المساور الموارد والمراري المراري

El PBX permite un número menor de intercambio de líneas para ser repartidas entre un número considerable de extensiones. El trabajo básico de PBX ha sido habilitar algunas extensiones telefónicas o bién posibilitar algunas extensiones telefónicas para lanar acceso a un intercambio para llamadas hacia afuera o bién permitir recibir llamadas que vengan de otra línea.

El PBX puede servir de nodo dentro de redes y son usados para la conmutación de tránsito de una llamada.

La función típica del conmut.ador de un PBX se conoce como "crucero de conmutador".
En los PBX digitales las señales analógicas de los teléfonos son convertidos a 64 Kbits, ya sea para datos o para voz. .Esta conversión es ejeculada por un mecanismo conocido como CODEC, la cual es la conlracción de las palabras CODE/DECOOE. El CODEC es un convertidor analógico-digital y digital analógico.

Entre estaciones de Lrabajo exisle Cpor lo regular) una carga típica de tráfico en el flujo de comunicación. El tráfico de información fluctúa dependiendo de la hora del día con lo cual se da lo que conocemos como "horas pico". Sin embargo, fuera de éstas horas pico las lineas eslán disponibles.

#### REDES DE SATELITES

Las comunicaciones por satélite proveen varias características atractivas: cada satélite tiene gran capacidad de transmisión, ya que los satélites están operando en un ancho de banda a nivel de gigahertz, puede soportar varios miles de canales de voz; por ejemplo, un satélite comercial disponible hoy en día tiene varios transpondedores, y cada uno es capaz de operar a 48 millones *de* bits por segundo. La capacidad lolal de esla clase de satélites es de casi uno y medio billones de bits por segundo.

Los satélites de comunicaciones tienen la capacidad de proveer una cobertura ancha. algunos satélites pueden cubrir por entero los Estados Unidos con un solo transponder. Esta carateristica es muy atractiva para organizaciones que tienen componentes ampliamente distribuidos; por ejemplo, las sucursales

subsidiarias localizadas alrededor del pais o en regiones dispersas en el mundo. Sin embargo, ésta covertura tan ancha presenta algunos problemas de seguridad, ya que desde una estación se puede selecionar otra portadora de una organización diferente, si es que ésta es sintonizada al canal apropiado. Consecuentemente, muchas portadoras de satélites implementan varias caraterísticas de seguridad para el cliente.

Las comunicaciones por satélite proporcionan la oportunidad de dlsef'lar una red conwulada sin conmutadores físicos. Para establecer conmutadores (DSE's) en un sistema con base en tierra, la organización deberá arrendar portadoras e interfaces para las lineas correspondientes, ver figura 2.2. En contraste, desde las estaciones terrenas la comunicación Ctransmisión y recepción) con el transpondedor del satélite se realiza en dos canales Couttink-enlace de salida y downlink-enlace de bajada). Para determinar si el enlace les corresponde, las estaciones terrenas s6lo necesilan caplar la frecuoncia del enlace de bajada. Si no es así, simplemente ignoran la señal. Pero si son sus datos, acoptan La señal y la presentan del lado del usuario. Esta radiotransmisión significa una reducción importante de costos, cuando se compara con las redes con base en tierra. las cuales usan numerosas líneas de comunicación y conmutadores.

#### REDES PRIVADAS

Las redes privadas son construídas dentro de una empresa en particular o por una organización del estado, como una alternativa para no usar las redes públicas construidas por al Gobierno de una nación.

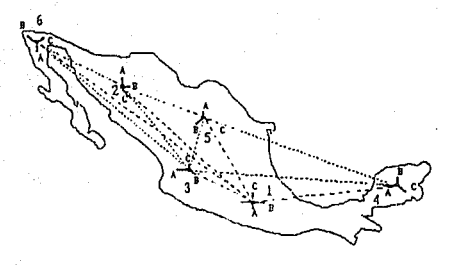

#### FIG. 2.2 EHLACES TERRESTRES

La razón por las que se construyan las redas privadas son:

- Tonar un uso exclusivo do esa red sin restricciones, siempre y cuando no se infrínjan las leyes dictadas por el Gobierno.
- Las redes públicas por lo general acarrean un mayor tráfico de datos, con lo cual no se obtiene la velocidad requerida en las transmisiones.
- En las lineas no siempre se tiene una ruta directa

para la transmisión que se necesita hacer. sino hay que pasar por varios nodos da la red. Lo cual se evita al diseñar una red particular.

- Resulta más barato construir una red privada que alquilar los elementos de una red pública, cuando la ulilización de la red es permanente.

#### 2.3 CONFIGURAC!ON DE REDES

Ahora bien, como hemos visto existen diferentes tipos de redes, cada una de éstas puede estar configurada o estructurada de una forma diferente y esto va a depender de la estructura fisica que presente. La configuración de una red es también llamada "lopologia de una red". La Lopologia de una red es el modo de unión Co la conexión flsica) de una rod. El término lopologia es tomado de la geometria que describe la forma de un algo.

Las lopologias de redes más comunes son:

- Topologia de jerarquía Co lopologla de árbol)
- Topología horizontal (o topología de bus)
- Topologia estrella
- Topologia de anillo (o topologia de hub)
- Topologia de malla

#### TOPOLOGIA TIPO ARBOL.

La lopologia de árbol es una de las redes más encontradas hoy en día. El software Celementos de programación) para el control de la red es relativamente simple y la topología provee un punto de concentración para el control y la corrección de errores. En la mayoría de los casos, el conlrol de la red se ubica al DTE de mayor jerarquia.

La topología de árbol se muestra en la figura 2.3. En dicha figura se puede considerar que el flujo del tráfico entre dos o varios DTE's es iniciado en el DTE A. Generalmente en ésta topología los DTE's subordinados controlan directamente a los otros DTE's que están debajo de ellos en el árbol. Esto reduce la carga de trabajo en ol procesador central del sitio A.

Cuando la lopologia tipo árbol eslá lnleracluando como simple forma de control. ésta presenta un problema significativo de cuello de botella. "embotellamiento al tráfico". En algunos casos, el DTE principal, típicamente un computador mainframe (computador central) a gran escala, controla todo el tráfico entre dos DTE's. En el caso que el nivel más alto del DTE falle. las capacidades de la red se perderán definitivamente si el DTE no está totalmente respaldado por otra computadora.

7Z

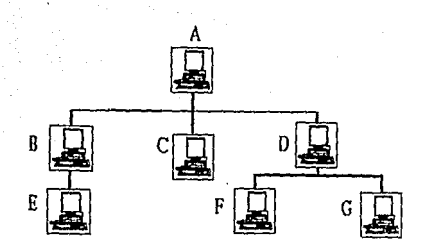

FIG. 2.3 TOPOLOGIA TIPO ARBOL

TOPOLOGIA DE BUS

La topología horizontal o de bus, es ilustrada en la figura 2.4. Este arreglo es muy popular en redes de área local. Esta topología es relativamente sencilla para el control de flujo de tráfico ya sea entre dos o varios DTE's, ya que el bus permite a todas las estaciones recibir la transmisión. Esto es, una sola estación difunde a varias estaciones. La principal desventaja de una topología de bus proviene del hecho que usualmente sólo un canal de comunicación existe para el servicio de todos los disposit.ivos de la red. Consecuentemente, en caso que el canal de comunicaciones falle, la red por entero se pierde. Otro problema con esta configuración en particular es la dificultad de aislar las fallas en uno de los componentes atados al bus.

Este tipo de topología consiste de un sólo canal físico conocido como bus, el cual es compartido por todas las estaciones

de trabajo que están conectadas a la red. Las ventajas que presenta este tipo de topología son la simplicidad y economía.

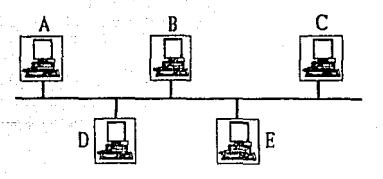

FIG. 2.4 TOPOLOGIA TIPO BUS

#### TOPOLOGIA DE ESTRELLA

La topología estrella es una de las más ampliamente usadas en los sistemas de comunicación. Este tipo de topología utiliza un dispositivo centra), ya sea un servidor, un repetidor, o una estación terrena maestra Cen el caso de enlaces vía satélite), el cual enlaza directamente a las estaciones de trabajo. Varias estrellas pueden ser conectadas entre sí creando una cadena de estrellas. Todo el tráfico pasa a través del punto central de la estrella Cetiquetado como A en la figura 2.5), que generalmente es una computadora mainframe, la cual tiene el control completo de los DTE's enlazados a ella.

En este tipo de topología a cada estación de trabajo se le asigna una frecuencia portadora, por tal razón, si una de las estaciones tiene alguna falla y deja de funcionar las demás no se

#### ven afectadas.

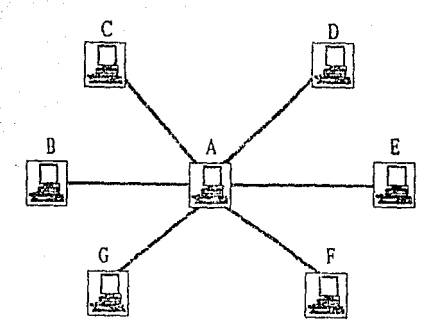

flG. 2.5 TOFOLOGIA TIPO ESTRELl.A

Una configuración de este tipo se recomienda para instalaciones con más de 15 usuarios y que realicen enlaces muy frecuentes. En otras topologías cada estación de trabajo que se agrega a la red toma una porción del ancho de banda del canal hasta que se crea un cuello de botella que dugrada la eficiencia de la red. Con una topología del tipo estrella cada estación de trabajo que es agregada a la rod amplia el ancho de banda de la red, ya que también se agrega una portadora oxtra.

#### TOPOLOGIA TIPO ANILLO

La topologia anillo es otra configuración de red muy popular. Como se observa en la figura 2.6, la topología anillo es así nombrada debido al aspecto circular del flujo de los datos.

En la mayoría de los casos, el flujo de los dalos es en una sola dirección. La topología tipo anillo es atractiva porque los embotellamientos. presentes en los sistemas de árbol o de estrella, no son muy comunes. Más aún, la lógica para implementar una rad tipo anillo as relalivamente simple. Cada componente puede desarrollarse con un rranco trabajo de aceptación de datos. enviando éstos al DTE coneclado o mandándolos hacia afuera del anillo al siguiente componanle inlermedio. Como todas las redes. la red tipo anillo tiene sus deficiencias.

El problema principal es quo el canal único contiene a lodos los componentes del anillo. Si un canal entre dos nodos ralla, entonces la red totalmente falla. Consecuentemente, se han desarrollado diseNos, los cuales proporcionan un canal de respaldo para el caso que el canal principal falle.

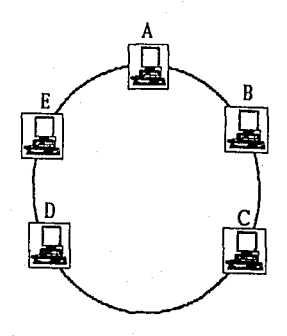

FIG. 2.6 TOPOLOGIA TIPO ANILLO

#### TOPOLOGIA TIPO HALLA

La topologia tipo malla ha sido usada en los últimos afios. Su atracción es su relativa inmunidad a los embotellamientos y a los problemas por fallas técnicas. Debido a la multiplicidad de senderos para los OTE's y DSE's, el tráfico puede ser enrutado alrededor de los componentes que estén presentando falla o de los nodos en condición de ocupado, Aún cuando esta clase es compleja y cara, algunos usuarios profieren la confiabilidad de la red tipo malla a otras, ver figura *Z.7.* 

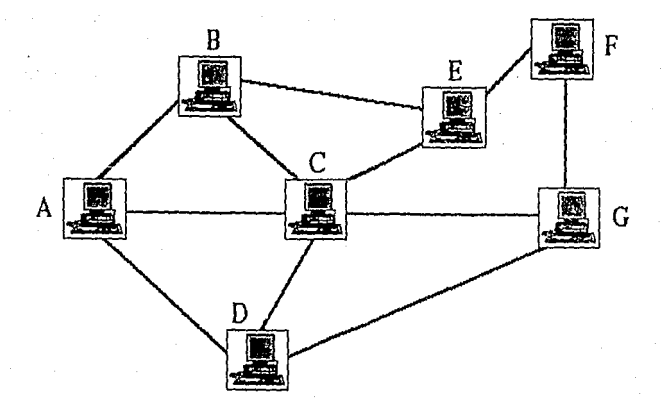

FIG. 2.7 TOPOLOGIA TIPO MALLA

# CAPITULO 3

## RED DE COMUNICACIONES VSAT

## ESTA TESIS NO DEBE SALIR DE LA BIBLIOTECA

3.1 DESCRIPCION GENERAL DE LA RED

El concepto básico de tecnología VSAT es la relación de una estación central (Maestra) que interconecta varias estaciones esclavas (Remotas) conocidas como terminales de apertura muy pequeña. Dicha relación se establece por medio de una arquitectura en estrella para la comunicación de datos.

La red VSAT TDM/TDMA de TELECOMM se compone de una estación maestra capaz de interconectar hasta 500 estaciones remotas, distribuidas geográficamente en la República Mexicana, La operación de la red se basa en el conmutador de paquetes (Packet Switch) serie 5000 de Telematics, el cual utiliza el protocolo de comunicaciones X.25.

La estación maestra y sus remotas se comunican a través del satélite geoestacionario Morelos I, dentro de la banda Ku.

#### 3.2. ARQUITECTURA Y CAPACIDAD DEL SISTEMA

El sistema SKYLINX.25 de Scientific Atlanta, aprobado por TELECOMM para su red satelital, utiliza microestaciones tipo VSAT para comunicación de datos. El sistema provee flexibilidad y confiabilidad en el manejo de datos de la red debido a que utiliza un software sofisticado para el control de la red.

La red se basa en un estándar industrial del CCITT (Comité Consultivo Internacional de telefonía y Telegrafía), con una

apertura de red de paquetes X.26. El uso de esta arquitectura y del *software* de ensamblador/desensamblador de paqueles CPAD), que se utilizá en las redes de paquetes en todo el mundo, permite al SKYLINX.25 transportar, eficiente y transparentemente, casi todos los protocolos que se utilizan hoy en día en el medio de la comunicación de dalos.

En el sistema, el canal de enlace de salida de una estación maestra a las estaciones remolas comunment.e se conoce como out link, el canal de enlace de entrada, de una o más remotas a la estación maestra, es identificado como returnlink.

El canal de enlace de salida Coutlink) está diseñado para oplimizar la utilización del segmento espacial, por lo que el usuario de la red VSAT no incurre en costo de segmento espacial innecesario, debido a que la estación maestra utiliza portadoras de salida de 64 kbps. de los cuales 0 kbps son de control. Uliliza PIRE's bajos por lo que se pueden lener más portadoras dedicadas a prestar servicio. asl mismo optimiza la polencia del salélite para cada región, aprovecha eficientemente el segmento espacial, y maximiza la cobertura con una antena de tamaño reducido.

Como se muestra en la figura 3.1., la red utiliza una configuración csLrella, en donde un solo *outlink* puede servir para varias estaciones remotas, al mismo tiempo un número pequeño de remotas pueden asignarse a un returnlink en esta red. Las estaciones remotas asignadas al mismo *outlink* constituyen una

subred. las estaciones remotas asignadas al mismo returnitna comunidad. Una ostación maestra puede soportar forman una multiples subredes y cada subred puede incluir múltiples comunidados.

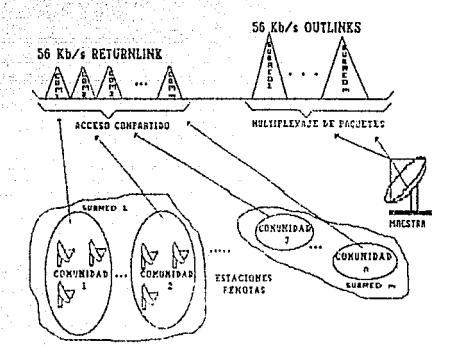

#### FIG. 3.1 ARQUITECTURA DE LA RED

Por conveniencia, el termino uplink será utilizado para identificar transmisiones de una estación terrena Cmaestra o remota) al satélite, y el término dounlink para identificar transmisiones del satélite a una estación terrena (maestra o remota). Este concepto se ilustra en la figura 3.2.

Los recursos de la red son compartidos por las remotas utilizando un sistoma de técnicas de acceso múltiple, las características de bajo rotardo de los protocolos ALOHA y la

estabilidad de Acceso Multiple por División de Tiempo (TDMA) adaptará en forma automática las mejores técnicas para la

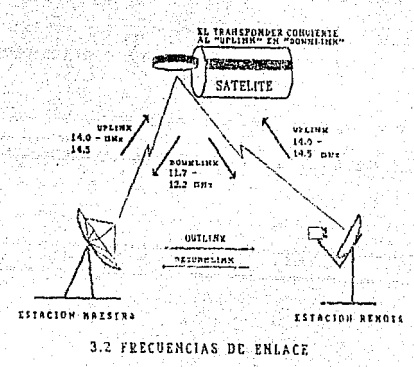

aplicación que desee dar cada usuario al VSAT, según lo que dicten las condiciones de tráfico. La principal ventaja de este sistema es que ofrece un retardo mínimo de paquetes durante cargas de tráfico normal, miontras evita saturación de canal si se presentan picos inesperados.

El sistema de control de la red VSAT TELECOMM provee un manejo del sistema comprensivo y fácil, modiante un sistema de ventana orientado con opciones de menú y terminología sencilla, así mismo, provoe al operador facilidad de monitoreo, control y configuración de la red. Estas características se combinan para

crear una red de comunicación de datos inteligente, flexible y operacional. dándole así a TELECOMM las ventajas  $-1a$ confiabilidad que necesita para su red satelital.

ulian n

infantsi

La capacidad por canal de salida de la estación maestra CVSATO es de 64 kbps. Cada estación remota tiene cuatro puertos estándar, cada uno puede soportar diferentes protocolos y también pueden ser configurados a velocidades de hasta 19.2 kbps. Los protocolos que pueden programarse son: SNA/SDLC (System Network Architecture/Synchronus Data Link Control), X.25 CLAPB /LAPBE) y ASINC CX. 3/X. 29)

Para proporcionar la máxima flexibilidad se utiliza software múltiple por paquetes, ensambladores/desensambladores (PAD's), los cuales soportan diferentes protocolos y velocidades. Se utiliza modulación BPSK (Binary Phase Shift Keying). Se incorpora un esquema de corrección de error por adelantado (FEC) de tasa 1/2 para precisar el procesamiento de la señal. Adicionalmente, cada puerto puede ser configurado como equipo terminal de datos (DTE) o equipo de terminación de circuito de datos CDCE), el cual podrá usarse para accesar una terminal directa o un MODEM. El sistema tiene la capacidad de operar en modo completamente desatendido en las remotas, ya que cada estación remota está equipada con un puerto de diagnóstico interconstruido para que la estación maestra indique cuando el servicio falla.

#### 3.3. EST ACION MAESTRA

La estación maestra de la red VSAT ubicada en CONTEL CConjunto de Telecomunicaciones) Iztapalapa. se acopló a los subslslemas de antena LNA *y* HPA, ya existentes en una de las redes de banda Ku de TELECOMM CPlan Pllolo de Telefonía Rural, antena de 7.6 m.). Complementándose con equipo Scientific Atlanta desde la etapa conversora de frecuencia hasta la de banda base. Todas las elapas cuentan con equipo redundante Cde respaldo) n+l, donde n representa el número de equipo que ut.iliza dicha etapa y +1 indica que se cuenta con un equipo de respaldo.

La estación maestra esta conformada por los subsistemas de: Antena. LNA. HPA. F.I., Control *y* Monitoreo, los cuales se presentan en un diagrama a bloques general en la figura 3.3.

#### SUBSISTEMA DE ANTENA

La configuración de la antena utilizada es del tipo Cassegrain, con montaje del tipo Acimut.-Elcvación y diámetro de 7.6 metros, en la ligura 3.4 se representa dicha estructura.

Las funciones de este subsistema se pueden dividir en dos, la de transmitir/recibir señales hacia/desde el satélite y la del novimiento de la antena.

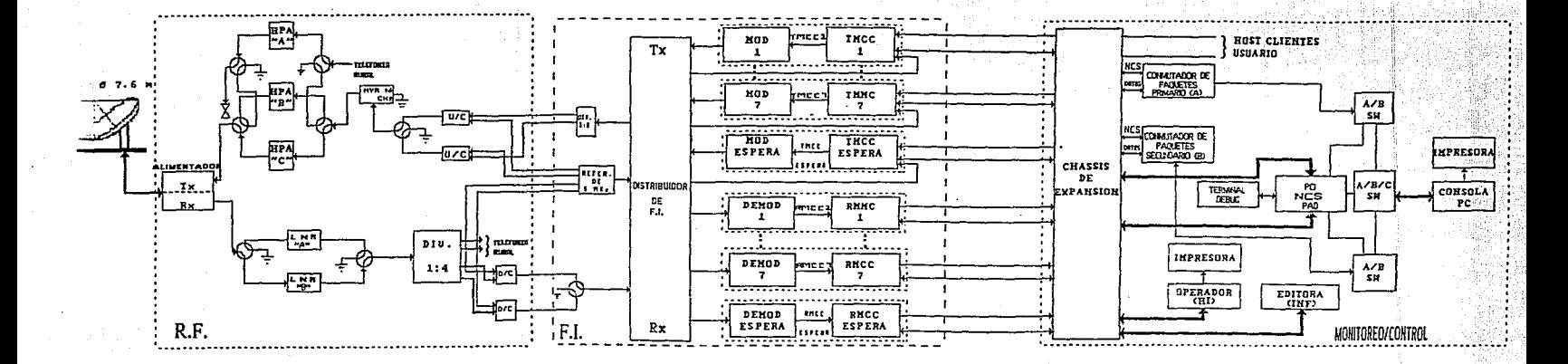

FIG. 3.3 DIAGRAMA A BLOQUES GENERAL DE LA ESTACION MAESTRA

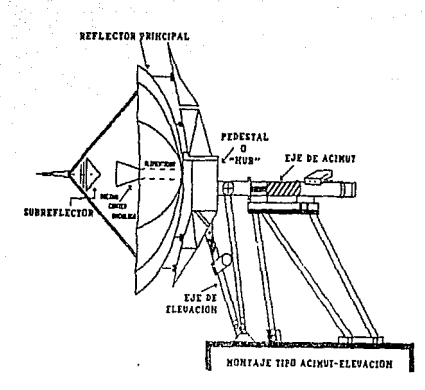

#### FIG, 3.4 ESTRUCTURA DE 1.A ANTENA DE 7.6 (m),

#### Transmisión/Recepción

En el proceso de transmisión, la señal proveniente del subsistema de HPA pasa a través del duplexor, el que se encarga de separar la trayectoria de transmisión y recepción. Esta señal ·llega a la bocina principal, enviando la energía hacia el subreflector, el cual se encargará de distribuirla al reflector principal, y finalmente se envia hacia el satélite. En recepción. la onergia proveniente del satélite es concentrada por el reflector principal hacia el subreflector, éste a su vez la ref'leja concentrándola en la bocina principal, que deja pasar la señal al duplexor que se encarga de seleccionarla y enviarla al subsistema de LNA.

#### station of the exploration of CPD of Movimiento de Antena

La unidad de control de la antena es la encargada de operar los movimientos de la misma, enviando señales de control de novimiento a los motores, que mueven los tornillos " sin fin " en los respectivos ejes, el de acimut y el de elevación. Cabe señalar que el movimiento en los dos ejes son independientes entre si Cver figura 3.4), existen dos tipos de operación del movimiento de la antena: automática y manual.

오위 식품의 승규는 먹지만 있어요.

SAMBAY

وأدخاء وماطيط ليدين

Operación automática

الشهقوييين

tari ng Mik

En el modo automático la unidad de control de antena rocibe una señal proporcional al nivel de recepción del piloto, entonces la antena es movida en pasos de rastreo en la dirección donde se obtiene el nivel máximo de señal recibida. La dirección del movimiento se determina con base en la diferencia del nivel recibido antes y después de cada movimiento, esta operación se efectúa por medio de un microprocesador. Al obtenerse la máxima recepción, el movimiento se detiene y la unidad de control de antena se pone en estado de espera (standby) por un tiempo de 15 minutos, si el nivel recibido durante este periodo decrece el movimiento se restablece.

Operación manual

En condiciones climatológicas adversas el sistema de operación automático es inhabilitado, debido al bajo nivel de

señal portadora recibida, por lo que se hace necesaria la **William South Street Comments** operación manual

WEIGHT ACTORITY

最高化 万元

En el modo manual las respectivas direcciones de movimiento de acimut y elevación son elecutadas al oprimir el interruptor de control correspondiente. (2012년 1월 1일 - 1월 1일 - 1월 1일 - 1월 1일 - 1월 1일 - 1월 1일 - 1월 1일 - 1월 1일 - 1월 1일 - 1월 1일 - 1월 1일 - 1월 1일

SUBSISTEMA AMPLIFICADOR DE BAJO NIVEL RUIDO CLNA)

ta jiya dak

El subsistema de LNA opera a una temperatura de ruido equivalente CTe) de 100 K. Este subsistema quenta con redundancia 1+1. En la figura 3.5 se muestra el diagrama del LNA.

La señal de R.F., proveniente del subsistema de antena, entra al complejo de LNA directamente, dentro de éste pasa por dos etapas de amplificación. La primera utiliza un amplificador parámetrico<sup>1</sup> de un solo paso, con una ganancia típica de 14 dB. La segunda utiliza un amplificador FET de varias otapas, con una ganancia típica de 45 dB, obteniéndose después de estas dos etapas una ganancia nominal de 59 dB. La señal de R.F. amplificada es enviada por medio de una guía de onda helicoidal (helix) al divisor de R.F., el cual se encarga de dividir la señal por medio de un acoplador diferencial híbrido (conocido como híbrida), para posteriormente enviarla a cada convertidor de bajada CDown Converter, D/C), los cuales mediante una doble translación de

 $\bullet$ Disposivo que amplifica la energía asociada a una señal de l **R.F.** cuyo funcionamiento se basa en la existencia de  $100<sub>0</sub>$ reactancia alineal que varia periódicamente.

 $\mathbf{R}$ 

∵12 frecuencia. convierten  $12.5661$ de. ಿ.ಡಿಜ uria  $eeRn1$ de frecuencia intermedia de 70 Mhz.

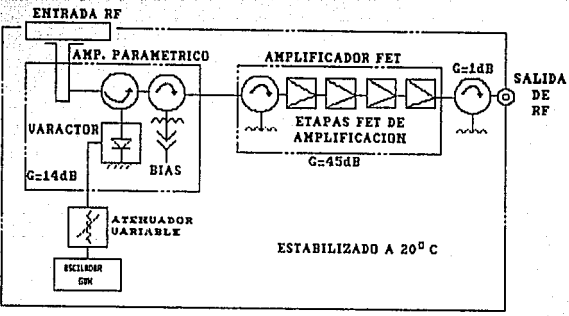

 $c<sub>="sub> =</sub>$  CIRCULADORES

#### FIG. 3.5 DIAGRAMA FUNCIONAL A BLOQUES DEL LNA

#### SUBSISTEMA AMPLIFICADOR DE ALTA POTENCIA CHPAD

La estación utiliza HPA's de 1 Kw tipo TWT (Traveling Wave Tube). Está configurado con redudancia 2+1, en la figura 3.6 se muestra el diagrama correspondiente del HPA.

La señal proveniente de los sistemas de modulación y de protocolos entregan una señal de frecuencia intermedia de 70 Mhz. esta señal es alimentada a los convertidores de subida, los cuales mediante una doble translación de frecuencia la convierten en una

seffal de 14 Ghz. La Seffal es aplicada inicialmente a la unidad IPA CAmplificador de Potencia Intermedia) que consiste de dos etapas de ampli!'icaci6n FET *y* un diodo PIN atenuador. La seffal de R.F. es primero amplit'icada en la primera olapa FET y aplicada al diodo PIN atenuador. con el cual desde el exlarior se puede controlar la ganancia total del HPA, posteriormente la señal pasa a la segunda etapa FET. La salida de la unidad IPA es aplicada al TWT donde se amplifica a nivel adecuado para transmisión en banda Ku. En el mismo gabinete del HPA se provoe un circui t.o de suministro de energía y un circuito lógico de control, el cual se encarga de monitorear el estado del HPA y controlar sus funciones.

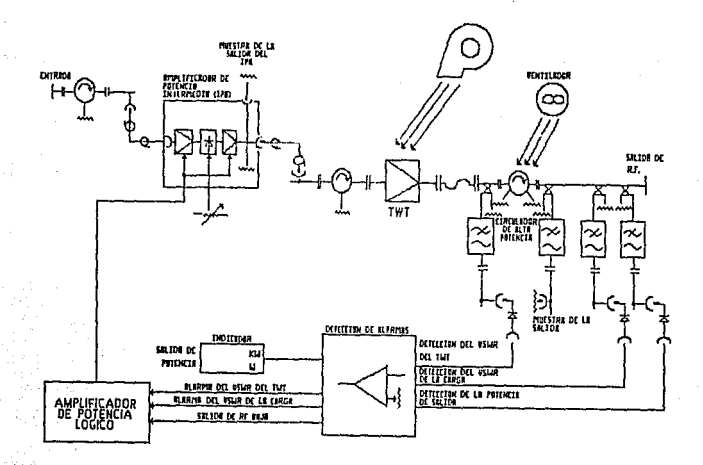

FIG. 3.6 DIAGRAMA FUNCIONAL A BLOQUES DEL HPA

SUBSISTEMA DE FRECUENCIA INTERMEDIA CF.I. )

1999년 - 1999년 - 1999년 1월 19일

그 사회 사회 배수 강화 대통령 부모를 지원하고 있어 보고 있다.

El subsistema de Frecuencia Intermedia se instala entre la etapa de R.F. y la etapa de banda base Cver figura 3.3). La función de este subsitema se divide en dos: modulación-transmisión y recepción-demodulación, y son generadas en la banda de los 70 MHZ. Sus componentes son los siguientes: and sales

Distribuidor de F.I.

Este modulo conecta internamente las señales de transmisión y recepción.

imines extrains

La trayectoria de transmisión se encarga de combinar 8 señales, provenientes de los moduladores, a una sola señal que posteriormente pasa a la etapa de R.F.. Por el contrario, para el caso de recepción la unica señal recibida de la etapa de R.F. es dividida por medio de una híbrida en 8 señales que alimentarán a los demoduladores.

TMCC (Transmit Master Communications Controller)

El módulo Modulador/TMCC genera señales de F.I. para la transmisión del flujo de datos, consta de dos tarjetas que son la moduladora y la TMCC. La configuración de redundancia que presentan estos módulos es 7+1, asegurando así un mejor funcionamiento. En la figura 3.7 se muestra un diagrama a bloques de la tarjeta TMCC.

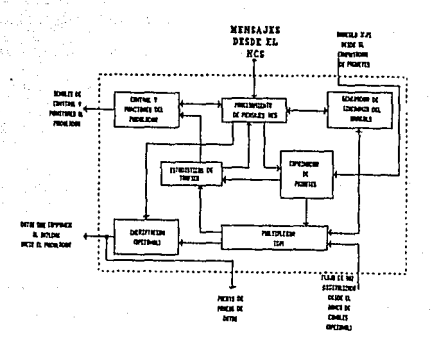

FIG. 3.7 DIAGRAMA FUNCIONAL DE LA TARJETA TMCC

La tarieta TMCC recibe los arreglos (o frames)  $X.25$ provenientes del conmutador de paquetes y los combina con mensajes del sistema de control de la red CNCS-Network Control System). para generar las señales de tránsmisión a todas las estaciones en una subred. En este mismo outlink el TMCC transmite una marca llamada inicio del arreglo CSOF-Start Of Frame), esta marca notifica a todos los sitios remotos que integran una subred cuando debe empezar un nuevo arreglo del returnitnk, para establecer la sincronia entre los arreglos. La periodicidad de estos avisos está determinada por el NCS, bajo la dirección del operador, Los mensajes SOF son palabras sincronas provenientes del multiplexor contenido en el TMCC. Esta tarjeta acumula en forma directa las estadísticas del tráfico de salida.

La parte moduladora del TMCC acepta el flujo de datos a transmitir y salidas de información a 70 MHZ. Esta tarjeta es un modulador estándar BPSK y cuenta con un codificador convolucional FEC. Una vez modulada y codificada la señal es enviada al distribuidor de F.I..

#### RMCC (Receive Master Communications Controller)

El módulo Demodulador/RMCC genera señales digitales para la recepción del fluio de datos, está constituido por la tarjeta demoduladora  $1a$ tar ieta RHCC. Estos módulos están  $\mathbf{v}$ por configurados con una redundancia de 7+1 para mayor confiabilidad de la red. La figura 3.8 muestra un diagrama a bloques del RMCC.

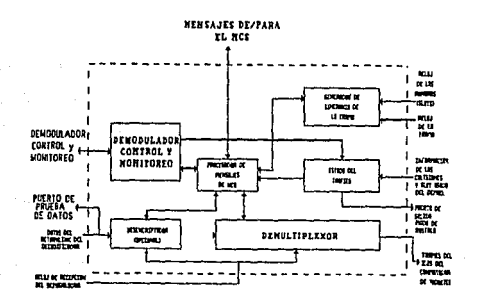

#### FIG. 3.8 DIAGRAMA FUNCIONAL DE LA TARJETA RMCC

El RMCC es responsable de la recepción *de* dalos lransmi lidos por todas las remotas en una comunidad de un solo *returnlink*. Estos datos son demodulados CBPSK) y dirigidos al decodificador  $convolutional$  que utiliza un corrector de errores de 1/2. posteriormente son enrutados a la tarjeta RMCC que demultiplexa los dalos recibidos, separando los mensajes del NCS y los *frames*  X.25 para ser enviados a los puertos apropiados del conmutador de paquetes. El RMCC también acumula directamente las estadísticas del lráfico *de* entrada, incluyendo la información crilica sobre el uso del *slot* Co ranura) y las colisiones.

#### REFERENCIA DE 5 MHZ

Esle módulo hace la función de reloj para la lransmis16n de dalos por medio del TMCC. para establecer una sincronia en la red. Dicha referencia está conf'igurada en redundancia 1+1. Este módulo alimenta a los convertidores de subida y de bajada así como a los TMCCs. Aní rnlsmo, proporciona una referencia de frecuencia en un sistema amplio. For lo que no se requiere una frecuencia piloto, ya que la sincronización de la red se hace sin necesidad de la transmisión de una portadora por separado.

#### SUBSISTEMA DE CONTROL Y MONITOREO

Este subsisLema se encarga de la conversión de protocolos <sup>y</sup> la conmutación de paquetes, y es el punto central para controlar el estado del equipo y el tráf'ico de la red por medio del NCS.

Q.

El control de la red se basa en un procesador de comunicaciones programable Telematics . el cual funciona como conmutador de paquetes para todos los enlaces de comunicación por satelite.

TA BATAN PERKETA

Este procesador está basado en el diseño de conmutación de paquetes X.25, capaz de soportar hasta 255 puertos host en la estación maestra y cuatro puertos fisicos para los usuarios en cada sitio remoto. Este conmutador de paquetes procesa el software NCS que se encarga del control y monitoreo de la red, así como PADs especiales que realizan la conversión de protocolos de los usuarios a un formato de paquetes X.25 comun.

Una vez estandarizada la informacón en X.25 es enrutada al TMCC correspondiente, para sequir el proceso de transmisión. Por el lado de la recepción. el conmutador recibe la información de los RMCCs, se encarga de desempaquetar y convertir al protocolo original del usuario, direccionando la información al puerto correspondiente.

Este subsistema cuenta con dos terminales de operación CInterfaz Humana y Terminal Editora), una consola y una terminal donde se vacían todos los mensajes de la red, además cuenta con dos impresoras para registrar el estado general en que se encuentra la red. El commutador de paquetes está configurado con redundancia 1+1.

#### 3.4. ESTACION REMOTA

Una estación terrena VSAT se caracteriza por el uso de antenas de diámetro pequeño, además facilidad de  $\mathbf{d}$  $\overline{1a}$ instalación, el bajo mantenimiento, la flexibilidad en las configuraciones y la alta confiabilidad.

En la figura 3.9 se esquematizan los tres subsistemas  $\degree$ básicos que integran a una estación VSAT remota, los cuales son descritos a continuación.

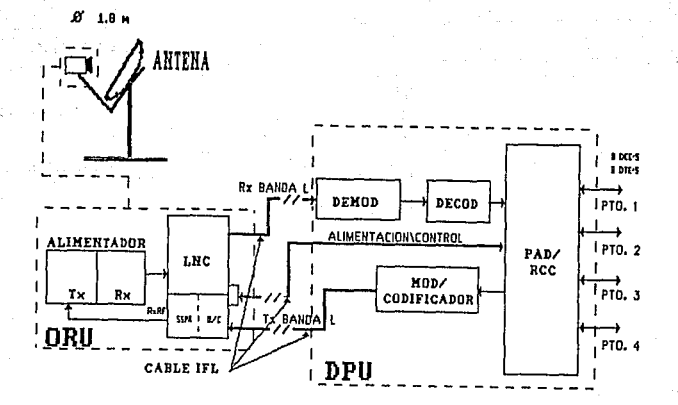

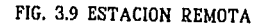

#### SUBST STEMA DE ANTENA

La configuración de la antena utilizada en estas estaciones es del tipo *offset*, con montura tipo Acimut-Elevación y diámetro de 1.8 metros, en la figtura 3.10 se muestra la estructura de la antena mencionada.

En la configuración tipo *offset* las señales provenientes del satélite son interceptadas por el reflector de la antena *<sup>C</sup>*"plat.o"), en donde se enf'ocan hacia el alimentador/ensamblador. el cual se encargará de reflejar las seNales recibidas al ORU. En la trayectoria de transmisión el proceso se realiza en forma inversa.

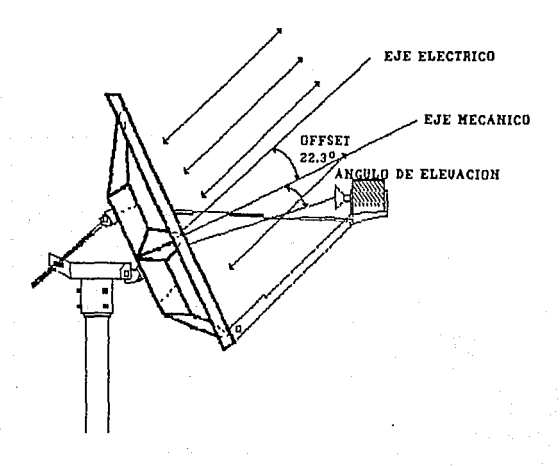

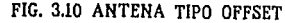

En la figura anterior se puede observar la orientación del haz Cdirección satélite), cuyo ángulo de offset es de 22.3 grados sobre una línea perpendicular a la cara de la antena.

La montura de la antena permite que ésta pueda ser apuntada hacia el satélite por medio del capuchón ubicado alrededor del mástil (para el eje de acimut) y en inclinación mediante la cabeza de la montura Ceje de elevación). La entrada del alimentador/ensamblador del ORU puede ser rotada en el eje de alimentación para ajustar la polarización.

#### SUBSISTEMA DE R.F.

Este subsistema está constituido por una unidad exterior de R.F. llamada ORU (Outdoor R.F. Unit), en la figura 3.11 se muestra el diagrama a bloques de este módulo.

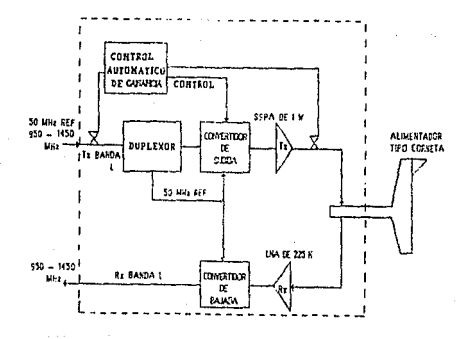

FIG. 3.11 DIAGRAMA FUNCIONAL DEL ORU.

 $\sim$  Este modulo recibe  $y$  transmite senales por medio **Hal** alimentador tipo corneta. A service de la construcción de la corre

Una vez recibida la señal por el alimentador es amplificada por medio de un conventidor de bloques de bajo nivel de ruido CLNB-Low Nolse Block down converter), y a la vez transladada a banda L para ser entregada al subsistema de F.I., por medio de un cable IFL (Enlace de Interfacilidad). Dicho cable consta de dos conductores coaxiales de bajas perdidas y 50 ohms de impedancia, para transmisión y recepción, y un multipar que se encarga de la alimentación y señalización de la remota. En la tabla 3.1 se listan las características de dichos conductores.

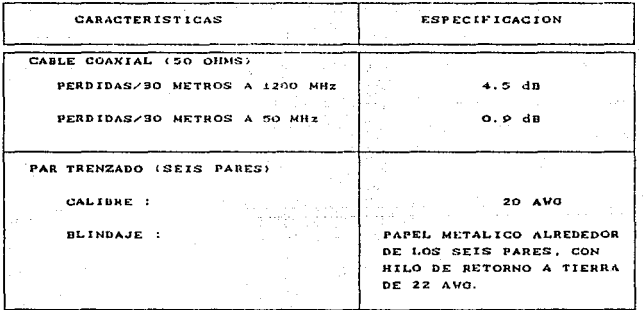

TABLA 3. 1 ESPECIFICACIONES DEL CABLE IFL

Por la trayectoria de transmisión, el ORU es alimentado por el subsistema de F.I., esta señal es separada por medio de un duplexor y convortida a banda Ku por el LNB el cual alimenta al amplificador de potencia de estado sólido (SSPA-Solid State Power Amplifier), dicho amplificador cuenta con un control automático de nivel que proporciona la potencia necesaria para transmitir la señal en banda Ku.

SUBSTSTEMA DE F.I.

. El subsistema es el encargado de conectar el equipo terminal de los usuarios con el subsistema de R.F.. Este subsistema está formado por un módulo llamado unidad procesadora de datos (DPU-Digital Processing Unit), que a su vez está constituido por una fuente de poder y cuatro tarjetas controladoras de proceso. En la figura 3.12 se puede observar el diagrama a bloques del DPU.

La unidad procesadora de datos, al igual que ORU, opera simultáneamente señales de transmisión y recepción.

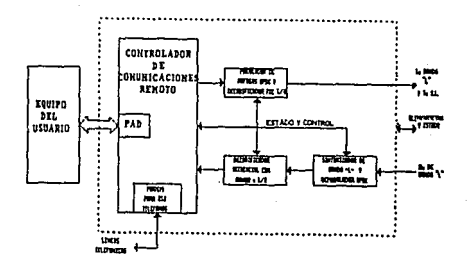

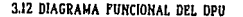

Por el lado de recepción, la DPU es alimentada por la señal que entrega el ORU. a través del cable IFL. Una vez que la seNal es debidamente sintetizada en la frecuencia correspondiente, es demodulada *y* alimant.ada al decodif'icador. el cual liene corrección de errores en un rango de 1/2, para después ser entregada al controlador de comunicaciones remoto (RCC-Remote Communication Controler), que está unido al PAD de la unidad. Este último proceso se encarga de desempaquetar los mensajes NCS de la información recibida y enviarlos al puerto apropiado. Cuenta con cuatro puertos físicos. capaces de manejar hasta tres pro.tocol.os al mismo liempo por medio del PAD. con una velocidad máxima de 19.2 Kbs.

En la lrayecloria de transmisión se recibe la información del usuario por medio de un puerto f'isico, la cual es enrulada al PAD. para empaquetar la información en X. 25 *y* por medio del controlador unificar la seNal con los mensajes del N'CS, para posteriormente ser codificada y corregida con un rango de 1/2. Por último. la señal es modulada en BPSK y después entregada al ORU para ser transmitida.

#### 3.5. PLAN DE FRECUENCIAS

La banda de frecuencias que utiliza el sistema es la banda Ku, asignado en el éspacio espectral, entre las frecuencias de 10 *y* 18 GHz.

... Las estaciones maestras y remotas transmiten entre las

Crecuencias de 14.0 y 14.5 GHz. As! mismo, después de la translación de frecuencias en el satélite. las frecuencias de recepción están en el rango de 11. 7 a 12. 2 GHz. Los diferentes rangos para los uplinks y los downlinks ayuda a separar las señales de transmisión y recepción.

Todos los canales de frecuencias para outlinks y returnlinks deben ser especificados con frecuencias preasignadas dentro del espacio espectral, y estas frecuencias deben ser autorizadas para su uso a través de la red VSAT, por medio de la base de datos del sistema.

El sislema llene la capacidad de transmitir portadoras de información con 200 KHz de espaciamiento entre ellas.

# CAPITULO 4

### PROCEDIMIENTOS DE ENLACE
Los enlaces satelitales tienen como bases técnicas las ecuaciones que calculan tanto ganancias como pérdidas de las señales que se transmiten entre los puntos deseados. Para dichas ganancias y pér-didas se consideran parámetros como diámetro de la antena, potencia de transmisión, pérdidas por apuntamiento, etc. Dependiendo de la seN'al, modulación y calidad deseada, se seleccionan los parámetros de enlace Cver apéndice D).

Para llevar a la práctica las bases técnicas, se establece un procedimiento de enlace. por medio de un *software* que reside en la interfaz humana, con el cual el operador puede crear y administrar la base de datos que constituyen la configuración de la red. La interfaz humana cuenta con un menú de nueve pantallas especiales provistas para crear por completo la red, configurando secuencialmente cada componente principal del sistema, activando los *outlinks* y *returnlinks* correspondientes y finalmente realizando el cargado del *software* a los sitios remotos. Para la configuración de la red en la base de datos se definen los siguientes punlos:

Conexiones físicas Cp.e. enlace del conmutador de paquetes a los TMCC/P.MCC's y host., puerLos del silla remolo al equipo del usuar lo)

Enlaces lógicos Cp. e. del host procesador al equipo terminal del usuario)

Enlaces satélitales Cp.e. *outlinks*, *returnlink*)

1U4

Enlaces Lerrestres (p.e. lineas telefonicas de diagnostico  $\frac{1}{2}$  entre 1a maestra y remotas)  $\frac{1}{2}$ 

y, kyata tita

[발] 사람] - 221 HzV - 1932 220 - 424 M - 10 Hz - 10 Hz - 10 Hz - 10 Hz

있습니다. 1999년 1999년 1월 1999년

Protocolos de acceso (p.e. protocolos TDMA vs. contención, asignación de reservación de ranuras) tegis technické n ser a Gro

Protocolos para los puertos Ctanto para host como para equipo terminal del usuario) ii kanka 

Parámetros de sincronia (velocidades de datos, parámetros de ranura/arregio, etc.)<br>https://www.com/arregion.com/arregion.com/arregion.com/arregion.com/arregion.com/

El procedimiento de enlace se describirá una vez que se halla tratado sobre el sistema de control de la red CNCSO y los protocolos que intervienen en misma.

# 4.1 SISTEMAS DE CONTROL DE LA RED (NCS)

) و تو بالله بالبلاية المركز و دنيا و المركز و المركز و و المركز و المركز و المركز و المركز و المركز

El sistema de control de la red VSAT está integrado por módulos que permiten, mediante software, ofectuar funciones de configuración, activación, monitoreo y control. Estos módulos operan bajo el mando de la unidad central de procesamiento CCPUD del conmutador de paquetes (Fig. 4.1). Algunos de estos módulos se conectan entre si por medio de la base de datos común y con varios controladores de la red, TMCC/RMCC's dentro de la maestra y en los sitios remotos con RCC's.

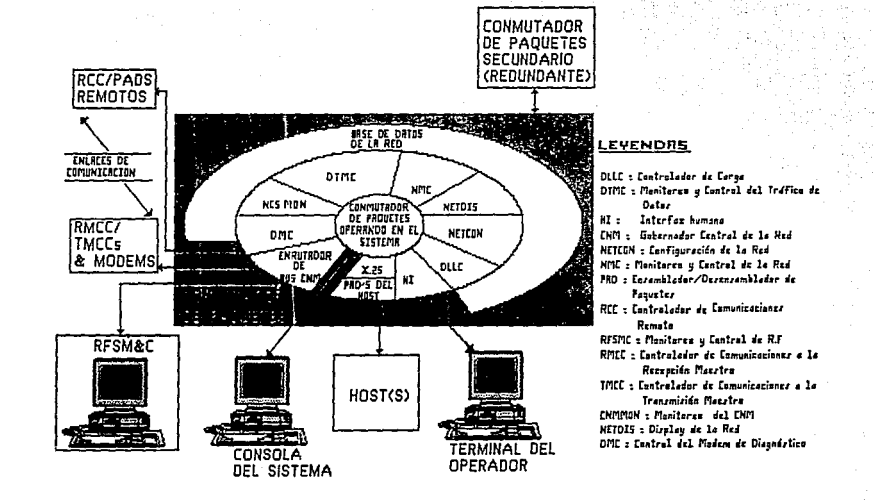

# FIG. 4.1 DIAGRAMA DEL NCS

13199

مر ġ

Los módulos del NCS, que conlienen paquetes de software de aplicación, residen en el conmutador de paquetes, donde son procesados bajo un sistema de multitareas. Estos módulos comparten una base de datos global, la cual contiene toda la configuración de la red y el eslado de los componentes de la misma. Esla base de dalos es actualizada continuamente (excepto las alarmas de rutina <sup>y</sup>comandos de operación). por medio de un sistema de linea compartida por interrogación (Polling). La estación maestra hace una invitación a cada remota para que transmita un mensaje o se disponga a recibir uno.

El módulo de control y monitoreo de la red CNMC) se encarga del monitorear el estado de los sitios remotos, el equipo de radiofrecuencia *CRFJ* <sup>y</sup>frecuencia inlermedia CFJ) de la eslac!ón rnaestr.a. Este módulo !nleraclua con el enruLador NCS, el módulo de despliegue de la red CNEIDIS), y el de conf iguraci6n do la red CNETCON).

El módulo de monitoreo y control de trafico de datos CDTMC), integra las estadísticas de tráfico de la red, provenientes del TMCC/RMCC's y del conmutador de paquetes, además de manejar la asignación de ranuras reservadas para las estaciones remotas. Este módulo se interconecta con el enrutador NCS, con el de monitoreo y control de la red CNMC), y con la base de dalos global, permitiendo al operador monitorear el retardo, utilización y rendimiento de enlace en un sitio remoto (ver figura 4.1).

El módulo de software de configuración de la red (NETCON) maneja la base de datos de NCS, incluyendo la base de datos del disco residente. Por medio de este módulo el operador puede definir las aplicaciones de la red dependiedo de los parámetros de operación de ésta, tanto para el NCS como para la base de datos global (ver figura 4.1), interactuando en conjunto con los módulos de interface humana CHI), el de monitoreo y control de la red, el controlador de carga de línea descendente (DLLC), y el enrutador NCS para llevar a cabo dichas funciones.

El Controlador de Carga de línea Descendente(DLLC) maneja el pedimento de carga descendente, tanto para RCC y PAD's de las remotas. Interactúa en conjunto con los módulos de interfaz humana, el de configuración de la red. el de control de diagnóstico de Modem (DMC), y el de monitoreo del NCS (NSCMON). Este módulo provee una pantalla de carga descendente que permite al operador cargar el sitio remoto desde el teclado de la interfaz humana, seleccionando entre un rango de opciones con respecto a los destinos a cargar.

El enrutador NCS genera tareas NCS para enviar mensajes a los TMCC/RMCC's, y enruta todos los mensajes de los TMCC/RMCC's al módulo NCS apropiado. Los datos del usuario son enviados al conmutador de paquetes, donde los mensajes NCS son dirigidos a los módulos NMC y DTMC por medio de él. Este mismo realiza el monitoreo local de todas las comunicaciones de los dispositivos remotos CORU y DPU), enviando información de su estado al módulo de monitoreo y control de la red CNMC). Además procesa la

1.02

introducidos por el módulo de configuración de la red (NETCON)). El enrutador NCS se interconecta con el DLLC y soporta la carga de linea descendente de RCC's y PAD's de los sitios remotos.

módulo software de Interfaz Humana (HI) orienta al E1. operador al desplieque y solicitud de control de los módulos apropiados NCS y genera mensajes de alarma, así como pantallas de actualización a la terminal del operador. Funcionalmente, en el nivel de pantallas de la terminal de operación y en mensajes de alarma, el NCS contiene varias funciones controladas por software, como se muestra en la figura 4.2. Algunas de estas funciones son TRAFFIC (Tráfico), DOWNLOAD (Carga descendente-activación de remotas). CONFIG (Configuración), MON/CTL (Monitoreo y control) y REPORTS (Reportes) que corresponden a las cinco opciones de menú provistas en la interfaz de operación.

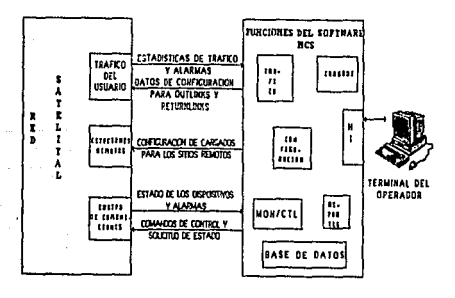

#### FIG. 4.2 PRINCIPALES FUNCIONES DEL SOFTWARE NCS

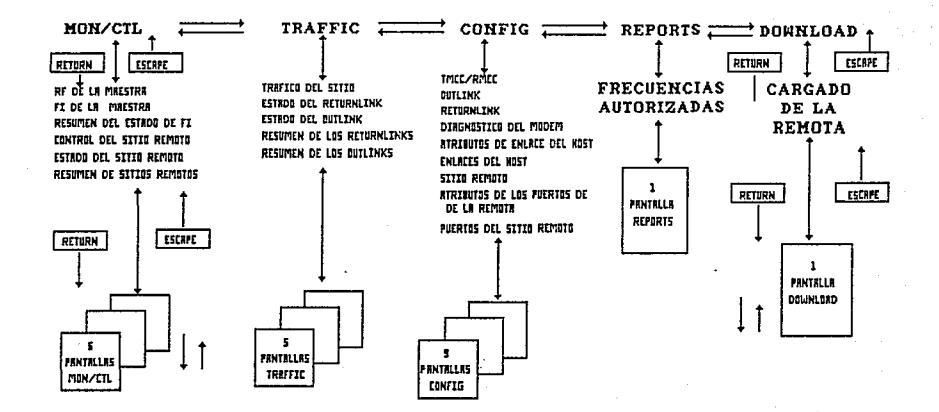

# FIG. 4.3 MENU DE PANTALLAS DEL MODULO SOFTWARE INTERFAZ HUMANA

 $\frac{11}{2}$ 

La lermi'nal de operación da la Interfaz Humana soporta un menú flGxible de 24 panlallas (ver figura 4.3). que recibe periódicamente del módulo de despliegue de la red mensajes actualizados, ejecutando revisiones continuas sobre los datos introducidos por el operador.

A través del dispositivo Interfaz Humana CHI), y utilizando las opciones mencionadas anteriormente, se pueden efectuar las siguientes operaciones:

1.- Monitoreo del tráfico de usuarios en la red satélital.

- 2. Configuración de todos los nodos, conexiones físicas y los enlaces de comunicación de la red.
- 3.- Carga descendente en la linea de los controladores *y* los PAD's en los sitios remotos.
- 4. Moni toreo y control de la comunicación en. los equipos de la estación maestra y de todas las estaciones remotas.

El Control del Modem de Diagnóstico (DMC) maneja los modems telefónicos en la estación maestra y soporta todos los cargados descendentes del modem de diagnóslico.

NCSHON monilorea e inicia las tareas NCS además de manejar el conmulador del Conmutador de paqueles.

## 4:2 PROTOCOLOS DE LA RED

Una vez que logra el enlace f1sico enlre los equipos Lerminales se debe asegurar que la inf"ormación manejada, sea Lransmilida y recibida en f'orma !nt.egra en ambos sentidos. La eficiencia de estos sitemas electrónicos depende de normas y reglas bien definidas, conocidas como protocolos de comunicación.

Los protocolos que utiliza el sistema SkylinX.25 de la red VSAT. definen los procedimientos para el intercambio de información entre la estación maestra *y* las eslaciones remolas. En pleno la red utiliza dos protocolos, un protocolo interno (o nativa) X.25 estándar, el cual cent.rola el intercambio *de*  información y proporciona la conmutación de paquetes. y el segundo que es el encargado de accesar la informaci6n al salélile de forma conveniente.

A conlinuación describiremos la conformaci6n de los dalos de la red' en base al protocolo interno X.25 y, posteriormente abordaremos el tema referente al protocolo de acceso al satélite.

#### PROTOCOLO INTERNO

Es conveniente señalar que el principal problema a que se enfrentan los usuarios de redes, es que existe una gran variedad de f'abricanles de equipos que of'recen una amplia gama de di versos produclos que no son tolalmenle compatibles entre si.

Dado que una red debe ser transparente a los equipos a enlazar, es decir no se debe afectar su operación cuando se enlazan equipos de diversos proveedores, la normalización en esta industria es el punto crítico en el establecimiento y desarrollo de dicha compatibilidad.

Existen varias instituciones de normalización que trabajan en  $1a$ estandarización de las comunicaciones entre máquinas. Destacando la Organización Internacional de Estandarización CISO), quien ha desarrollado una serie de recomendaciones que se conocen como Sistema Abierto de Interconexión (OSI).

El modelo OSI fue ideado como un marco de referencia para describir la arquitectura de comunicación y no como una especificación. Este modelo consiste de siete níveles que definen totalmente la operación de una red, los cuales se describen en la siquiente tabla:

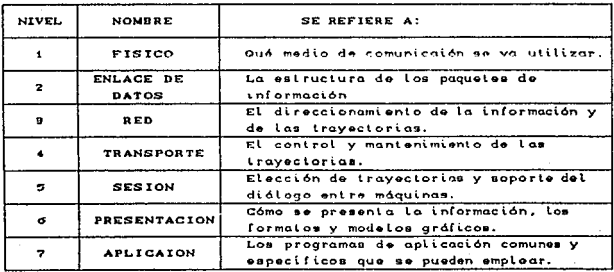

El modelo OSI ha sido adoptado por todos los organismos de normalización.

Asi es que otro organismo de mormalización, el Comité Consultivo Internacional de Telegrafía y Telefonia (CCITT) desarrolló un procedimiento, que define la interfaz entre equipos terminales de datos y equipos de terminación de circuito de datos para terminales que trabajan en modo de paquete sobre redes públicas de datos, que es la especificación del protocolo X.25 estándar, cuya estructura es compatible con los tres niveles  $\therefore$  inferiores del modelo OSI.

En 1974, el CCITT emitió el primer borrador del X.25, desde entonces este protocolo ha ido ampliándose e incorporando numerosas opciones, servicios y funciones. En la actualidad X.25 es la norma de interfaz orientada al usuario de mayor difusión en las redes de paquetes de gran cobertura.

El empleo de una norma tan extendida como X.25, reduce sustancialmente los costos y favorece la salida al mercardo de equipos y programas orientados a tan amplio sector de usuarios. Dentro de dichos sistemas se encuentra el SkylinX.25 de Scientific Atlanta que TELECOMM seleccionó para implementación de su red comunicación de datos.

#### CONFIGURACION DE DATOS EN LA RED

La interfaz del equipo terminal de datos, que existe entre el usuario y la red de comunicación de prolocolos, as el PAD, que se localiza en ambas estaciones, maestra y remota CEn este contexto el término PAD puede referirse a un dispositivo externo o como un paquete de *(software)* procesado en el sitio remoto y dentro del conmutador de paquetes de la eslaci6n maestra).

Un archivo *software* PAD es necesario para cada protocolo de comunicación dentro de la red, como resultado, el usuario se comunica direclamenle a través de sus host con protocolos nativos.

Es decir en la estación maeslra, un dispositivo *host* PAD los archivos mencionados, conecta de principio a fin el procesamiento en la red satelital, empaquetando el tráfico del usuario dentro de un formato común X.25. Por otro lado, en la estación remota, un equipo términal PAD que f'unciona por *software,*  cargado desde la estación maestra, realiza la conversión de protocolo nativo a protocolo de comunicaciones X.25 para posteriormente entregarlo a la interfaz términal del usuario. Los dispositivos PAD están diseñados para soportar tres diferentes protocolos al mismo liempo que son el SDLC, el X.26 y el ASINCRONO.

Como se presenta en la figura 4.4, el tráfico sale del *host* del usuario en protocolos nativos, posteriormente es empaquetado dentro del formato común X.25, por los dispositivos *host* PAD de la

11R

estación maestra, que a su vez son procesados dentro del conmutador de paquetes. En el conmutador de paquetes a través del NCS. se adicionan bits de subdirección al outlink lo que hace posible múltiples destinos en línea, dirigidos a múltiples sitios remotos en la red. Después de que cada sitio remoto selecciona los paquetes direccionados a éste. los dispositivos PAD asociados con los controladores de comunicación remoto (RCC), parten el formato del paquete X.25, en señales de control de la red, además de regresar los datos del usuario a su formato original, para ser procesados en el equipo términal de datos o en el controlador términal. Los dispositivos términales PAD, se puede decir, que reempaquetan los datos que están saliendo.

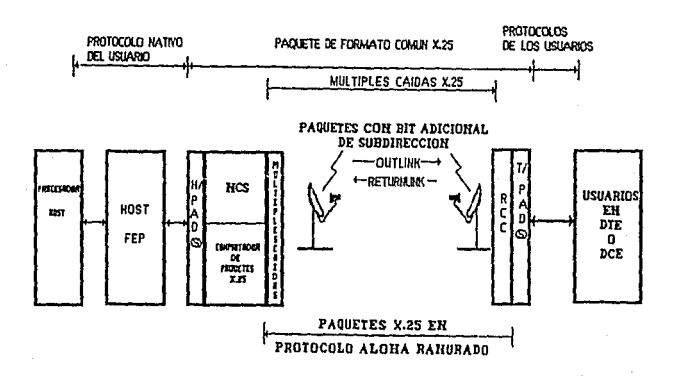

FIG. 4.4 FUNCIONES DEL PAD

# CONFIGURACION DE DATOS DESDE LA ESTACION NAESTRA THE REPORT OF STREET

19. 대육 79 le in Siri Los datos del usuario son multiplexados dentro de un flujo de Add to un canal outlink y enviado a todas las estaciones remotas que integran una subred, tal flujo es compuesto por paquetes que se integran en un arregio o marco. 

있겠어요 이용식.

Integrado por un bloque de datos, procesado con el protocolo nativo X.25, esto con la finalidad de transmitirios hacia el satélite como una sola unidad. En dicha figura se muestra el arregio que sufren los datos del usuario al entrar al sistema. Como se observa la figura enmarca los niveles de que está compuesto el protocolo X.25 para la red VSAT, pero antes de proseguir creemos conveniente analizar en forma breve la estructura general del X.25 para así ubicar la red dentro de esta estructura. Pues bien recordemos que son tres los niveles que conforman el protocolo, siendo el primero el nivel físico, el segundo nivel de enlace y el tercero el nivel de red, además estos niveles son los referidos por el Estandar Internacional (ISO). enunciado en el punto analizado para el NCS. En X.25 se definen los procedimientos de conexión y control de datos entre los dispositivos de usuario CDTE) y nodo de red, este último encargado de manejar los paquetes de datos (DCE). Por tanto y dentro de dicho concepto el primer nivel se refiere a la recomendación de interfaz entre el nodo de red y los dispositivos de usuario CDTE y DCE), siendo esta recomendación denominada como X.21 por la CCITT, la cual define una interfaz de propósito general entre el equipo

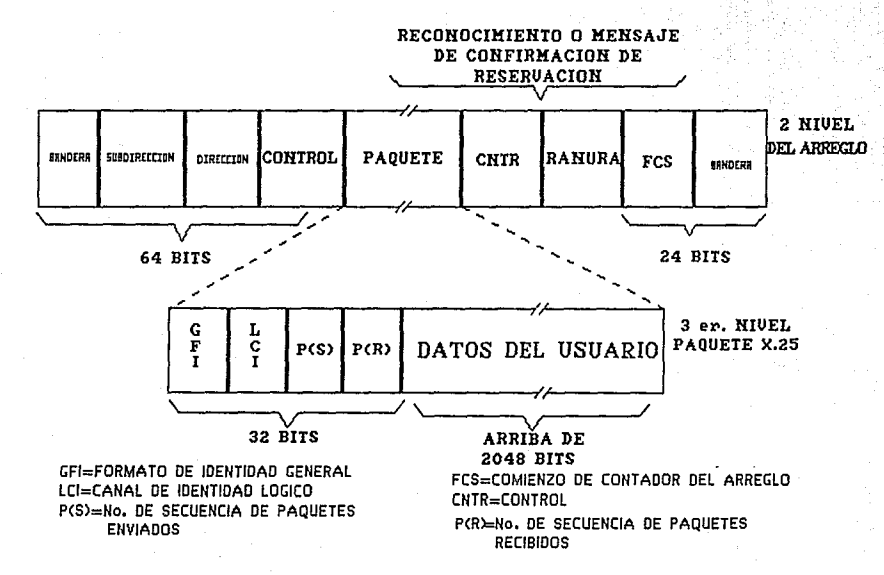

FIG. 4.5 FORMATO DEL ARREGLO DEL OUTLINK

a r

términal de datos y un nodo de la red, para su operación sincrona en redes públicas de datos. Asi X.25 asume que el nivel físico X.21 mantiene activados los circuitos transmisor CTD y receptor CR).

Teniendo en cuenta que en muchos países el X.21 no es muy aceptado, la CCITT tiene prevista la utilización de la interfaz X.21 bis/RS-232C, el sufijo "bis" indica que se trata de una segunda opción del estandar recomendado, sólo que éste proporciona una mayor versatilidad, para equipos europeos como americanos.

El nivel físico de X.25 no desempeña funciones de control significativas, más bien se trata de un conjunto pasivo de cuyo control se encargan los niveles de enlace y red. El nivel de enlace en X.25 es un protocolo ensamblador desensamblador CLAPB)<sup>1</sup>. Este protocolo de línea es un subconjunto de control jerarquizado

Paro funcionar bajo  $\bullet$ entorno  $V = 25$ LAPB  $-0.0113 - 0.001$  $\cdots$ subconjunto HDLC, específico do siendo trece los comandos de manejo:

#### COMANDOS

RESPUESTA

Información (I) Receptor Preparado (RR) Receptor Preparado (RR) Rechazo (REJ) Rechazo (REJ) Receptor No Preparado (RNR) Receptor No Preparado (RNR) Aprobación No Numerada (UA) Desconexión (DSC) Activar Modos de Respuesta Asíncrona (SARM) Rechazo de Trama (FRMR) Activar Modo Asincrono Equilibrado (SABM) Modo de DesconexiÓn (DM)

Tonio X.25 como LAPBE uliliza nÚmeros do envio  $(S)$ de tráfico que recepción (R) para contabilizar  $ol$ atravieza sus respectivos niveles. En LAPDE los números se denotari como N(s)  $\sim$ Nir), mientras que en X.25 la notación de los números de secuencia es Pis) y Pir).

de enlace de dalos CHDLC). recordemos que esle prolocolo es un conjunto al tamente estructurado de estandares, que gobiernan la forma en que los dispositivos pueden comunicarse entre si dentro de grandes redes de comunicación. Como se observa, el arreglo está consliluido por grupos de ranuras que dan la dirección <sup>y</sup> reconocimiento del enlace a través de la red, mientras que otro grupo de ranuras proporciona las marcas de reservación del arreglo dentro de la red, así mismo se ubica el grupo destinado a los dalos de usuario. LAPB *y* X.26 interacluan de la siguiente manera: en la lrama de información, es LAPB el que se encarga de que lleguen correctamente los paquetes X.25 que se transmiten a través de un canal suceplible a errores y en caso conlrario ordenar su retorno para su retransmisión.

Por último, el nivel de red es considerado como el nivel en donde se arreglan los paquetes a enviar. para luego insertarse en una trama, la cual como ya dijimos se crea en el nivel de enlace.

Ahora nos referiremos a la figura 4. 5, apoyados por la explicación anterior. en la figura se enmarcan tanto el nivel de enlace C2o nivel del arreglo) como el de red C3er nivel paquete X.25), mientras tanto el primer nivel lo consideraremos como la interfaz entre el host del usuario y los dispositivos VSAT. La estructura de las tramas o esquemas de encaminamiento no están definidos como un eslandar o una norma a seguir, por tanto se deja a criterio de cada fabricante su eslruclura. En nuestro caso la trama arreglo VSAT estructura con un bloque inicial denominado bandera, seguidó de los bloques de reconocimiento

Csubdirección dirección y control), después de los cuales se encuentra el paquete X.25. Por último la trama se completa con tres bloques los cuales son un mensaje de confirmación-reservación en el envio de paquetes y una verificación de que la secuencia en el arregio de Información es la correcta. Recordemos que un outlink es compuesto de varios arreolos o tramas

Por otro lado el paquete que se estructura en el nivel de red es integrado, por un bloque que identifica el formato general del paquete (GFI), otro que identifica el canal lógico usado (LCI). dos más que representan los números de envío (P(s)) y recepción [PCR]] que sirven para contabilizar el tráfico que circula por dicho nivel, y por último los datos de usuario. Habrá que recordar que estos bloques son generalizados, pues en la mayoría de los casos cada uno se subdivide, hasta conformar estructuras complejas. Uno de estos casos es la estructura que se presenta en la figura 4.6, donde el arregio de datos outlink se ordena en primer instancia de un bloque de inicio de arreglo (SOF), después de un contador de arreglo (FC), luego los datos de usuario y por último el bloque de palabras de sincronia (SW). Como se ve la figura muestra una repetición de dicha estructura, repetición que a final de cuentas forma el canal outlink. Diremos también, que el bloque FC notifica a los sitios remotos de cuando deben iniciar su transmisión, en tanto las palabras de comienzo de marco (SOF) en el flujo de datos multiplexados, son cruciales para la sincronía de la red; siendo otra función vital del SOF, la implementación y adecuación de los tiempos de intercomunicación a través de la red. La cantidad de información útil procesada es medidada en

Kilobits por segundo o paquetes por segundo, la velocidad de transferencia de datos a través de la red es de 56 Kb/s. más 8 Kb/s de control, por lo que podemos manejar 64 Kb/s por cada canal de salida, tanto en outlink como returnlink.

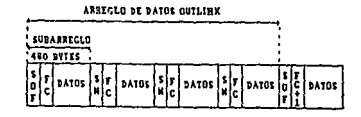

SOF=INICIO DE ARREGLO FC= CONTADOR DEL ARREGLO SN: PALABRA DE SINCRONIA

FIG. 4.6 ARREGLO DE DATOS OULINK.

Para concluir observemos que tanto la figura 4.5 como 4.6 muestran extensiones en bytes, que se colocan con fin ilustrativo y de referencia.

PROTOCOLO DE ACCESO AL SATELITE

Mediante el protocolo de acceso al satélite se puede establecer un enlace de comunicación hacia él mismo, dicho protocolo permite que la estación maestra controle las transacciones de todos los elementos de la red.

El protocolo de acceso que emplea la red es la técnica de Acceso múltiplo por División de Tiempo (TDMA), en la cual cierto número de estaciones comparten el transponder de un satélite por división en el dominio del tiempo. En un plano coordenado la abscisa en este caso indica la frecuencia y la ordenada indica el tiempo. En el TDMA, el eje del tiempo se divide en períodos, que se denominan marcos de TDMA (ver figura 4.7), así mismo cada marco de TDMA se divide en ranuras de tiempo que se asignan a cada estación. Las estaciones transmiten sus señales sólo dentro de las porciones que se les asignan respectivamente, cada estación tiene la misma frecuencia de portadora y ocupa todo el ancho de banda del transponder del satélite. La longitud de la porción de tiempo que se asigna a una estación se determina en proporción al tráfico que demanda . Las señales que transmite cada estación parten en forma de ráfaga, con un período igual a un marco de TDMA.

Arco de TDMA **TRANSPORT** 

FIG. 4.7 APROVECHAMIENTO DEL CANAL POR EL TDMA

Ahora bien, dicho acceso utilizado puramente, provoca una baja considerable en la eficiencia de uso de canales, ya que si una estación no transmite datos en un tiempo determinado, se estaría utilizando Cdesperdiciando) un canal o espacio de tiempo que debería ser usado por otro miembro de la red. Por tanto, el sistema tiene la capacidad de utilizar variantes del protocolo IDMA para incrementar la eficiencia en el uso del canal de satélite, dentro de éstas se ubica el Aloha, Aloha ranurado y el Acceso Múltiple Según la Demanda CDAMA). A continuación se describen las características básicas de dichas variantes.

#### Aloha

Es una variación de un canal TOMA. en el canal los inlervalos de tiempo se utilizan en forma completamente aleatoria, esta forma de utilizar el canal puede ocasionar colisiones o traslapes de la información enviada. De ocurrir ésto, será necesaria la retransmisión del paquete de información. Es decir, el canal Aloha funciona bajo el principio del tipo de control de contensión. Si hay colisión será necesario retransmitir el paquete de información, esta retransmisión la realizan las estaciones involucradas, en un tiempo aleatorio, es bien claro que estas retransmisiones restan eficiencia al tráfico.

#### Ventajas

-Tiempo de respuesta bueno -Estaciones remotas sencillas

 $124.$ 

#### Desventajas

-Eficiencia de tráfico en un nivel muy bajo (16 %) -El sistema se colapsa cuando hay grandes volúmenes Inesperados de Información -Desvanecimiento por lluvia ab vinant

ومنابيب والكالم والموالية للمكافئة وكالمتعارف

Al oha Ranurado

Consiste en enviar los paquetes rápidamente en instantes de tiempo previamente establecidos. Este protocolo tiene el mismo principio que el anterior, sélo que, el tiempo en que puede transmitir no es continuo, si no discreto. Esto significa que la longitud de todos los paquetes es fija. Cosa que lo hace parecido al TDMA.

<u>TATI ING KABUPATÈN</u>

#### Ventajas

-Eficiencia de tráfico media (37 % ) -Compatibilidad con TDMA -Buen tiempo de respuesta

#### Desventajas

-La red se colapsa con grandes volúmenes de información -La circuitería de la estación remota es un poco más compleja

-Desvanecimiento por lluvia

-Alto nivel de sincronización

 $\begin{picture}(18,10) \put(0,0){\vector(1,0){10}} \put(10,0){\vector(1,0){10}} \put(10,0){\vector(1,0){10}} \put(10,0){\vector(1,0){10}} \put(10,0){\vector(1,0){10}} \put(10,0){\vector(1,0){10}} \put(10,0){\vector(1,0){10}} \put(10,0){\vector(1,0){10}} \put(10,0){\vector(1,0){10}} \put(10,0){\vector(1,0){10}} \put(10,0){\vector(1,0){10}} \put(10,0){\vector(1$ 

Consiste en reservar mediante un mensaje corto el canal para la transmisión de información. Este protocolo es conveniente para longitudes de mensajes moderadas, cuya longitud sea mayor que la del mensaje de la solicitud del canal. El tiempo de respuesta es mayor que en los protocolos de contienda, en contraparte la eficiencia de ese protocolo es mayor. Cuando la cantidad de información aumenta, el tiempo de respuesta también aumenta pues es necesaria mayor información del estado del canal en los encabezados del paquete.

**Contract** 

a Kali

THE TWO LITERATURES IN

Ventajas

-Mayor eficiencia con respecto a los Aloha -Llbre de colisiones en los paquetes de información -Cuando aumenta la información, el retraso aumenta más lentamente que en los canales Aloha

 $\sim$   $\sim$   $\sim$ 

#### Desventajas

-Accesar una ranura implica un retraso núnimo de 600 milisegundos (viajes de ida y vuelta para efectuar la reservación)

-Los mensajes de reservación e información aumentan con el número de estaciones

#### CONFIGURACION DE DATOS DESDE EL SITIO REMOTO

El dato de usuario puede ser transmitido usando el mismo canal *returnlink*, ocupado por otra estación en la misma comunidad, como se hace en un canal de acceso múltiple cualquiera. Bajo est.a consideración debemos tomar en cuente que, el enlace o eficiencia se degrada, si el tráfico satura la capacidad normal de trabajo de dicho canal.

Para optimizar la posible degradación en un relurntink el sistema SkylinX. 25 utiliza un Acceso Múltiple por División de Tiempo CTDMA), esquema que combina un protocolo de contención con un prot.ocolo de asignación por demanda. el esquema básico de TOMA es ilustrado en la figura 4.8.

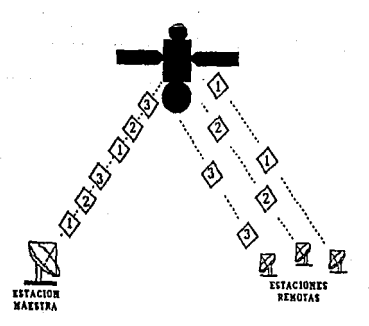

FIG, 4.8 ACCESO NULTIPLE POR DIVISION DE TIEMPO

Los datos de la estación remota que accesa el enlace son divididos en intervalos de tiempo de transmisión uniforme o ranuras de llempo, cada estación tiene un ranura característica y diferente con respecto a las demás remotas que conforman la red.

La extensión de una ranura para una subred determinada es ajustada por la propia configuracón de la red (tamaño de la ráfaga de información), además de que la red realiza un promedio de paquetes manejados. En el protocolo de contención las ranuras que exceden cierto tamaño son igualadas y reconformadas para accesarse a la red.

Una estación remota puede transmitir su bloque de datos sólo al comienzo de su primer ranura disponible para ello CRanura FCD, y debe concluir su información antes del inicio de la próxima ranura de inicio, para permitir a otras estaciones generar su transmisión. Este protocolo TDMA es similar al protocolo ALOHA ranurado.

Cuando dos estaciones intentan el acceso al mismo tiempo (transmisión simultánea), ocurre una colisión, como resultado, ninguna de las dos transmisiones es propiamente recibida por la estación maestra y ambas estaciones son sometidas a un retraso aleatorio, antes de que cada una reinicie su transmisión, lambién al incrementarse el tráfico las colisiones aumentan, por lo que se generan largas "colas" de mensajes en espera, propiciando así el aumento en los tiempos de retraso, degradando el servicio en el enlace Calternativamente, un returnlink puede ser configurado como

un enlace '!DMA puro. en donde las colisionas son eludidas por la asignación de una ranura reservada permanentemente a cada estación remota)

La figura 4.9 presenta la relación entre la cantidad total do información útil procesada (Throughput) y promedio de paquetes retrasados en un canal.

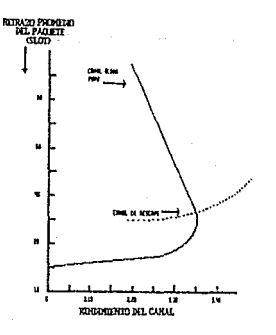

FIG. 4.9 RELACION ENTRE THROUGHPUT Y RETARDO DE PAQUETES

Para eslabilizar *el* enlace en picos inesperados el sistema *SKYLINX.* 26 t.iene la habilidad do t.ransladar *da* un protocolo de contención a un prolocolo da asignación por demanda.

 $\lambda$ 

Temporalmente se asignan. donde se necesiten, reservación de ranuras para descongestionar el enlace. Durante periodos no pico,

cuando el *returnitni*x en uso es de baja carga las ranuras deben ser de contención, y cuando se congestiona las ranu;as que lo componen son automáticamente reservadas sobre demanda.

# 4.3 ESTRUCTURA DE LOS ELEMENTOS CONFIGURABLES

Por medio de las pantallas del grupo CONFIG el operador de la red satelital puede asignar y desplegar los datos que definirán a ésta. Los comandos CONFIG están agrupados en nueve pantallas J.ndependienles que definen los campos de entrada para asignar, borrar y edit.ar los dat.os de configuración de la red, ést.as son :

- \* Pant.alla de Configuración TMCC/RMCC
- \* Pant.alla de Conf 1 gur ación OlITLINK
- **<sup>H</sup>**Pantalla de Configuración RETURNLINK
- **M** Pantalla de Configuración de Modem de Diagnóstico
- l4 Pantalla de Configuración de Aloibulo al Enlace del HOST
- \* Pantalla de Configuración del Enlace del HOST
- **<sup>M</sup>**Pantalla de Conf'iguraclón del Si t.io Remolo
- \* Pantalla de Configuración de Atributo al Puerto del Sitio Remoto
- **<sup>H</sup>**Pantalla de Configuración del Puerto de Dalos del Sitio Remoto

Los comandos del grupo CONFIG agrupados de tal forma, se utilizan para la configuración inicial de la red, siempre y cuando

un *outlink, returnlink*, modem, puerto o sitio remoto sea adicionado, removido o cambiado en la red.

La siguiente tabla indica la relación entre los elementos principales de la red y la pelición de dalos de conriguración que se realiza en las pantallas antes citadas:

Elemento de la red

#### Petición *de* dalos en la Pantalla

THCC/RMCC

Para cada dispositivo: dirección NCS y del puerto de datos dentro del conmutador de localización asignación del del paquetes; módulo; grupo de conmutación restringida Csi es aplicable).

#### Outlinks

Para cada outlink: Frecuencia del canal: umbrales de alarmas y advertencias para el enalce utilizado; tamaño de la ranura y la ráfaga para los returlinks asociados; velocidad en bauds del outlink y del returlink.; asignación del transponder; TMCC asociado; asignación del grupo de conmutación restringida Csi es

#### aplicable).

Para cada returnlink: frecuencia del canal; umbrales de alarmas <sup>y</sup> advertencias para el enlace en uso: outlink de datos asociado; out l *inh* de sincron!a asociado Csl es diferente del outlink de datos asociado); asignación del transponder; asignación del grupo de RHCC asociado; conmutación restringida Csi es aplicable).

Para cada enlace hosl: el número que identifica la conexión entre el host y el conmutador de paquetes; dirección de la conexión del puerto de datos en el conmutador de paquetes; protocolo en uso; número del ar ch! vo que contiene las caracteristicas Cisicas de este enlace.

Sitios remotos

and the company of

in Galler

and such

Enlace Host.

ing a bandar ang pag-agamang pang

1940 B

 $\hat{p}^{\dagger} = -\hat{p}^{\dagger} \hat{q}^{\dagger}_{\mu\nu} + \hat{p}^{\dagger}_{\nu\sigma} \hat{p}^{\dagger}_{\nu\sigma}$ 

*Returnlinks* 

ki ulici solitavite Razonove. a sa sa mga salawigan.<br>Ngjara ng Kabupatèn Kabupatèn

 $\mathcal{L} \in \mathcal{L}^{\infty}$  , where  $\mathcal{L}^{\infty}$ a da da da Santa Alba.<br>Alba an<br>Ale dile rromani Saan is a shekarar ta 1970 a tsaran ƙasar

> Para cada sitio: identificación del sitio; latitud y longuitud; número t.elef6nico del marcador automático de diágnostico del

silla; mensaje de flla de espera para reservar ranuras; asignación de modems a la estación maestra; rango de rospuesta para mensajes de eslado no solicitados.

Para cada puerto: nómeros del sitio y puerto; protocolo en uso; número del archivo que contiene las características física de este puer lo; par ámelr os de configuración para cada circuito virtual definido, dependiendo del protocolo (SDLC, X.25 y/o ASI NCRONQ).

En el apéndice A se describen los procesos de configuración de la red VSAT, utilizando pantallas de selección de campos de entrada y de eslado de cada una de ellas.

 $\frac{133}{133}$ 

Puertos de datos del sitio remoto

# CAPITULO 5

OPERACION, MONITOREO Y :MANTENIMIENTO DE LA RED

## OPERACION. MONITOREO Y MANTENIMIENTO DE LA RED

En el presente capítulo describiremos los procesos de operación, monitoreo y mantenimiento de la red, que permitirán visualizar el estado de las estaciones maestra y remota. Mediante dichos procesos se mantendrá. la red denlro de rangos óptimos de trabajo, además de que se sabrá que hacer en caso de ralla, Lanlo del *software* como del */&ardware,* por la facilidad que proporciona el *software* de la red al generar mensajes de alarma y delernúnación de problemas. Por úllimo describiremos el proceso de cargado de una remola desde la eslación maesLra.

## 5.1 MONITOREO Y CONTROL DE LA RED

El control y monitoreo, tanto del sitio remoto como del maestro, es soport...ado por el módulo *software* de Moni toreo <sup>y</sup> Control de la Red (NMC). El NMC actualiza la base de datos de los módulos dedicados a los TMCC/RMCC's y el software de Control y Moniloreo del Tr~fico de Dalos <DTMC) se encarga *de* inlegrar las estadisticas de tráfico provenientes de estos módulos. Dicho software está integrado por una serie de pantallas que permiten al operador el morüloreo y control de la red. éstas son explicadas el Apénd! ce B.

La segunda parte del monitoreo y control es la dedicada al hardware de la estación maestra, en esta parte entran en juego el Modulador del enlace de salida con su TMCC asociado CMOD/f'MCC), el Demodulador de la Ráfaga del enlace de regreso con su RMCC

asociado (DEM/RMCC) y el conmutador de paquetes.

A continuación se describirá el proceso de conmutación del conmutador de paquetes, parle vilal del control *y* moniloreo de la red. Dicho equipo es respaldado por olro módulo exaclamenle igual Credundancia 1 .1). Habrá que destacar que a un mismo tiempo uno será el conmutador en línea y el otro de reserva, normalmente el primero procesa el software activo, mientras que el otro monitorea la unidad en linea. Cuando el conmutador en línea falla, el conmutador de reserva aulomálicamenle se pondrá en ltnea y vi sceversa.

Este mismo proceso de conmutación se refleja entre los THCC/RMCCs, llevándose a cabo cuando el NCS detecta una falla en cualquiera de los módulos en línea, este proceso tarda de 80 a 120 segundos.

en : El conmutador de paquetes deja de operar si ocurre una falla

- El *hardware* del conmutador de paquetes
- El software del conmutador de paquetes, incluyendo la operación del sistema y la memoria del CPU
- Una larea crítica del conmutador de paquetes. incluyendo el *software* del PAD, *h.os:.,* y las tareas de conmutación de datos en X.26

 $\rightarrow$ : A partir del r∈stablecimiento de los conmutadores después de falla, se debe actualizar la base de datos del conmutador afectado, mientras no este en línea, para que la base de datos en los dos conmutadores estén en sincronia. ରି: ଅଭିନ

A continuación describimos los parámetros que se utilizan para controlar un sitio remoto a través de la estación maestra:

[전문화 사회사 전문 사용 Gook Gip .

- Estado de portadora  $-$  Tráfico de usuario de usuario de usuario de  $\mathcal{L}$ 

- $-$  Estado respuesta-velocidad $-$
- Modo de prueba de la componentación de la componentación de la componentación de la componentación de la componentación de la componentación de la componentación de la componentación de la componentación de la componenta

- 사이 무슨 사람은 정치하고 부분들은 지수의 보호는 1.70 MB

En los sitios remotos los RCC's son los encargados de recibir y ejecutar las solicitudes de cambio generadas por la estación maestra, confirmando que el cambio fue efectuado. El software NCS realiza un sondeo de cada sitio remoto, actualizando la información de monitoreu y control cada 15 segundos.

Cuando el cargado de una estación remota es aCcesado en la base de datos, se enciende autómaticamente la portadora del returntlnk. Una vez encendida la portadora, el lráfico de usuario puede ser habilitado, circulando los datos de usuario y los mensajes NCS a través de las eslaciones (maestra y remola). Cuando el tráfico se deshabilita, el flujo de datos se detiene, no obstante los mensajes NCS siguen circulando normalmenle, Cuando el RCC detecta una falla de equipo local o un deterioro en la señal recibida, la portadora es apagada autómaticamente.

Cuando el RCC apaga la port.adora local, por detectar una falla en alguno de los módulos, se refleja un mensaje de alarma en la maestra. Al intervalo de tiempo minimo en que ocurre una transmisión de estos mensajes entre maestra y remota se le llama relación de velocidad de respuesta. Dicha relación es para notificar a la maestra de una falla detectada en la remota. El rango de trabajo de velocidad de respuesta es de 120 a 600 segundos.

Una facilidad que presenta el control y monitoreo de la red, es la de generar estados de prueba que permiten realizar una comunicación entre los sitios remotos y la estación maestra, sin afectar el tráfico del usuario. Dicha comunicación se eslablece con el fin de evaluar estadisticamente el número y porcentaje de mensajes recibidos y perdidos.

La función de moniloreo de la red despliega la información concerniente al enlace satelital con cada remota, esto es, la relación Eb/Ho y BER del out link, la frecuencia exacta del returnlin~. 'as! como el eslado del equipo de la unidad interior *<sup>y</sup>* exterior del slllo remolo, además de sondear *el* equipo de usuario via el puerto RCC. Por lo tanto, esta función permite visualizar los resultados de cargados para los sitios remotos, así como para seguir la configuración de un prolocolo para un sitio remoto en particular y determinar el estado del modem de diagnóstico.

La relación Eb/No, bit. de energia a densidad de energla de ruido, es una base para la medición de la función señal a ruido de

un sistema digital a la recepción. Esta relación depende del tipo de modulación y sistema procesador de la señal utilizada. En el sistema, el *software* NCS evalúa el Eb/No de un sitio remoto, aparlir del. vollaje generado por la elapa demoduladora del DPU. expresado en dB. Esta lectura es una medida útil de la señal recibida de la estación remota, un deterioro de Eb/No generalmente denota problemas en el equipo de sitio remoto o algún desvanecimiento por lluvia en la señal recibida. Por tanto estableceremos que si la relación es mayor de 6.5 dB la comunicación será normal de lo contrario se detectará una pérdida de comunicación de tal forma que el RCC conmula la portadora del *re-t* urnl *tn.k* a apagado.

El Eb/No es una medida crítica de la función del enlace, que coloca en un vinculo lineal a la relación BER (relación de los bits de error y de los bits transmitidos en el canal). Esto es un Eb/No de 4 dB se aproxima a un BER de  $1 \times 10^{-4}$ . Si este valor cae, es un BER cons! der-ado *i* nacep1...abl *e* par a *el* valor de operación del DPU. La tabla que se presenta a continuación correlaciona el Eb/No <sup>y</sup>el BER.
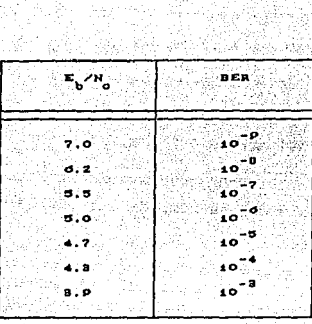

<u> Anglio Ale</u>nterio e

an nga

uli në

Correlación de Eb/No con BER (Aproximado) ans AT

La figura 5.1 muestra la relación lineal para Eb/No y el BER con valores por debajo de 8.3 dB.

dri dina Martin<br>Prinsipala

사원 갈리스케

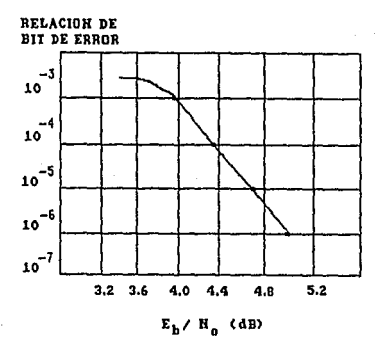

FIG 5.1 RELACION DE BER A Eb/No

El Eb/No del sitio remoto varia con respecto a.

- (1) Figura de mérito de la antena (G/T)
	- (2) PIRE de satélite de service de

ist folker andere som

(3) Desvanecimiento a través del enlace de bajada del satélite

Una instalación normal del equipo remoto generará una lectura máxima de Eb/No de 13.0 dB. la cual puede trabajar con un nivel de 6.5 dB, para el caso de desvanecimiento por lluvia a través del enlace de bajada. Por lo que se considera un rango en el nivel obtenido en la instalación que va de 10 a 13 dB para un trabajo óptimo.

Por último, cabe señalar que el monitoreo del equipo que compone la remota es fundamental, ya que gracias a éste el mantenimiento es casi nulo para los equipos, mientras se encuentren en estado normal de enlace. En caso de posible falla. originada por alguno de los equipos, se podrá determinar el problema en el sitio remoto por medio de un panel de alarmas que posee el equipo interior CDPUD. En el cual se refleja el estado de cada uno de los equipos (Exterior e Interior).

Para el monitoreo y control de la red se establecieron cuatro códigos de los cuales uno refleja un estado normal y los restantes reflejan anomalia o falla en un sitio remoto. Dichos códigos serán tratados en el siguiente punto.

# 5.2 MENSAJES DE ALARMA Y DETERMINACION DE PROBLEMAS

Entre los parámetros fundamentales de la red VSAT se encuentra el soporte de seguridad y alarmas, el cual garantiza condiciones de trabajo óptimas de la red.

La importancia de dicho soporte es que permite a la estación maestra, prevenir y corregir fallas de la red. Mediante el sistema del conmutador de paquetes los mensajes de seguridad y alarmas son clasificados y codificados con hora y fecha de aparición Cletras y colores). ~or lo que la red será perfeclamenle evaluada para casos de falla o seguridad del sistema.

Dentro de los mensajes de seguridad *y* alarma ubicaremos cuatro niveles, que son representados por las letras código (I), (W), CE) y CF) . A conlinuaci6n definiremos su significado en la red.

CI) = Información

Indica un cambio en el estado que no requiere de acción del operador. Tipicamente, algún sitio, componente o parámetro ha sido reeslablecido de una condición anormal o de falla. Por ejemplo. el rendimiento de un enlace que ha retornado a ni veles normales después de haber excedido un umbral predefinido.

Indica un cambio en el estado que podría requerir de acción del operador. Si esta alarma no es sustituida en breve por un mensaje informativo, o si vuelve a presentarse, el servicio de comunicación puede ser afectado. Por ejemplo, que la temperatura en los módulos de RP ha caido por debajo del umbral de operación definido.

 $(E) = Error$ 

Indica un cambio en el estado que requiere de acción del operador. Esto es, que una falla s1gnificaliva ha ocurrido en algún sitio dentro de la red. Esta falla puede ser parcial, afectando sólo a un sitio o bien que una recuperación autómatica pueda haber prevenido la pérdida del servicio de comunicación. Pero una ruptura seria en la red podria ocurrir si no se toma una medida para reparar la falla. Por ejemplo, si una estación remota ha solicila.do repetidamenle reservación de ranura sin recibir respuesta de la estación maestra. Ya que esta condición es síntoma de una severa congestión en el enlace satelital, los datos del usuario se perderán si no se Loma. de inmedialo una medida para remediar el problema.

 $(F)$  = Fatal

Un cambio en el estado ha ocurrido que demanda una intervención inmediata del operador. Los procesos de

restablecimiento automatico han sido deshabilitados ya sea por corrección o por una falta mayor en el sistema, una falla severa en la red es inminente o ha ocurrido ya.

1000 : 1000 : 1000 : 1000 : 1000 : 1000 : 1000 : 1000 : 1000 : 1000 : 1000 : 1000 : 1000 : 1000 : 1<br>1990 : 1000 : 1000 : 1000 : 1000 : 1000 : 1000 : 1000 : 1000 : 1000 : 1000 : 1000 : 1000 : 1000 : 1000 : 1000

Para acentuar las diferencias en el nivel de severidad, todos los mensajes de alarmas son clasificados por colores. Los mensajes informativos son en verde, los de advertencia en blanco, los de error en azul y los fatales en rojo.

Por lo anterior, contamos ya con una idea base sobre la clasificación de alarmas y mensajes de seguridad dentro de la red. Aunque habrá todavia que especificar los elementos de que se compone la red (software, hardware) y sobre estos especificar el tipo de mensaje de alarma y sequridad que genera. Para así, finalmente, constatar que muchos de los problemas serán resueltos por medio de instrucciones software detalladas.

Son cuatro los tipos de mensajes de seguridad y alarma que son generados por el conmutador de paquetes, estos son:

> - Alarmas de Hardware  $-$  Alarmas de Software - Alarmas de Depuración - Alarmas de Enlace/Inform.

Las alarmas de hordwore son generadas por el NCS, para señalar cualquier cambio significativo en los componentes o parámetros de la red. La mayoría de estas alarmas se relacionan

con los cambios de los parámetros criticos en la configuración de la red. Por ejemplo. La señal deteriorada en un sitio remoto o el exceso de tráfico en la red, etc.

Las alarmas de hardware son facilmente identificables de otro tipo de alarmas, por un número de identificación de alarma, el cual antecede al mensaje del texto, sólo las alarmas del hardware presentan este número. La importancia de estas alarmas es el de proveer información de diagnóstico y sugerencias de acciones para remediar el problema.

En general, en la red, los números de referencia de este tipo de alarmas van del 1 al 99, para mensajes de falla o anomalia, mientras que los números de referencia entre 100 y 199, se asignan a mensajes que indican reestablecimiento o condición normal de trabajo. Existe una relación directa entre los números de referencia de falla y los de restablecimiento, esto es que si se genera en la pantalla un 1 = Pérdida de comunicación,  $a1$ restablecerse la falla aparecerá un correspondiente 101 Comunicación restablecida, y así sucesivamente.

Las alarmas de software son generadas por el NCS, siempre y cuando éste detecte anomalía en el proceso lógico de configuración o de programación (software). Este tipo de alarmas se dividen como: mensajes de programación anormal y mensajes de depuración de programación.

Los mensajes de programación anormal son generados por las

rutinas del NCS, cuando se delectan problemas internos , tales como: errores de leclura de disco Cdiskread), o errores de programación entrada-salida CI/O prog. error).

Cuando en una tarea de programación se presenta un problema. éste genera el mensaje de alarma correspondienle, deleniendo el proceso en cuesli6n. Adicionalmenle se da información relacionada con el problema deleclado, por ejemplo:

Conmutador *de paquetes,* NMC anormal. *CSW.* anormal NMC).

Los problemas de *software* están relacionados con los módulos NMC, NETCON, DTMC y DMC, eLc,

Los .mensajes de depuración son exhibidos sólo en procesos de prueba y no se habilitan en procesos normales.

Por último, las alarmas de enlace CLink) o de Interfacilidad de la Red CIF'L). son usados para idenlificar cambios crilicos en el estarlo de los circuilos X.25, PAD y los parámetros operativos del sistema. Estas alarmas señalan los cambios de estado en la trayectoria de conformación de los enlaces en los circuitos X.25. Los estados en los que se puede generar falla son: la subida-bajada de enlace, desactivado del enlace, etc. Estos problemas pueden ser debidos a desvanecimiento de la seNal recibida por lluvia, posible falla en el hardware, problemas en el silio remolo o comandos de configuración.

# 5.3 CARGADO DE LAS ESTACIONES REMOTAS K. W

 $\mathcal{L}_{\mathcal{Q}}$ 

Una vez configurado el sitio remoto y activados el outlink y returnitnk asociados, el paso restante para lograr la comunicación entre la estación maestra y cualquier estación remota es realizar el cargado (download) del sitio en cuestión.

VARIOSA 4920.008

Para llevar a cabo esto, es necesario configurar el equipo interior (DPU) en el sitio remoto y posteriormente realizar la configuración del cargado desde la estación maestra, estas acciones se describen a continuación.

Son dos las configuraciones que se realizan en el sitio remoto y son efectuadas en la tarjeta RCC/PAD por medio de los microinterruptores provistos para estas tareas. La primera se refiere al número de identidad que debe ser diferente para cada sitio remoto y la segunda a la conformación del puerto de usuario, DTE o DCE.

El control de las operaciones del sitio remoto es concentrado en el controlador de comunicaciones remoto (RCC). El RCC procesa la entrada y salida del flujo de datos para enrutarios a las funciones apropiadas: implemento local de sincronia y monitoreo de los equipos del sitio remoto. La interfaz entre este módulo de control y el equipo de datos terminal del usuario es el Ensamblador/Desensamblador de paquetes (PAD) del sitio remoto. El RCC y PADCs) son almacenados en una de las cuatro tarjetas de la unidad procesadora de datos COPUD.

 $147 -$ 

Una vez instaladas las estaciones remotas los RCC's y PAD's tienen la habilidad de recibir la carga (download) del software desde la estación maestra.

En este proceso, cada sitio remoto debe recibir el software código y configuración de datos, para ambos RCC's y PAD's.

El código RCC es común en todos los sitios y provee al RCC con un *software* ejecutable para controlar moduladores y demoduladores y manejar por otro lado, la interfaz entre PAD's y la red salellt.al. El código RCC enrula los dalos de enlrada al PAD apropiado, monitorea y controla las funciones modul aci 6n/demodul aci 6n.

Este cargado descendente del *software* al RCC también incluye un servicio de comunicaciones común que son utilizados por los PAO's. Esle servicio, el cual incluye el formaleo de paqueles, permite a los PAD's inicializar la llamada ascendente, bajar y transferir datos entre el RCC y el conmutador de paquetes de la estación maestra. Como resultado, los datos fluyen entre el sitio remoto procesador y el conmutador de paquetes del hub, los parte en paquetes X.25 numerados, que pueden ser retransmitidos o detenidos si un paquete es pérdido o defectuoso. Una vez configurado y cargado el código RCC, estos servicios de comunicaciones se encuentran disponibles en todos los PAD's elegibles, pero estos deben ser presenlados por una función *software* PAD.

El código PAD es común a todos los sitios remotos que usan el mismo protocolo y provee el procedimiento de formateo para ese protocolo. Cada carga descendente del PAD también incluve una programación de interfaz que permite utilizar la llamada ascendente y el servicio de formateo de paquetes.

La relación entre PAD's, servicios X.25, y código RCC es ਬੰਦਕਾ <sub>ਦੇ ਪ</sub>ਾਨਜ਼ਾਬੰ dibujado en la figura siguiente. الجريح وتدوير والمرادي والمتاري الانتهار

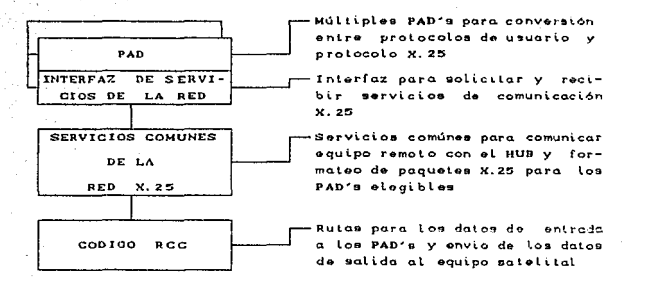

#### FIGURA 5.2 RELACION ENTRE PAD's, SERVICIOS X.25 Y RCC

La configuración de datos RCC es única para cada sitio y provee al RCC local una instalación especial de variables de operación: parámetros de sincronía, umbrales de tráfico y asignación de ranuras reservadas.

La configuración de datos PAD es única para cada sitio y define la interfaz entre el puerto de datos del sitio remoto y el

''',';· equipo lerminal del usuario.

La carga solicitada por el operador tiene la característica de seleccionar ésta en segmentos. En una sola secuencia de comandos, un sitio puede ser completamente cargado incluyendo códigos y configuración de dalos para ambos RCC y PAD's. Por olra parta, en secuencias diferenles de comandos, la configuración de datos puede ser cargada a cualquiera de los módulos, así mismo el código más la configuración de datos puede ser cargado a PAD's en caso de que exista más de un prolocolo.

Una vez que las comunicaciones entre el ?AD y el RCC en el sitio remoto son satisfactorias, éste puede recibir los outlinks de la estación maeslra. Todos los RCC's y PAD's son cargados en bloques para permitir al *outlink* otra actividad.

La secuencia de cargado en el sitio remoto es autómatica y el orden es el siguiente:

1. -Código RCC

2. -Configuración de dalos RCC

~?. -Código PAD

4.-Configuración de datos PAD

Siempre que sea posible, la solicitud de cargado debe ser a través del enlace satelital, aunque las cargas también pueden ser ejecutadas por medio de un modem via teléfono.

Para sustentar lo expuesto, en el apéndice B se muestran las pantallas de monitoreo y control.

# 5.4 DESCRIPCION DEL PROTOCOLO DE PRUEBAS

Los objetivos principales al realizar los protocolos de prueba en los equipos de comunicación de las estaciones terrenas son:

- 1. Confirmar que los equipos producidos por ei fabricante cumplan correctamente  $_{1as}$ con especificaciones técnicas que garantiza éste.
- 2. Utilizar estos datos de prueba cuando se presenten problemas en el sistema después de su puesta en servicio.

Dicho protocolo será descrito con base en pruebas realizadas en sitio, las cuales se dividen en tres partes, y son:

1.- Pruebas de un sólo equipo

- Respuesta en frecuencia
- Retardo de grupo

 $1<sub>os</sub>$ dificil En casos en que fue confirmar  $1 - c$ especificaciones técnicas en un sólo equipo, se realizan  $1a5$ pruebas empleando más de dos equipos combinados.

2 - Pruebas de equipos combinados sistematicamente Caracteristicas de RF a RF Caracteristicas de FI a FI

요 많은 조화가 중요한 사이

 $\mathbb{Z}^2 \times \mathbb{R}^2$ 

3. - Pruebas via satélite Características de FI a FI Caracteristicas de RF a RF

Es recomendable realizar el mayor número de pruebas posibles, sin embargo, considerando las restricciones de tiempo y equipo se eligieron aquellas que son más reoresentativas. A continuación se mencionan cada una de las pruebas que se realizarón, tanto en la estación maestra como remota. Habrá que mencionar antes, que este grupo de pruebas abarca, el aislamiento de transmisión recepción para el subsistema de antena, respuesta de ganancia en frecuencia y ganancia de pendiente de HPA's, así como, la respuesta de ganancia en frecuencia en LNA's. En el apéndice C mostramos el diagrama a bloques de cada prueba y el procedimiento de prueba que sugiere el fabricante.

#### **ESTACTON MAESTRA**

El subsistema de antena es sometido a dos pruebas, la primera de ellas tiene como objetivo obtener el patrón de radiación que tiene está a la transmisión, siendo su especificación a cumplir un nivel de 14 dB de diferencia entre el lóbulo principal y los secundarios, y a su vez, que la diferencia entre los lóbulos secundarios no sea mayor a 4 dB. La segunda prueba es la de

aislamiento entre su transmisión y recepción, que sirve para determinar si existe alguna interferencia entre ambas, debiendo ser mayor de 80 dB Cpor especificación de fabricante) dentro de la· banda de 14.0 a 14.5 GHz.

En el subsistema de LNA. la prueba característica es la Respuesta de Ganancia en Frecuencia, en el rango de 11. 7 a 12. 2 GHz, la cual debe estar en el límite de 55 dB (según la especificación de fabricante para una temperatura de operación de 100 K).

En el subsistema de HPA, se deben cumplir las siguientes pruebaz: Respuesta en Frecuencia, donde para una banda de 600 MHz la ganancia de rizo no debe exceder 2 dBpp en la banda de 14.0 a 14.5 GHz, así como, verificar la capacidad de ajuste del PIRE de la estación, el cual no debe exceder de 15 dB de ajuste entre el valor máximo y mínimo, otra prueba es comprobar que las bandas de ruido y señales indeseables no excedan las especificaciones marcadas, que para este caso debe ser menor de 4 dBW/4 kHz en la banda de 14.0 a 14.6 GHz. Y por úlLimo, verificar la prueba de estabilidad de portadora Ccorrimiento en frecuencia) la cual debe ser menor de ± 500 Hz/Dia.

Cabe señalar que las pruebas anteriores, para los subsistemas mencionadas son las referidas a un solo equipo.

En lo que se refiere a la etapa de FI, en la cadena ascendente. la prueba que se realizó fue el ajustar niveles de

lfi3

acuerdo a especificaciones del fabricante para alimentar la etapa de RF. asl como en la cadena descendente para obtener un funcionamiento 6plimo del equipo. es decir que se llev6 a cabo con Lodos los subsistemas que aclúan entre s1. por lo que estas pruebas consliluyen lo que llamamos pruebas de equipos combinados locales.

#### ESTACION REMOTA

Una vez que se instalaron cada uno de los módulos y equipos que conforman la eslaci6n remola y la orientación de su antena al salélile, el protocolo de prueba para la estación remola se realizó en un solo bloque. El cual consiste en:

- 1. Solicitud de cargado de la estación remota desde la maestra
	- 2. El nivel de la relación  $E_b/N_c$  quedó determinado apartir del apuntamiento correcto de la antena en el sitio remolo. recordando que dicho rango es de 10.0 a 13.0 dB
	- 3. Ajuste de nivel de transmisión de la remota a través de la unidad de radiofrecuencia exterior (ORlJ)

Una vez que el enlace se da de alta se procede a conectar el equipo de usuario para realizar pruebas de remola a maestra y de remola a remola.

### 5.5 PROCEDIMIENTO GENERAL DE MANTENIMIENTO

Debido que alguna desviación de los parámetros, establecidos inicialmente, puede causar degradación de alguno o de varios de los enlaces en operación a Lravés de la red, es de suma import.ancla realizar las acciones necesarias para conservar los parámetros del sistema dentro de los limites adecuados. Con este fin se ha elaborado la siguiente relación, como una guía para el mantenimiento de las estaciones. El procedimiento general para el mantenimiento estará dividido como preventivo y correctivo.

#### MANTENIMIENTO PREVENTIVO

La finalidad del mantenimiento preventivo es la de conservar las estaciones en las condiciones óptimas de operación establecidas por los protocolos de prueba, y asi evitar algunas fallas en los equipos. Para cumplir con tal propósito se establecen las 5iguienLes acciones:

#### Estación maestra

- 1. Monitoreo de la potencia de transmisión Con el fin de conservar un nivel 6plimo de transmisión, se debe moni torear mensualmenle la polencia del HPA.
	- *2.*  Moni loreo, ajuste y pruebas de di versas condiciones de operación de los subsistemas que componen la

estación (referidos a los protocolos de prueba).

9 hukasa ya Mangu

a sakhay diga n

3. - Limpieza periódica de los equipos y módulos que compone la estación, y revisión del estado mecánico de los conectores.

Para un control adecuado de las condiciones de operación se recomienda elaborar una bitácora, que contenga nombre del equipo y módulo inspeccionado, así como, las pruebas que se le aplicaron.

#### Estación remota

Para iniciar el mantenimiento, debemos primero contactar con el sitio maestro para verificar niveles y parámetros de trabajo de la estación. Si estos se encuentran dentro de los rangos establecidos, procederemos a revisar el estado físico de los cables y conectores, DPU, ORU, antena y herrajes, sin descuidar detalles como las condiciones del lugar donde se ubiquen los equipos interior y exterior, así como, la alimentación eléctrica y aterrizaje de los equipos. Apoyándose en los manuales respectivos.

#### MANTENIMIENTO CORRECTIVO

El propósito del mantenímiento correctivo es el de sustituir y reparar el equipo detectado en mal estado en el mantenimiento preventivo. La localización o reparación del equipo detectado en estado anormal depende en gran medida de los medios Crefacciones y equipos de medición) con que se cuente. Este procedimiento es

1.- Cuando se detecta alguna alarma

- Localizar y aislar el equipo que esta generando la alarma

- Seguir los pasos descritos en el procedimiento de reparación correspondientes. Apoyándose en el manual de equipo en cuestión

a. - Si algún r esul lado del manleni mi en lo prevenli vo no satisface el valor especificado, revisar el equipo en forma aislada *y* determinar la posible ralla.

En un mantenimiento correctivo normalmente la falla se reflejará directamente tanto en la estación maestra como en la estación remola, esto es, en la maeslra las panlallas de control <sup>y</sup> monitoreo reflejaran la anomalía o pérdida del enlace y en la remola el OPU se expondrá la falla, por medio del panel de led"s. Cada uno de los led's indica un posible problema el cual será solucionado utilizando el manual proporcionado con este fin.

# RESULTADOS y CONCLUSIONES

La red de servicios públicos VSAT de TELECOMM fue ideada principalmente para proporcionar el servicio de transmisión de datos en forma bidireccional desde un punto central hacia diferentes sitios remotos, con el fin de satisfacer la creciente demanda, actualizando las comunicaciones entre las diferentes áreas productivas y de servicios que integran el país.

El punto central de la red se ubicó en Contel-Iztapalapa y está integrado por dos bloques, el primero se encarga de concentrar y controlar todas las comunicaciones de la red y el segundo procesa las señales propias del satélite, empleando para este fin el subsistema de R.F. de la red piloto de telefonía rural.

La implementación de la estación maestra se realizó en varias etapas. Primeramente se remodeló el área destinada para alojar los equipos que se encargan do la concentración y control de la red. de acuerdo a las características y específicaciones de los mismos. Una vez terminada esta otapa, se instalaron los equipos de acuerdo a la asignación previa, realizando pruebas locales a cada uno de los módulos que integran esta parte de la estación maestra.

Una vez que se comprobó que el estado de los módulos era el adecuado, se procedió a conformar la etapa de F.I. y la de monitoreo y control, realizando pruebas por etapas sin problema alguno.

Posteriormente se acoplaron estas etapas al subsistema de R.F. de la estación piloto de telefónia rural, encontrando algunos problemas menores en cuanto a lo que se refiere a la compatibilidad de niveles de trabajo de cada equipo, estos se resolvieron ajustando los níveles en los rangos de operación especificados, tanto en transmisión como en recepción, para luego realizar pruebas locales en ambos sentidos y finalmente ajustar el PIRE en su rango de operación.

. Una vez dada de alta la estación maestra se instalaron para realizar pruebas tres estaciones remotas dentro de la zona metropolitana, comprobando con ello que la instalación de una estación de este tipo se realiza sin mayores complicaciones. debido principalmente a las reducidas dimensiones tanto de la antena como de la electrónica del sistema.

Una vez instaladas las estaciones remotas se realizó la configuración y el cargado del software desde la maestra, para establecer posteriormente el enlace entre el host del usuario con cada uno de los puertos de la estación remota, proceso que se llevo a cabo sin encontrar problema alguno. Con esto se dio por terminado el proceso de pruebas de aceptación de este proyecto, quedando liberada la red para su completa administración por parte de TELECOMM.

En forma global estos son los resultados obtenidos durante el desarrollo del proyecto, de nuestra participación en este proyecto podemos resumir lo siguiente:

Esta red es una opción de intercambio de datos que marca el uso de otras técnicas a las utilizadas cotidianamente para los servicios cursados por TELECOMM, lo cual contribuye al mejoramiento de los servicios prestados por el organismo.

Para optimizar al máximo el funcionamiento de la red se sugiere que esta cuente con un equipo de R.F. exclusivo, para evitar fallas que sean ajenas al sistema.

Pillet Service B

Finalmente, aunque la estación maestra es redundante en todos sus equipos, esto no nos asegura que la operación del sistema sea continúa. debido a que no se cuenta con una estación que respalde a la estación maestra en caso de un siniestro o falla ajena al sistema.

Por lo anteriormente citado se sugiere un punto de respaldo para la estación maestra en alguna ciudad como Guadalajara, Monterrey o Hermosillo, ya que estas cumplen con las características para establecer un centro de control, haciendo con esto más atractivo el servicio de la red a los usuarios potenciales de esta.

### RIRI IOGRAFIA

Kuhlmann F., Alonso A., y Mateos A., Comunicaciones: Pasado y Futuros. Fondo de Cultura Económica. México D.F., 1989.

Gonzalez Sainz N., Comunicaciones y Redes de Procesamiento de Datos, McGraw Hill, México D.F., 1988.

Scientific Atlanta, SkylinX.25, Operator's Manual Volume I, Theory of Operation, Melbourne, Florida, U.S.A., 1991.

Scientific Atlanta, SkylinX.25, Operator's Hanual Volume 11, Theory of Operation, Melbourne, Florida, U.S.A., 1991.

SkylinX.25. Configuring the Scientific Atlanta. Network. Melbourne, Florida, U.S.A., 1991.

Scientific Atlanta, SkylinX.25, Monitoring and Controlling the Network, Melbourne, Florida, U.S.A., 1991.

Scientific Atlanta, SkylinX.25, Alarm Menssages, Melbourne, Florida, U.S.A., 1991.

Scientific Atlanta, SkylinX.25, Ku-Band VSAT Technical manual, Molbourne, Florida, U.S.A., 1991.

Scientific Atlanta, SkylinX.25, VSAT System Design, Melbourne, Florida, U.S.A., 1991.

Facultad de Ingenieria UNAM-División de Educación Continua, Telecomunicaciones Via Satélite, México, D.F., 1988.

Conductores Latincasa, Redes Locales, Marzo de 1982.

Telecomunicaciones de México. Teledato Revista de Telecomunicaciones, Año XVIII Otoño 1990 Número 52, Nueva Epoca.

México. Teledato Telecomunicaciones de Revista  $de$ Telecomunicaciones, Año XIX Núnero 53, Nueva Epoca.

Subdirección de Explotación de Satélites Nacionales.  $S, C, T,$ Sistema de Satélites Morolos.

# APENDICE A PANTALLAS DE CONFIGURACION

Para la secuencia de puesta en operación de la red (VSAT), el operador cuenta con nuevo pantallas de configuración, al menos una pantalla de configuración es disponible para cada elemento configurable de la red. Estas pantallas se listan en el orden lódico en el cual deben utilizarse:

- فالكمال والمالم المنافذ والمنافذ والمتوافق والمنافي Pantalla de Configuración TMCC/RMCC  $-1 -$
- i en stat**a**k Pantalla de Configuración OUTLINK

بقرناته

- э. Pantalla de Configuración RETURNLINK
- 4. Pantalla de Configuración de Modem de Diagnóstico
- $\mathbf{s}$  . Pantalla de Configuración de Atributo al Enlaco del - 14 HOST
- Pantalla de Configuración del Enlace del HOST  $6. -$
- $-7. -$ Pantalla de Configuración del Sitio Remoto
- ி≘் Pantalla de Configuración de Atributo al Puerto del Sitio Remoto
- Pantalla de Configuración del Puerto de Datos del  $\alpha$  ulika.<br>Kabupatèn i sol Silio Remoto n sa praia del maschina.<br>Alla della Additionista

A continuación se describen los campos de entrada de cada una de las pantallas mencionadas.

PANTALLA DE CONFIGURACION TMCC/RMCC

TMCC/RMCC Configuration -THOG/RHOG (t or r); THOG/RHOG No: Action: (Display, Create, DELOLO, Editi NGS Port IF Rack IF Shell Group Data Port  $B = 1 - 1001 -$ Address Number Address. Number Number  $ikbar$ RMCC Oroup: IThis field present TMCC/RMCC Status: SALV for THOGEL ! 등을 마주로 봐 Link Number: Wink Status: Ready To  $19.01017.1$ 

양도문의 승규

Campo de entrada: CTMCC/RMCC (t or r)). Cuando esta pantalla es llamada, el cursor se posiciona en el primer campo de entrada, que ofrece una selección entre los dos tipos de dispositivos. Tecleando t o r, seguido por Center), inicializa la pantalla para TMCC o RMCC respectivamente y avanza el cursor al siguiente campo.

Campo de entrada: CTMCC/RMCC No.). En este segundo campo de entrada, el número de dispositivo accesado unicamente identifica el TMCC o RMCC, el rango para este caso es de 1 a 8 para ambos, la tecla (enter) avanza al cursor al campo siguiente.

Campo de entrada: (Action). En este campo existen cuatro argumentos seleccionables; Display, Create, DELete y Edit. El arqumento D muestra la configuración existente. C envia al cursor

 $A - 3$ 

al campo del Puerto de Datos. DEL despliega la configuración de datos y envía al cursor a Ready To?. E requiere de un dospliegue y entonces envia el cursor al campo del Puerto de Datos. En todos los campos de entrada, el cursor avanza solamente si el rango no es sobrepasado.

Campo de entrada: CData Port Address). En el campo de dirección del puerto de datos, el operador introduce un número de canal duplex que unicamente identifica una conexión de puerto sincrono dentro del conmutador de paquetes. El puerto numerado puede ser usado por un TMCC para recibir datos de usuario desde el conmutador y por un RMCC para enviar datos de usuario al conmutador. El rango permisible es de 64 a 479.

Campo de entrada: CNCS Port Address). En este campo el operador introduce un número del canal duplex que identifica la conexión de un puerto asíncrono sobre el conmutador de paquetes. Un TMCC/RMCC conectado al conmutador de paquetes, a través de este puerto, puede enviar tanto mensajes NCS como recibir éstos desde el commutador. El rango permisible es de 64 a 479.

Campo de entrada: CIF Rack No./IF Shelf No.). Localización física del TMCC/RMCC. Está definida por los números, tanto de estantes como de módulos seleccionados por el usuario. El rango permisible es de 1 a 16.

 $A - A$ 

Campo de entrada: (Group No;). Todos los MCCs son asignados en numero de grupo Centre O y 15). Cuando los grupos cerrados no se necesitan, todos los MCCs deben ser asignados por default al grupo O. Los MCCs denlro de un grupo cerrado pueden conmutar enlre ellos mismos, pero no fuera de su grupo. El RMCC en un grupo  $\sim$  cerrado  $\sim$  comparte una cadena de sincronia fisica para mensajes SOF: El TMCC en un grupo cerrado participa en un conmutador de mecanismo común.

有"麻醉"之如是,打字是十六日。

Campo de entrada: (Data Rate). En este campo de entrada el operador introduce la velocidad del TMCC/RMCC en kilobits por segundo (kb/s). El 'MCC/RMCC debe Lener la misma velocidad que el outlink/returnlink al cual esté asignado.

Campo de entrada: CRMCC Group). Los números entre 1 y 15 asignan un grupo cer-rado TMCC a un grupo cerrado RMCC. Cuando los grupos cerrados no son necesarios, los TMCCs deben estar asignados por default a un grupo O RMCC. Los grupos cerrados MCCs comparten un enlace f'isico.

Campo de entrada: (Ready To Cy or n) ?). Al dar una respuesta afirmativa (y) se confirma la petición. Si los valores caen dentro del rango permisible la Larea será completada, si no un mensaje de error será desplegado y enviará el cursor al campo en dondo nxisla el error.

PANTALLA DE CONFIGURACION OUTLINK

e kogo u 1985.

- OULINK CONFIGURATION outtink No. Action: (Displiny, Create, DELete, Edit, Activate. DEActivate) بالمؤرثين ويلاقه der: ia si iyadi 招出 **CONTRACTOR** Solellile Grade of Service Threshold Altribute Assigned  $Filb$  No. Frequency Threshold (Kb/a)  $TMCC$ DATA FOR RELATED RETURNLINKS Relurnitink Data Relurnithk Ack Trans- Group Burst Longth Burst Lenght Returnlink Frame  $\mathbb{C}$  . The contribution of  $\mathbb{C}$  $...$  (bits) ponder Number  $S(76.68 \text{cm})$ .<br>1944 av 1940 - Po 24일, 22만 40만 ~ c. **Outlink Status:** Outlink Data Rate (Kb/s): Carrier Status: Gurrent TMCC Number: - ال**أراض أمر- أن إن** أن يرتد  $-$  (y or n)? Ready to: Assigned TMCC Status:

Suldy akt

Cuando la pantalla de configuración outlink es llamada, la posición del cursor se visualiza en el primer campo.

Campo de entrada: (Outlink No.). En este campo se identifica la conexión del satélite con una subred de sitios remotos asignando un número en la base de datos. El rango permisible es de 1 a 127. Cuando el número del returnitnk es tecleado (seguido por enter), el cursor pasa al campo de acción (Action),

Campo de entrada: (Action). En este campo existen seis argumentos seleccionables; Display, Create, DELete, Edit, Activate

 $A - B$ 

DEActivate. En este campo. D despliega la configuración existente. C envia el cursor al campo de frecuencia. Los argumentos DELete, Activate, DEActivate despliegan  $1a$ configuración y envian el cursor a Ready To?. A configura el TMCC disponible, habilitando la portadora de éste, además de poner el. conmutador en linea. Con el arqumento DEA se conmuta el TMCC a espera. El operador debe efectuar la función de despliegue antes de entrar al argumento Edit, cuando envía el cursor al campo de frecuencia. En todos los campos de entrada el cursor avanza solamente si los rangos son los adecuados.

Campo de entrada: (Satellite Frequency). La frecuencia referida Cen banda Ku) es la del canal outtink, es usada para accesar al satélite y poder establecer comunicación con una subred. Esta debe ser preasignada, el operador debe consultar la lista de frecuencias autorizadas en la pantalla correspondiente.

Campo de entrada: (GOS). El umbral de grado de servicio es el rendimiento en kb/s que produce un retardo aceptable en un outlink, y representa el tráfico pico anticipado en el mismo. El rendimiento actual por outlink es comparado con este umbral y despliega un mensaje de alarma cuando el umbral es sobrepasado.

Campo de entrada: (Link Fault). Rendimiento en kb/s que produce un retardo tolerable en este outlink. Con tráfico adicional, los picos ascendentes en retraso pueden provocar una falla en los enlaces.

Campo de entrada: CAttribute File No.). Los *outlinks* deben tener archivos de configuración extendida para configurar las conexiones de la estación maestra con el sitio remoto sintonizado, En este campo el operador introduce el No. de archivo de atributo que debe ser referido al archivo apropiado para este outtink. Rango permisible de 1 a 255.

Campo de entrada: (Assigned TMCC). Número del TMCC configurado al cual este *out link* debe ser asignado. Si el campo se deja en blanco, el NCS puede controlar la asignación del TMCC cuando el argumento Activate es completado.

Campo de entrada: C Transponder No.). Algunas redes pueden trabajar en más de un transponder. Para calcular las frecuencias del *outlink* para cada TMCC. el *software de* configuración de la 1·ed debe conocer la frecuencia central del transponder que está siendo usado por cada *outlink* en el sistema. For default se asigna el grupo 0, cuando se usa sólo un transponder.

Campo de entrada: (Group No.). En redes que usarán grupos cerrados de TMCCs para alguno de sus *outlinks*, los *outlinks* deben ser asignados a un número que va de 1 a 12. Este número debe corresponder con el número de grupo asignado al TMCC que puoda soportar este outlink. Los outlinks que pueden ser soportados por el TMCC. sin una cadena de sincronía, deben ser asignados al grupo o.

Campos de entrada: : (Data Burst: Length)/(Ack Burst Length). Para cada estación remota en una subred. el acceso al canal dol *returnlink* est.á dividido en intervalos de tiempos iguales o ranuras. Cada ranura ordena la configuración en al menos dos ráfagas, una ráfaga larga para uno o más arreglos de información y una más corla para un arreglo supervisorio único. La ráfaga más larga, llamada ráfaga de datos. (Data Burst) os para los paquetes de datos del usuario y mensajes NCS. Aunque la ráfaga corta puede 1.ambién ser usada para arreglos de poca información, está dedicada principalmente para la confirmación de arreglos recibidos previamente, por lo cual es llamada ráfaga do conf'irmaci6n CAck Burst.).

Campo de entrada: CReturnlink Framo Siza). Númoro definido por el usuario para ranuras contiguas. Esla entrada, con la longitud de la ranura y *de* la ráfaga del *oullink,* ~s usada por el NCS para calcular la velocidad de la palabra de sincronia SOF para es Le *out* l *inh.* 

Campo de entrada: CReady To Cy or nJ ?). Al dar una respuesta afirmativa Cy) se confirma la petición. Si los valores caen dentro del rango permisible la tarea será completada, si no, un mensaje de error será desplegado y enviará el cursor al campo en donde exista el error.

PANTALLA DE CONFIGURACION RETURNLINK Silan Su

차분

-Relurlink Configuration San Called ka linggo k Returnithk No. 1 Action: (Display, Greated, DELete, Edit, Activale, DEACLIVALE) to the seale brand sa an Sir e e ់ដុងប្រ Related Related<br>Sate((1) Data Timing THRESHOLDS(PACKETS PER SLOT) Node<br>Frosuency Outlink Outlink Orade of Service Link Faul( 19/1) A Maria ya Ma 없다 Assigned RMCC: Transponder Not Not Oroup No. 1 51. VARALA RENGER 그만 나서요? 그 사람이 بساري Roturnlink Status: Returnitnk Data Rate (Kb/s): 12월 12일 2012년 1월 1일 1월 1일 1월 1일 1일 Data Burst Lengthtbits: Returntink Frame Size (stole): Current RNCC No. : 34 Million Assigned RNCC Status: Ready To  $-$  (y or n)  $7 + 7$ 

 $1.1177$ 

그 이 아이는 사람이 없다.

Campo de entrada: (Returnlink No.). Después do que un outlink ha sido configurado, el siguiente paso lógico es configurar los returnlinks asociados.

El No. de enlace unicamente identifica la comunicación entre un sitio remoto y un maestro desde la comunidad de estaciones remotas. El rango permisible es de 1 a 127, seguido por (enter) el cursor se desplaza al campo de acción (Action).

 $-4-10$ .

Campo de entrada: (Action). Este campo cuenta con seis argumentos seleccionables:  $D = D$ isplay,  $C = C$ reate,  $DEL = DEL$ ete,  $E = Edit$ ,  $A = Activate$  y DEA = DEActivate. El argumento D muestra la configuración existente y C envía el cursor al campo de Los argumentos DEL, A y DEA despliegan frecuencia.  $1a$ configuración existente y envían el cursor a Ready To?. EL argumento A asigna el enlace a un RMCC en Stanbay y conmuta el estado del RMCC a Active; DEA conmuta el RMCC a Stanbay y E requiere primero de un despliegue para enviar el cursor al campo de frecuencia. En todos los campos de entrada el cursor avanza solamente si el rango no es sobrepasado.

Campo de entrada: (Satellite Frequency). Esta frecuencia de returnlink es asignada a un RMCC cuando el returnlink es activado. Las frecuencias deben ser preasignadas. El NCS sintoniza los moduladores de sitios remotos y los demoduladores del sitio maestro.

. Campo de entrada: (Related Data Outlink). En una red que usa más de un transponder, un returnithe puede nocesitar dos outiinks asociados, uno para datos y otro para corrección de frecuencia. Este campo identifica los datos del *outlink* asociado, usados por el software de configuración de la red para configurar los parametros X.25.

Campo de entrada: (Related Timing Outlink). El próposito del outlink de sincronia asociado, es el de corregir la frecuencia de los outlinks que no pueden reconocer sus transmisiones cuando se

está trabajando en un medio de múltiples transponders, es decir, que el outlink de sincronia es utilizado para sintonizar la demodulación continua en los RMCCs. Por default, al outlink de sincronía asociado se le asigna el mismo número del outlink de datos asociado, en caso de que el operador no haya especificado el número de outlink a activar. Además el mismo outlink puede servir tanto para sincronia como para datos.

Campo de entrada: (GOS). El umbral de Grado de Servicio es el rendimiento de paquetes por ranura que produce un retardo tolerable en un returnlink y representa picos de tráfico anticipado en el mismo. Un mensaje de alarma es desplegado si el umbral es excedido, el rango permisible es de 0.12 a 0.20.

Campo de entrada: (Link Fault). El rendimiento de paquetes por ranura que produce grandes retrasos tolerables sobre este returnlink. Con tráfico adicional, los picos ascendentes en retraso pueden causar falla en los enlaces. Un mensajo de alarma es desplegado si el umbral es excedido, el rango permisible es de  $0.20 \pm 0.30.$ 

Campo de entrada: (X.25). Para estos returnitnks, una entrada de n coloca el enlace en modo TDMA, en que algunos o todas las ranuras de datos son permanentemente reservadas.

Campo de entrada: (Assigned KMCC). El número de RMCC para que este returnlink sea asignado, si no es especificado, el NCS debe controlar su asignación cuando el argumento Activate este
$\epsilon$  completo. El rango permisible es de J a 127.

Campo de enlradar CTranspondei· No.). Algunas redes pueden necesitar más de un transponder. Para calcular el ángulo visual de la antena VSAT y las ráfagas do frecuencias demoduladas. el software de configuración de la red debe conocer la frecuencia cent.ral del lransponder usado para cada *relurnl Lnk.* El grupo cero debe darse por descontado si solamente un transponder está siendo utilizado, el rango permisible es de O a 3.

Campo de enLrada: CGroup No.). En rades que deben usar grupos cerrados de RMCC's para algunos de sus *returnlinks*, estos enlaces deben ser asignados a un número de grupo. Este número debe ser igual al número de grupo asignado a los RMCC's que pueden soportar este *returnlink*. Los *returnlinks* que no pueden ser soportados por la cadena de tiempo de los RMCC's deberán ser asignados a un número de grupo cero, el rango permisible es de O a 15.

Campo de entrada: CRoady To Cy or n) ?). La confirmación da la solicitud es *y* (enter). Si los valores están dentro de los rangos permisibles la tarea será completada, si no, un mensaje de error será desplegado y enviará el cursor al campo en donde exista el error.

> $\mathcal{F}=\frac{1}{2} \mathcal{F}(\mathcal{A})$  $A-1.3$

a shekarar ta 1990) na shekarar ta 1990 na shekarar ta 1990.<br>Matuki

**Service P** 

PANTALLA DE CONFIGURACION DEL MODEM DE DIAGNOSTICO

- Diagnost i c Modem Configuration --Action: (Bisplay, Greate, DELete, Edit) Mode No:  $S$ uitch Telephpone No. Port No.  $%$  Local :  $%$ Toll: Long Det: - Lestaf Sina Nodem Status: SLLe Not Ready Lo  $or ny?$ 

فأحمد فليروز وفقيل

المعادلة والمحافظ والمتحدث والمتحدث والأنابية والمتوا

Campo de entrada: (Modem No.). Este número identifica unicamente un modem de diagnóstico en la estación maestra, el rango permisible es de 1 a 16. Al teclear (enter) el cursor avanza al campo de acción.

Campo de entrada: (Action). Este campo cuenta con cuatro argumentos seleccionables:  $D = Display$ ,  $C = Create$ ,  $DEL = DELet$ e y E = Edit. EL argumento D despliega los datos de configuración para el modem y C envía el cursor al campo de número de puerto, en este campo de entrada, el cursor avanzará sólo si el rango es permisible. DEL despliega la configuración y envía el cursor al campo Ready To DELete?. E requiere primero de un despliegue para enviar el cursor al campo de número de puerto.

 $A - 14$ 

Campo de entrada: CPackel Switch Porl No.). La.direccjón del puerto usado por esta conexión debe ser un puerto asíncrono en la tarjeta ranurada del chasis de expansión. El rango permisible es d& 64 a 479.

Campo de entrada: CTelephone No.). El número *que* es accesado en la estación maestra es la línea telefónica que usará el modem de diagnóslico. el rango permisible es *de* 22 dig!t.os. de O a Q,

Campo de entradat (Tone/Pulse). *Donde* T <sup>y</sup>P seleccionan enlre el tono y pulso para el tipo de señal.

Campo de entrada: CReady To Cy or n) ?). La confirmación de la solicitud es y Center). Si los valores caen dentro del rango permisible la tarea será completada, si no, un mensaje de error será desplegado y enviará el cursor al campo en donde exista el error.

รับเพื่อเปรียบการเขา

PANTALLA DE CONFIGURACION DE ATRIBUTO AL ENLACE DEL HOST

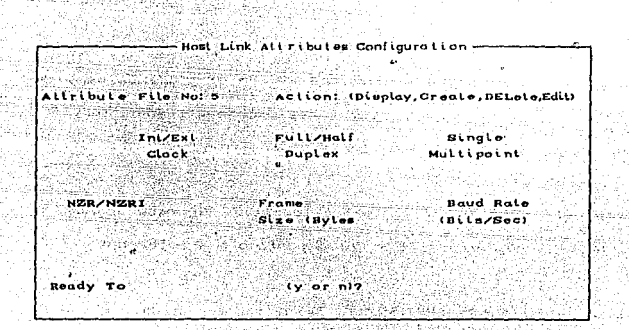

tiberige assign

Campo de entrada: CAttribute File No.). El operador puede emplear algún esquema de numeración lógica, dentro del rango permisible. Este rango es de 1 a 255.

Campo de entrada: (Action). El campo de acción cuenta con cuatro argumentos seleccionables: D = Display, C = Croate, DEL = DELete y E = Edit. El arqumento D muestra la configuración existente, C envia el cursor al campo del reloj. DEL despliega la configuración existente y envian al cursor a Ready To DELte?. E requiere primero de un desplieque y entonces envía el cursor al campo del reloj. En todos los campos de entrada el cursor avanza solamente si el rango no es sobrepasado.

 $A-1B$ 

Campo de entrada: (Int/Ext Clock), En este campo se selecciona el tipo de reloj, donde I = Reloj Interno y E = Reloj Externo.

Campo de entrada: (Full/Half Duplex). En el presente campo se selecciona el tipo de comunicación, las opciones pueden ser: F = Full Duplex  $\omega$  H = Half Duplex.

Campo de entrada: (Single/Multipoint). En este campo se selecciona el tipo de host:  $S =$  Unico punto o M = Multipunto.

Campo de entrada: CNRZ/NRZI). Señalización usada, NRZ = No Retorno a Cero o NRZI = No Retorno a Cero Invertido.

Campo de entrada: (Ready To (y or n) ?). La confirmación de la solicitud es y (enter). Si los valores caen dentro del rango permisible la tarea será completada, si no, un mensaje de error será desplegado y enviará el cursor al campo en donde exista el error.

 $A - 17$ 

#### PANTALLA DE CONFIGURACION DEL ENLACE HOST

-HOst Link Configuration -Action: (Display, Greate, DELete,Edit) Hoat Link Not **Booker Buildh** Attachers. Protocol File Number Starri Bizin (24) Mont BAR Mode # Ready To villari me

Este identifica una conexión única entre el host y el conmutador de paquetes. Al presionar la tecla Center) el cursor se desplaza al campo siguiente.

Campo de entrada: (Action). El campo de acción cuenta con cuatro argumentos seleccionables: D = Display, C = Create, DEL = DELete y E = Edit. El argumento D muestra la configuración existente, C envía el cursor al campo de número de puerto. DEL despliega la configuración existente y envian el cursor a Ready To DELete?. E requiere primero de un despliegue y entonces envia el cursor al campo de número de puerto. En todos los campos de entrada el cursor avanza solamente si el rango no es sobrepasado (el protocolo y el número de archivo de atributo no pueden ser editados si el enlace es asignado a un puerto de sitio remoto).

ಯ ಉತ್ತಿದ್ದರಿಗೆ Campo de entrada: (Packet Switch No.). La dirección del puerto usado por está conexión debe ser un puerto asíncrono en la tarjeta ranurada del chasis de expansión. El rango permisible es de 64 a 479.

Campo de entrada: (PROTOCOL). Este campo no puede ser editado o borrado si el enlace host es asignado a un puerto de sitio remoto, el rango permisible de protocolos soportados es SDLC, X.25 **v ASINCRONO.** 

Campo de entrada: CAttribute File No.). El número de campo con características para este enlace host es creado usando la pantalla de atributos de enlaces host. Este campo no puede ser editado o borrado sí el enlace host es asignado a un puerto de sitio remoto, el rango permisible es de 1 a 255.

Campo de entrada: CHost PAD Node #0. Identifica el número de nodo usado por este enlace host, el rango permisible es de 0 a 99.

m i

Campo de entrada: (Ready To (y or n) ?). La confirmación de la solicitud es y (enter). Si los valores caen dentro del rango permisible la tarea será completada, si no, un mensaje de error será desplegado y enviará el cursor al campo en donde exista el error.

 $A-1.9$ 

PANTALLA DE CONFIGURACION DEL SITIO REMOTO

÷.

ang patipipinan ka - Remote Sile Configuration Returntink Colitude (N) Longitude (N) Sile ID Sile Name Message Backlog Response Role (sec) Telephone No Tone/Fulse **Theashald** Starling TDMA Ending TDMA TOMA Frame Assigned **Assigned** Ding Slot for N) Blot for N)  $(6r, N)$ . Diag Modem<sub>1</sub> Modem 2 ∵. M w **REAL PROPERTY** Outlink: Timing Correction Factor Site status: Azimuth: Angles Elevation: Polarization:  $(y \text{ or } n)$ Ready To-

Campo de entrada: CSite No.). Este número identifica unicamente el sitio remoto para el usuario. La tecla enter desplaza el cursor al campo de acción.

- 120년 12월 12월 2019년

'Campo de entrada: (Action). El campo de acción cuenta con cuatro argumentos seleccionables;  $D = Display$ , C = Create, DEL = DELete y E = Edit. El argumento D muestra la configuración existente, C envía el cursor al campo de identificación. DEL despliega la configuración existente y envian el cursor a Ready To DELete?. E requiere primero de un despliegue y entonces envia el cursor al campo de identificación. En todos los campos de entrada

 $A - 20$ 

el cursor avanza solamente si el rango no os sobrepasado.

Campo de entrada: (Site ID). Este número de 16 bits es introducido usando microinterruptores sobre la tarjeta RCC y no puede ser editado desde la pantalla. El número de sitio identificado es cargado en software NCS, el rango permisible es de 1000 a 65535.

Campo do entrada: (Site Name). Este nombre, seleccionable por el usuario, dobe reaparecer sobre todas las pantallas de sitios especificos, incluyendo la pantalla de control de sitio remoto, pantalla de estado de sitio remoto y pantalla resumen de tráfico de sitio remoto. El rango permisible es de 18 carácteres alfa11úmericos.

Campo de ent.rada: CReturnlink). El número de *roturnlink*  identificado para cada sitio asignado. Cuando el argumento crear es completado, es identificado el outlink asociado. El rango permisible es de 1 a. 127.

Campo de entrada: CLatitude (N), Longitude (W)). La latitud en grados Norte y la longitud en grados Oeste son usados por el sofivare NCS para calcular al Factor de Corrección de Tiempo CTCF) y los ángulos de orientación de la antena (elevación, azimut y polarización). el rango permisible es de -1-/- 90 +/- 180 Cgrados).

ti yezh

Campo de ontrada: (Telephone No.), El operador introduce el número de la linea telefónica por el que debe accesarse al sitio remato, por medio de un modem de diagnóstico. Bajo el control de RCC, el modem se comunicará con el modem compatible de la estación maestra para intercambiar información de diagnóstico Couando el enlace satelital se pierde) y puede servir como medio alterno para cargas descendentes (download), el rango permisible es de 22 digitos de 0 a 9.

Campo de entrada: (Tone/Pulse). El argumento T y P selecciona entre tono y pulso para el tipo de señal.

Campo de entrada: CMessage Backlog Threshold) Limite configurado para el número de buffers que pueden ser formados antes de solicitar la reservación de ranuras temporal para cada sitio. El rango permisible es de 5. El NCS continua la asignación de ranuras reservadas hasta que el Indicador de Nivel del Buffer (BLI) regresa por debajo del umbral.

Campo de entrada: (Response Rate (sec)). Limite configurado para la velocidad en la cual los mensajes de estado no solicitado son enviados por el modem de diagnóstico. Este ajuste representa número de segundos transcurridos entre transmisiones.  $\mathbf{a}$ Tipicamente se ajusta en 600 (diez minutos). El rango permisible es de 5.

Campo de entrada: CAssigned Diag ModemO. Este modem de diagnóstico para la estación maestra fue definido desde าล

 $A - 22$ 

pantalla de configuración del modem de diagnóstico. Si el enlace satelital para el sitio falla, el RCC local debe usar este modem para sintonizarse con el de la estación maestra: si el primer número recibido está ocupado o no responde, el RCC debe sintonizarse al segundo modem asignado. El rango permisible es de 1 a 16. Donde L = Local, T = Suburbano y D = Larga distancia.

Campo de entrada: (Starting, Ending TDMA Slot (or N) y TDMA Frame (or N)). Este campo de entrada es usado por asignación de ranura reservada permanentemente a un sitio, cuando el protocolo para accesar un returniink es TDMA. EL modo TDMA es implementado desde la pantalla de configuración returnitat. El rango permisible es de 0 a 255.

Campo de entrada: (Ready To (y or n) ?). La confirmación de la solicitud es y (enter). Si los valores caen dentro del rango permisible la tarea será completada, si no, un mensaje de error será desplegado y enviará el cursor al campo en donde exista el error.

 $\sim 10^6$ 

**Contractor** 

advertising

 $\mathcal{A}(\mathcal{L})$  and  $\mathcal{L}(\mathcal{L})$  and  $\mathcal{L}(\mathcal{L})$  are the set of  $\mathcal{L}(\mathcal{L})$ 

**Contract** 

Service People Store

PANTALLA DE CONFIGURACION DE ATRIBUTO AL PUERTO DEL SITIO REMOTO

w Remote sile Port Altributes -Altribule File No: Action: (Display. Create, DELete, Edit) Interest Full/Holf **DECADOR**  $0100h$ Duplex NZP / VODT Bould Both (BilazRec) Ready To  $(Y$  or  $B$ 12

Campo de entrada: CAttribute File No.). Cualquier esquema lógico númerado dentro del rango permisible puede ser usado para identificar parte de las características del protocolo asignado para un grupo de puertos del sitio remoto. Archivos duplicados bajo diferentes números son permitidos, pero números similares no pueden ser usados para archivos con diferentes atributos. La tecla enter avanza el cursor al campo de acción. El rango permisible es de 1 a 255.

Campo de entrada: (Action). El campo de acción cuenta con cuatro argumentos seleccionables:  $D = Display$ ,  $C = Create$ , DEL = DELete  $y \tE = Edit$ . El argumento D muestra la configuración existente. C envía el cursor al campo del reloj. DEL despliega la configuración existente y envian el cursor a Ready To DELete?.

 $A - 24$ 

[E requiere primero de un desplieque y entonces envia el cursor al campo del reloj. En todos los campos de entrada el cursor avanza solamente si el rango no es sobrepasado.

Campo de entrada: CInt/Ext Clock) En este campo se define el tipo de reloj; I = Reloj Interno y E = Reloj Externo.

Campo de entrada: (Full/Half Duplex). En el presente campo se selecciona el tipo de comunicación. Las opciones pueden ser: F = Full Duplex o  $H = \text{Half-Doublex.}$ 

Campo de entrada: (DTE/DCE). Clasificación del equipo terminal del usuario: DTE = Equipo Terminal de Datos y DCE = Equipo de Comunicación de Datos.

Campo de entrada: CNRZ/NRZI), Señalización usada: NRZ = No Retorno a Cero o NRZI = No Retorno a Cero Invertido.

ドラー きゅうしょうき ほしん 気能を持っている

provided and complete provided

Campo de entrada: (Ready To (y or n) ?). La confirmación de la solicitud es y Center). Si los valores caen dentro del rango permisible la tarea será completada, si no, un mensajo de error será desplegado y enviará el cursor al campo en donde exista el error.

> the and the state SACTO DE BASERIO

> > el se ville

PANTALLA DE CONFIGURACION DEL PUERTO DE DATOS DEL SITIO REMOTO

- Remote Site Data Port Configuration -Sile No: Port No: Action: (Dieplay, Create, DELete, Edit) Altribute File No: Protocol: Kanadian seb Kraftang terakhir dikuru Site Status:

adia

ill ay basked and like you four hour

Campo de entrada: (Site No.). El número debe pertenecer al sitio remoto que ha sido configurado. La petición crear para la configuración del puerto no puede ser aceptada a menos que el sitio y el enlace host especificados hayan sido asignados en la base de datos (usando las pantallas de configuración del sitio remoto y del enlace host). El rango permisible es de 1 a 64533.

Campo de entrada: (Port No). Este número unicamente identifica uno de los cuatro puertos del sitio. CEl puerto número 3 normalmente se utiliza para funciones de diagnóstico). El rango permisible es de 1 a 4.

Campo de entrada: CAction). El campo de acción cuenta con cuatro argumentos seleccionables:  $D = Display$ ,  $C = Create$ , DEL =  $DELete$  y  $E = Edit$ . El argumento D muestra la configuración existente. C envia el cursor al campo de protocolo. DEL despliega la configuración existente y envian el cursor a Ready To DELete?. E requiere primero de un despliegue y enlences envía el cursor al campo del protocolo. En todos los campos de entrada el cursor avanza solamente si el rango no es sobrepasado Cel protocolo y el nómero de archivo de atribulo no pueden ser edilados si el puert.o es asignado a un enlace *hosl).* 

The street of the state of the second control of the second second second second second second second second second second second second second second second second second second second second second second second second s

Campo de entrada: (Protocol). Este protocolo identifíca la interfaz del puerto. Este campo no puede ser editado mientras que el puert.o esté asignado a un enlace *host;* la configuración del puerto primero debe ser borrada y reconfigurado el protocolo de enlace *host*. Los protocolos de entrada pueden ser SDLC CSD), X.25 e XS) y ASI NCRONO e AS) •

·Campo de entrada: (Attribute File No.). Número de archivo que contiene los valores do atributo para este puerto. Los valores de atributo del puerto son creados usando la pantalla de configuración de atributos al puerto del sitio remoto. Este campo no puedo ser editado mientras que el puerto esté asignado a un enlace host; la configuración del puerto primero debe ser borrada y reconfigurado el protocolo de enlace host. El rango permisible es de 1 a 255.

PANTALLA DE CONFIGURACION PARA PROTOCOLO SDLC

Hot makes of the waters in whole your sitter tells: th

viške taš

i da ya ya See a 建合成 计标准机设置 - Remole Site Data Port Configuration -830Y  $1.7$ Sile Not 7000 Port Not 2 Action, Create (Displya, Create, DELete Protocol: SDLC Physical Local Rost Post Company L. Host PAD **Slov** Unit station station Link svo/PVC c Poli រ្ត្រឹទ្ធិនី<sub>៤ ( S</sub>r Number Address Address No. (S,P) N (S)X)T) SMART COM  $\begin{array}{c}\n\cdot & \cdot & \cdot & \cdot \\
\cdot & \cdot & \cdot & \cdot \\
\cdot & \cdot & \cdot & \cdot\n\end{array}$ A PARTICIPAL en marken تفاعلوه يردده  $\mathbf{z}(\cdot)$  ,  $\mathbf{h}_{\mathrm{max}}$  $\overline{\phantom{a}}$ Site Status:

Campo de entrada: (Local Station Address). Es la dirección de la estación secundaria para esta Unidad Física (PUD. OPAD debe usar esta dirección para utilizar la línea colectiva sin conflicto del equipo de usuario e intercambiar información con ésta. Para cada puerto, cada dirección de la estación local debe ser única. pero no necesariamente la misma del enlace host. El rango permisible es de 1 a FE (hex).

Campo de entrada: (Host Station Address). Es la dirección de interrogación host para esta PU. Ya que este puerto SDLC debe responder a la línea colectiva sin conflicto del host, Procesador de Función Externa (FEP), cada una de estas direcciones debe

compartirse con una dirección de interrogación host. Adamás de que el usuario debe usar la misma dirección para la estación host y local. El rango permisible es de 1 a FE ChaxJ.

Campo de entrada: CHost Link No.). Este número asignado al enlace host dentro del conmutador de paquetes puede servir para las cuatro direcciones del puerto y cada dirección host debe ser única para este enlace hosl: las direcciones host deben ser las mismas si un enlace host es diferente. Todos los enlaces host listados deben ser configurados usando la pantalla de configuración de enlace host y deben usar el mismo protocolo como puerto. El rango permisible es de 1 a 255.

Campo de entrada: (SVC/PVC). Este campo delimita la conmutuación de Circuitos Virtuales (VCs). El rango permisible es  $de S = Commutado o P = Permanente.$ 

Campo de entrada: (LNC). Es el número de canal lógico asignado por el NETCON para cada PU, usando un PVC. El número asignado es para el convertidor de bajo ruido por circuito virtual a través del enlace satelital.

Campo de entrada: (Slow Poll). Las tros opciones de linea colectiva lenta sin conflicto que permiten conectar el SDLC al puerto son: S = Comando *de* inicio, X = Comando de proceso *y* <sup>T</sup> Prueba. El host debe ser configurado usando la terminal Editar y un archivo en el directorio maestro.

Campo de entrada: CHost Pad NUA). La dirección de usuario en la red CNUA) introducida por el operador es unicamente para puertos destinados fuera de la red SKYLINX.

 $\frac{1}{2}$  ) and the set of the set of the set of  $\mathcal{L}_{\mathcal{M}}$  , and the set of the set of the set of the set of the set of the set of the set of the set of the set of the set of the set of the set of the set of the set

where  $\alpha$  is a set of the state  $\alpha$  -particles of the state  $\alpha$ 

of the planner of p

Campo de entrada: (Ready To (y or n) ?). La confirmación de la solicitud se efectúa al pulsar la tecla y (enter). Si los valores caen dentro del rango permisible la tarea será completada si no, un mensaje de error será desplegado y enviará el cursor al campo en donde exista el error.

PANTALLA DE CONFIGURACION PARA PROTOCOLO X.25 (Primer Nivel)

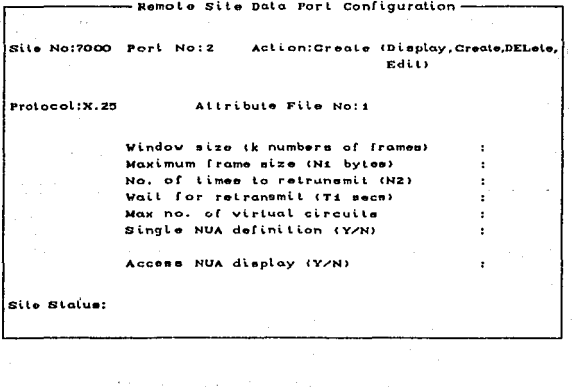

a a la construcción <mark>A−30</mark>

Campo de entrada: CWindow Size Ck number of frames)). Tamaño de la venl.ana a nivel de enlace X. 25. Es el número máximo de arreglo secuencialmente numerado. estos pueden ser sobresalientes en un tiempo dado. El rango permisible es de 2 a 7.

Campo de entrada: CMaximum trame size CN1 bytes). TamaNo del arreglo en bytes, a nivel de enlace X.26. Es el valor que dependerá de la longitud máxima de campo de información transferida a través de la interfaz DTE/DCE. El rango permisible máximo es de 61 7.

Campo de entrada: CNo. of times to retransmit CN2)). Es el número de veces que el nivel de enlace del X. 25 puede ser retransmitada siguiendo el tiempo de retardo Tl. La referencia CN2) es el número máximo de retransmisiones, siendo ésta recomendación de la CCITI. El N2 minimo es O, el cual significa que no habrá retransmisiones.

Comando de entrada: CWait for Retransmit (T1 secs)), Periodo de tiempo, Ti después del cual se confirma el arreglo para ser retransmitido a nivel de enlace X.25. Los segundos T1 deben exceder el máximo tiempo entre transmisión de arreglo y recepción de respuesta apropiada.

Campo de entrada: CMax. no. of virtual circuits). Número máximo de ent.idades direccionadas y servidas por X.25. EsLe segundo nivel de enlace X.25, el cual es una función de aplicación

para cada puerto, puede soportar arriba de ocho circuitos virl.uales conmut.ados.

Campo de entrada: (Single NUA definition (Y/N)). Si se da una respuesta afirmativa (Y) a esta pregunta se estará indicando que t.odos los circuitos soportados por el segundo nivel de enlace X.25 usarán la misma dirección. (N) por lo menos usará una dirección diferente permitiendo el acceso sólo a la primer columna vertical, en la página NUA. La siguiente pantalla X.25 permite el acceso a varias columnas de estos circuitos y cada circuito debe ser def'inido por separado; sin ambargo. todos puedan tener los mismos parámetros.

Campo de entrada: CAccess NUA display CY/ND). Al dar una respuesta afirmativa CYJ el sistema despliega la pantalla que permite definir los circuitos soportados por el enlace X.25. Para crear un puerto X.25, el operador debe avanzar a esta página. (N) regresa el cursor al campo de número de sitio.

Campo de entrada: CReady To Cy or n) ?). La confirmación de la solicitud es y Center). Si los valores caen dentro del rango permisible la tarea sarA complelada, *si* no, un mensaje de error será desplegado y enviará el cursor al campo en donde exista el error.

PANTALLA DE CONFIGURACION PARA PROTOCOLO X.25 (Segundo Nivel)

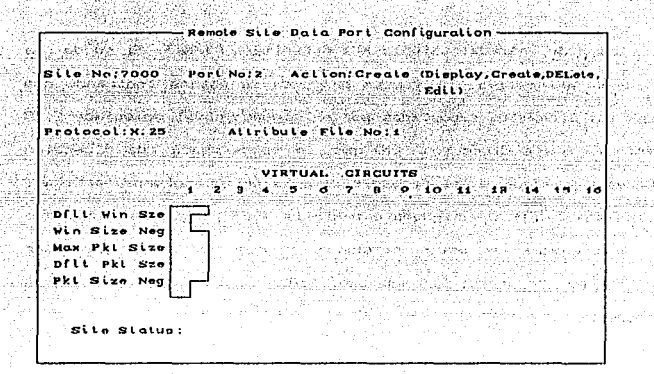

Campo de entrada: (Dflt Win Sze). Medida de ventana, nivel de paquete. Números en secuencia consocutiva enviada de los paquetes de dat.os aulorizados hacia la inlerconexión DTE/OCE de un canal lógico. El esquema numerado de paquetes os proporcionado por ocho ~6dulos C0-7). La medida de venlana ruera de norma es 2, aunque si bien el tamaño no estandar (3-7) son una facilidad opcional del usuario, cuando todos los campos de entrada tienen que ser llenados en esta pantalla, el usuario debe ir hacia la pantalla de definición de nivel-arreglo posterior para complelar el argumento crear para este puerto. El rango permisible es de 2 a 7.

Campo de entrada: CWin Size Neg). Al pulsar la tecla Cy) el tamaño del paquete puede ser negociado por una llamada virtual. El DTE puede solicitar diferentes medidas de ventana, mientras que DCE puede aceptar o disminuir la medida sobre una base máxima. La máxima medida usada en la negociación es tomada para hacer la configuración por descontado.

Campo de entrada: CMax Pkl Sizo). Máxima extensión do campo o de paquetes de datos de usuario. Los DCEs y DTEs que esle circuito virtual permite, cuando negocia la medida del paquete, es un nómero integrado por oclelos, dicha medida permitida es de 16. 32, 64, 256 *y* 512.

Campo de onlradas CDf'll Pkt. Sze), La exliención de campo de dalos usuario-paquetes DCE/DTE pueden ser negociados si el usuario opta por su selección o medida de los mismos en el próximo campo. Dicha medida normalmente es de 128 bytes,

Campo de entrada: CPkl Size Neg). Al pulsar la tecla Cy) el tamaño del paquete puede ser negociado por una llamada virtual. El DTE puede solicitar diferentes medidas de ventana, mientras que OCE puede aceptar o di smi nui r 1 a medí da sobre una base máxima. Cuando todos los campos de entrada tienen que ser llenados en esta pantalla, el usuario debe regresar a la pantalla de definición del nivel del arreglo para completar el argumento crear para este puerto.

# APENDICE B

## PANTALLAS DE MONITOREO Y CONTROL

El grupo de pantallas de monitoreo y control (MON/CTL) permiten al operador desplegar y controlar el estado del hardware de la estación maestra y remotas, este drupo consta de seis pantallas. De estas, dos son para el monitoreo y control de la estación maestra, dos para el control y monitoreo de las estaciones remotas y dos para resumen de información sobre todo el estado del *hardware* de la red.

El software MON/CTL interroga periodicamente un circuito integral de falla que contiene cada equipo de la red. En cada estación remota, el RCC se encarga de explorar el circuito integral de falla, reuniendo la información del estado y enviándola hacia la estación maestra. Cuando el RCC detecta cambios criticos en el hardware del sitio remoto envia mensajes no solicitados a la estación maestra.

De iqual forma el software MON/CTL interroga en la estación maestra al equipo de R.F., F.I. y al conmutador de paquetes sobre su estado, en caso que existiera algun equipo dañado se realiza una conmutación automática de dicho equipo al equipo de respaldo, función soportada por el mismo software.

El módulo software NMC analiza todos los mensajes de estado y utiliza las pantallas N.JN/CTL para alertar al operador de la red cuando el estado del hardware tiene cambios, estas pantallas serán descritas a continuación.

PANTALLA DE RE DEL SITIO MAESTRO

Moster Site R.F. PC B SV Leb **SVILV** Mexico, D.F.  $code:5$ ----------------------------HPAi:Online Enable Remote LNA1:Online Remote um U/Ci:Normal Remote LNAZ: Offline Remote Hi Temp: Normal Freqi: 14948.000 5 Mhzi:Online Remote Lo Temp: Normal 5 Mhz2:Offline Remote Lo Pres: Normal HPAZ: Office Enable Remoto Fire: Normal U/CZ:Normal Remote U.L Pover Cit Enable Mon/Cit: Normal Freq2:14948.000  $Fade:4.3dB$ Deicina: Off Command Accomplished Enter (ESG) to exit. Use UP and DOWN arrows to move cursor

Campo de entrada: (U.L. Power Ctl). Es el único campo de entrada de esta pantalla, se encarga de ajustar la potencia del enlace ascendente de la estación maestra, para mantener constante el PIRE de satélite a sitios remotos durante desvanecimiento por lluvia. Los comandos que sirven para controlar dicha potencia son: el comando s, establece la opción "Cielo Limpio" (Clear Sky) que controla la potencia de salida del sitio maestro, en caso de un desvanecimiento estimado por encima de 6 dB que puede reflejar una pérdida en la señal del enlace ascendente, el comando e (Enable) habilita dicha opción y el comando d (Disable) la deshabilita.

Los campos de estado reflejados en la pantalla son:

Para el HPA, en línea (Online) cuando está conectado a la antena y habilitado (Enable) cuando se enciende el flujo de energia. Para propósito de transmisión, el HPA y el convertidor de subida (U/C) deben estar en línea, normal (Normal) y habilitado.

 $B-3$ 

Si alguno U/C o HPA falla se conmuta automáticamente al módulo fuera de línea (Offline).

Para el LNA en línea cuando está conectado a la antena, si este falla se conmuta automáticamente. El oscilador estandar en linea provee la referencia de sincronía para la red, conmutandose automáticamente en caso de falla.

Por último el estado remoto/local (Remote/Local) en todos los campos indica que la conmutación se puede controlar remotamente desde la computadora o localmente en los propios módulos.

PANTALLA DE F.I. Y CONMUTADOR DE PAQUETES DE LA ESTACION MAESTRA

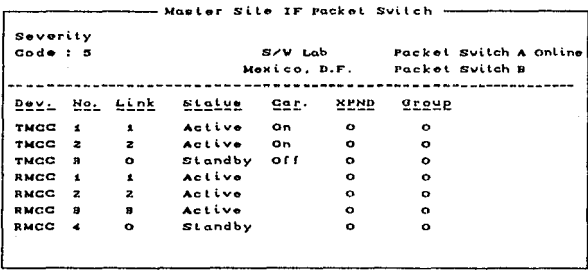

En esta pantalla no hay campo de entrada en el que se pueda realizar algún control sobre los módulos, es sólo de monitoreo.

 $B - 4$ 

En cuanto a los campos de estado:

n skrat a shottin

El número de MCC (Dev.) es asignado desde la pantalla de configuración TMCC/RMCC. El número de enlace (Link) es asignado dosde la pantalla de configuración del Outlink o Returnitnk, cuando un enlace está en espera (Standby) se indica con O. El estado activo (Status Active) Indica que el TNGC ha sido sintenizado a la frecuencia del culting configurado, además de que su portadora se ha encendído COn), o también puede ser que el RNCC se ha sintenizado a la frecuencia del returnitza configurado, el RNGC activado no enciende portadora. Los NCC's son activados desde la pantalla de configuración de Outline o Returnitne -

Algunas redes necesitan multiples transpondedores, por tanto para calcular la frecuencia de los MCC's, el control de la red requiere de la frecuencia central del transpondedor utilizado por cada outlink y returnitink. Cuando el transpondedor CXPND) indica O significa que sólo un transpondedor será utilizado en la red, el número de transpondedor es asignado desde la pantalia de configuración del Outtinh o keturnich).

El número de grupo (Group) va de 1 a 15, limite del conmutador para grupos cerridos de MGC's, mientras estén dentro de este limite, el número de crupo siempre será 0. el grupo es asignado desde la pantalla de configuración TMCC-RMCC.

El conmutador de paquetes en linea (Online) es la unidad primaria. Si un MCC activado falla, se conmuta automáticamente por

 $15 - 55$ 

un MCC en espera (Standby). De iqual forma si el conmutador de paquetes primario falla se conmuta automáticamente por la unidad secundaria. La pantalla muestra los cambios causados por fallas de dispositivos en la red.

### PANTALLA DE CONTROL DEL SITIO REMOTO

المستمر والهواء فطاري

- Remoto Sile Control SMaxico, D.F. Severily Outlink :  $i$  Returnlink : 1 Local.  $conv:$ Undate :08:47:26 kontrola de la controla de la controla de la controla de la controla de la controla de la controla de la contr<br>La controla de la controla de la controla de la controla de la controla de la controla de la controla de la co Carrier: Normal Status Response Rate: 600 sec ... Traffic: Enable ... . Test Mode: Be Starting Slote: 아버지 ... itals dias s Interval In Stote: Enter (ESC) to Exit. Use UP and DOWN arrows to move cursor.

Cuando la pantalla de control del sitio remoto es llamada, la posición del cursor se visualiza en el primer campo.

Campo de entrada: (Site No:). Este campo tiene un rango que va de 1 a 64.532 y debe ser introducido para despliegue de los parámetros de pantalla. El número identifica únicamente el sitio. el cual es asignado durante la configuración, La pantalla es desplegada solamente si el sitio asignado está en la base de datos, y el cursor pasa al siguiente campo sólo si, el sitio ha sido cargado o no está siendo cargado.

 $B - B$ 

Campo de entrada: CCarrier:). En esle segundo campo de enlrada. el comando N CNormal) pone la porladora del silio remolo en modo normal lransmiliendo ráfagas da datos cuando son requeridos. El comando COFF) deshabilita la portadora y es utilizado para propósitos de prueba.

Campo de entrada: CTraf'fic:). Este campo se encarga de controlar el flujo de tráfico. El comando E (Enable) habilita en í'orma normal el fl11jo de tráf'ico del usuario a través del sitio remolo. El comando D COisable) detiene el tráfico. excepto mensajes NCS, para propósitos de pruebas y mantenimiento.

Campo de entrada: (Status Response Rate). Este campo define el número de segundos que larda un mensaje de f'alla no solicit.ado desde el sitio remolo. para propósito de prueba el operador puede decrecer o incrementar este rango para minimizar el int'orme del conocimiento de falla. Los mensajes de falla no solicitados son enviados a través del modem de diagnóstico.

Campo de entrada: CTest Mode). Este campo controla el modo de prueba el cual cuenta con seis niveles diferentes. Modo  $1 =$  genera mensajes cada segundo, seleccionando alealoriamente desde O a 19 ranuras; 2 = para SCADA ; 3 = comienzo de ranura a intervalos especificos; 4 = comienzo de ranura. comienzo de arreglos e intervalos en arreglos específicos;  $5 = 1a$  misma acción para comienzo de ranuras e intervalos de ranuras específicos como en la pueba 3, pero inserla un mensaje de prueba aproximadamenle a lo largo de la ranura;  $6 = 1$ a misma opción para comienzo de ranura,

B-7

comienzo de arreglo e intervalos de arreglo, como en la prueba 4 pero inserta un mensaje de prueba aproximadamente a lo largo de la ranura. El comando E (Enable) habilita la utilización del modo de prueba, adicionando el número de prueba deseado. Por el contrario el comando D (Disable) deshabilita este modo.

PANTALLA DE ESTADO DEL SITIO REMOTO

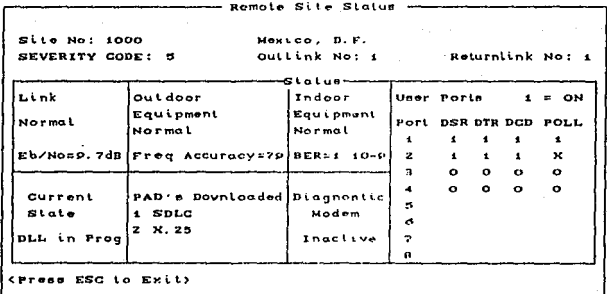

Campo de entrada: (Site No:). Este es el único campo de entrada, tiene un rango que va de 1 a 64.532 y debe ser introducido para despliegue de los parámetros de pantalla. El número identifica únicamente el sítio, el cual es asignado durante la configuración. La pantalla es desplegada solamente si el sitio asignado está en la base de datos.

 $B - B$ 

En cuanto a los campos de estado se presenta la siguiente información: al Kongo ya Mag

more a que en dieper aquesta.

是一切之前的 1寸

있습<sub>니다.</sub>

La mayor parte de las fallas en la pantalla requiere mensajes de fallas no solicitados a través del modem de diagnóstico. El enlace (Link) permanecera en falla (Fault) si el BER para el sitio está por debajo de 10<sup>-4</sup> .El campo de equipo exterior (Outdoor Equipment) permanecerá en falla si los componentes de R.F. sufren un deterioro. El campo de equipo interior (Indoor Equipment) presentará falla si los componentes del DPU sufren alguna falla. El campo de estado actual (Current State) comprende el estado de comunicación y cargados hacia la remota. El campo de modem de diagnóstico (Diagnostic Modem) indica si está activado o no (Active or Inactive). Los campos restantes indican el tipo de PAD's cargados a la remota y el número de puerto asignado al usuario para cada protocolo.

### PANTALLA DE RESUMEN DE FALLAS DE F.I. DEL SITIO MAESTRO

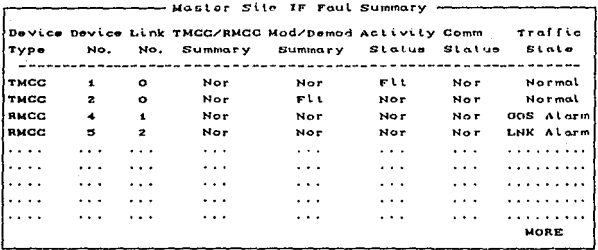

 $B - 9$ 

En esta pantalla no existen campos de entrada. En cuanto a 다시 아닐 부스터 올라 los campos de estado:

En los módulos que forman parte de la etapa de F.I., en la estación maestra, cualquier falla en la comunicación produce automáticamente una conmutación, causando cambios en el número de enlace (Link Ho.),

..... En el campo resumen TMCC/RMCC (TMCC/RMCC Summary) una falla significa que el módulo está apagado o anormal.

En el campo resumen Mod/Demod CHod/Demod Summary) una falla afecta al modulador controlado por el TMCC o al demodulador cent.rolado por el RMCC.

En el campo de actividad (Activity Status) una falla se refiere a exceso de tiempo inactivo.

En el campo de comunicación (Comm Status) una falla significa pérdida de comunicación con el conmutador de paquetes.

En el campo estado de tráfico (Traffic State) además del estado normal (Normal) existen dos estados de alarma (GOS) y (LNK) que son umbrales de tráfico excedidos en el enlace, estos son definidos en la pantalla de configuración del Outtink y Returnlink, no significa falla del equipo.

 $B-10$ 

#### PANTALLA DE RESUMEN DE FALLAS DEL SITIO REMOTO

1949 (1949) (1949) 1949 (1949) (1949) (1949) (1949)<br>Professor (1949) (1949) (1949) (1949) (1949) (1949) (1949) (1949) (1949) (1949) (1949) (1949) (1949) (1949) (1

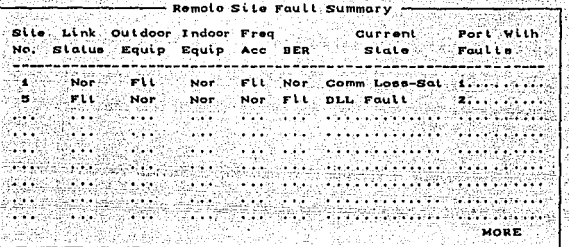

lating and the star.<br>See the star star in the star star in the star in the star in the star in the star in the star in the star in<br>Second Star in the star in the star in the star in the star in the star in the star in the

高温度

t Cadazção

En esta pantalla no existen campos de entrada, en cuanto a los campos de estado:

La mayor parte de las fallas en la pantalla requiere mensajes de fallas no solicitados a través del modem de diagnóstico. El enlace (Link Status) permanecerá en falla (Fault) si el (RER) para el sitio está por debajo de 10<sup>-4</sup>. El campo de equipo exterior COutdoor Equipment) permanecerá en falla si los componentes de R.F. sufren un doterioro o transmiten con corrimientos en frecuencia (Freq Acc). El campo de equipo interior (Indoor Equipment) presentará falla si los componentes del DPU sufren alguna falla. El campo de estado actual (Current State) comprende el estado de comunicación y cargados hacia la remota. Los campos numerados en el puerto con falla (Ports with Faults), no están proporcionando el intercambio de datos como es requerido.

 $P-11$ 

# APENDICE C PROTOCOLOS DE PRUEBA

#### INTRODUCCION

En el presenle apéndice. se mueslra la secuencia general para realizar los protocolos de prueba en los equipos de comunicación de las estaciones terrenas. Dicha secuencia es respaldada por un diagrama a ~loquas roforenle a cada prueba. Exislen varios mólodos de prueba a realizar, por lo que se escogierón los ejemplos más rapresent.at.i vos .

Por último cabe destacar, que los equipos requeridos para las mediciones (analizador. oscilador de barrido, medidor de potencia. etc. ) pueden ser de cualquier marca y tipo, siempre y cuando cumplan con las especif'icaciones que marca la prueba Cancho de banda, nivel de potencia, atenuación, etc.).

 $C-2$ 

RESPUESTA DE GANANCIA EN· FRECUENCIA.Y GANANCIA DE PENDIENTE DE HPA

1) Especificaciones

Menor de 1.0 dB p-p dentro de la banda de 40 MHz. Pendiente menor de O. 0065 dB/Mhz. Esta prueba se debe hacer con la portadora de frecuencia asignada.

2) Equipos de prueba

Oscilador de barrido Medidor de potencia Contador de frecuencia Osciloscopio Detector de cristal Acoplador direccional Atenuador variable

3) Procedimiento de prueba

Etapa 1 Conecte los equipos de prueba como se muestra en la figura C.1.

Etapa 2 Ajuste el oscilador de barrido a la frecuencia asignada y un ancho de banda de 20 MHz.

Etapa 3 Calibre el sistema de prueba. conectando la salida del acoplador direccional al deleclor de
cristal a través del atenuador de 1 dB, ajuste el osciloscopio para que se presenla una linea en el centro de de la pantalla, y dibujela. Despues cambie *el* atenuador a 2 dB, dibujando las dos líneas en la misma pantalla Ccon atenuación y sin atenuación).

Ajuste la potencia de salida del HPA al nivel de -3 dB de su capacidad máxima por el atenuador.

Etapa 4

Etapa 5

Sobreponga la onda medida a la linea de O dB mencionada arriba y dibujela, CVer figura  $C. 1.5.$ 

C-4

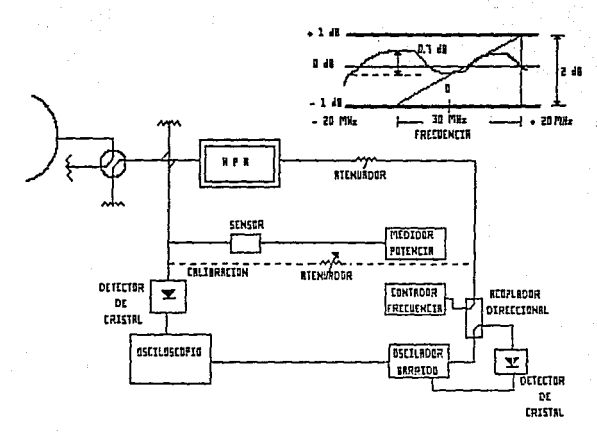

c

## FIG C.I. RESPUESTA DE GANANCIA EN FRECUENCIA Y GANANCIA DE PENDIENTE DE HPA

GANANCIA DE RESPUESTA EN FRECUENCIA DEL LNA

1) Especiricaciones

Menor de 1.0 dBp-p dentro de 11.7 a 12.2 GHz Pendiente de ganancia 0.02 dB/MHz (máximo).

2) Equipos de prueba

Oscilador de barrido Medidor da potencia Sensor de potencia Contador de frecuencia Atenuador variable Acoplador direccional

3) Procedimiento de prueba

Etapa 1 Conecte los equipos de prueba como se muestra en la figura C.2.

Etapa 2 Ajuste el atenuador y el oscilador para que el nivel de entrada sea nominal, C-85 dB aproximadamente) con la frecuencia de 11.95 GHz.

Elapa 3 Mida la potencia de sallida del oscilador y anotela.

 $C - 6$ 

Mida la potencia de salida de LNA y anotela. Etapa 4 WA 2

e gija kol

있으시

 $\sim 10^{-1}$ 

1912 Y. S. Leo Etapa 5 Varie la frecuencia del oscilador desde 11.7 a Si GHz hasta 12.2 GHz, teniendo constante la potencia de salida del mismo. المنفرة والمنافرة والأقواء والمستقر والتناور المرادا

Mida cada potencia de salida de LNA y anótela, Etapa 6 u sîrê (Ver figura C.2).

武

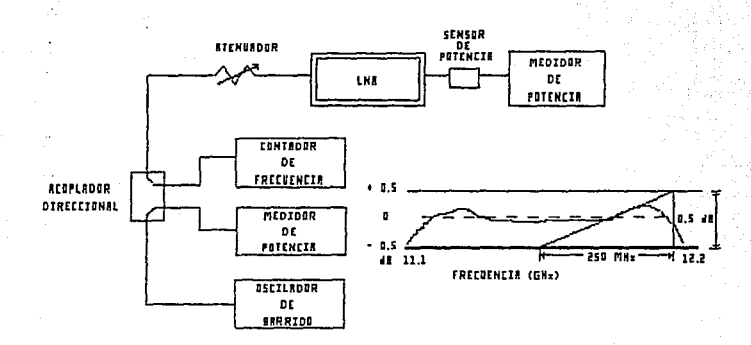

c

## FIG C.2. RESPUESTA DE GANANCIA EN FRECUENCIA EN LNA's

AT SLAMTENTO DE TRANSMI STON A RECEPCION

in A Carlos

12. lat 1) Especificaciones

Menor de 85 dB dentro de la banda de 14.0 a 14.5 GHz

2) Equipo de prueba

Oscilador de barrido Medidor de potencia Atenuador variable Detector de cristal Adaptador

Osciloscopio

3) Procedimiento de prueba

Conecte equipos de prueba como se muestra en la Etapa 1 figura C.3.

Conecte directamente el detector de cristal a Etapa 2 la salida del atenuador variable y ajuste el valor del atenuador a 90 dB.

Etapa 3 Dibuje la linea de aislamiento de 90 dB en la pantalla.

 $C - Q$ 

Cambie el valor del atenuador a 100 dB, y otra Etapa 4 in Alia<br>Santo vez dibuje la dibuje la linea de aislamiento de 100 dB.

h, ma

드라비트

 $\sim 2\cdot 3$ (Kijaku Janu

Etapa 6 A George

Etapa 5 Conecte los equipos de prueba como se muestra 逆波区 en la figura C.3 y cambie el valor del atenuador a 0 dB.

> Dibuje la forma de onda presentada en la pantalla y lea el valor de aislamiento medido,  $CVor$  figura  $C.30$ .

State Machenery Company

 $C-10$ 

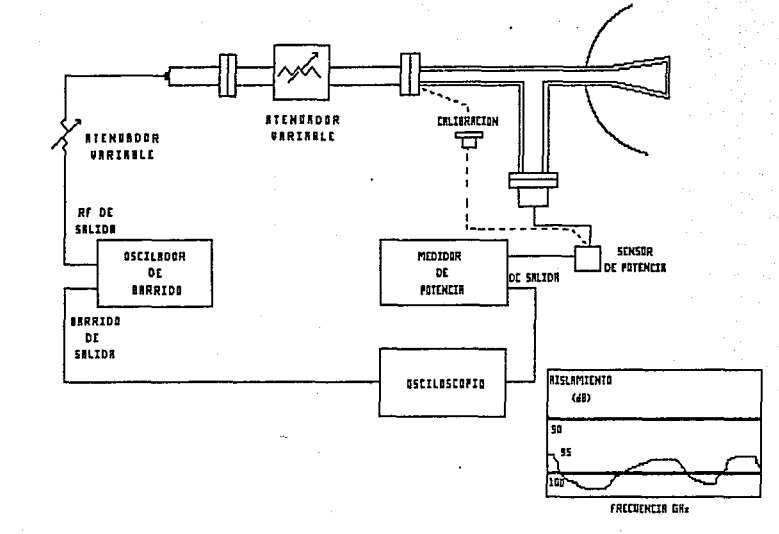

## FIG. C.3 AISLAMIENTO DE TRANSMISION A RECEPCION

 $\mathbb{C}^{-1}$ 

# APENDICE D

## ECUACIONES DE ENLACE

El objetivo de realizar un análisis del enlace-en un sislema de comunicaciones via satélite, es determinar la calidad de la transmisión desde una estación terrena a otra, a través del satélile. Dicha calidad eslará dada por la relación de la potencia de la portadora a la potencia de ruido recibida (C/N), en el ancho de banda ocupado por la parladora modulada.

计标准程序 计非平均数 计概率 医近似头的

El análisis de un enlace via satélite se realiza considerando que una estación lerrena está transmitiendo hacia el satélite (enlace ascendente), y que éste a su vez transmite dicha información hacia una estación terrena receptora (enlace descendente). Por tanto, la relación total del sistema (C/N)\_ debe incluir las relaciones correspondientes da los enlaces ascondente y descendente.

A continuación se enuncian las ecuaciones de diseño de enlaces satelitales, que tienen como objetivo final el determinar el faclor de calidad del enlace bajo estudio.

Cabe señalar que en estas ecuaciones se proporcionan los datos característicos necesarios de los satélites Morelos, ya quo pres1Jpondremos que el enlace se realiza via este sistema de saléliles.

Finalmente, se presenta la memoria de cálculo de un enlace para un caso particular.

ENLACE ASCENDENTE

La relación de potencia de la portadora a la potencia de ruido del enlace ascendente (C/N) . se evalúa mediante la siquiente ecuación:

 $CCAD$  =  $CCNO$  = 10 log CBW  $-$  C1D

donde:

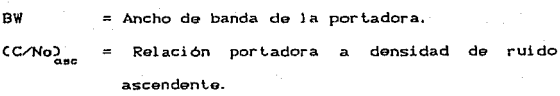

La relación portadora a densidad de ruido ascendente se determina mediante la ecuación sig.:

 $\left| C C N \omega \right|_{\text{osc}} = \text{PIRE}_{P_{ET}} + \left( G/T \right)_{S} - L_{S} - L_{A} - M - B \quad \text{(dB-Hz)}$ --- (2)

donde:

⊾

 $PIRE_{P_{ET}}$ = PIRE por portadora desde la estación terrena.  $GCD_s$ = Figura de mérito del satélite en la localidad transmisora (dato definido en las tablas que proporciona la S.C.T.J.

= Pérdidas por espacio libre.  $L_{\infty}$ 

> = Suma de las pérdidas por apuntamiento CO.3 dB), por polarizador (0.2 dB) por  $\mathbf v$

absorción atmosférica (0.5 dB).

= Margen de lluvia de la localidad. En el enlace ascendente no se considera el efecto de precipitación por tanto  $M = 0$ . = Constante de Boltzman = -228.6 (dBJ/K)

Para poder determinar el (C/No) se deben evaluar primero los términos de PIRE<sub>P<sub>ET</sub> y el de L<sub>s</sub>, los cuales se determinan</sub> mediante las siguientes ecuaciones:

a) Determinación del PIRE por portadora desde la estación terrena PIRE<sub>Per</sub>.

Para trabajar en la región líneal de la curva de respuesta del TWT, debemos restar el valor del Back Off de entrada al valor PIRE por portadora de la estación terrena, en el punto de saturación del transpondedor, determinando dicho parámetro mediante la siguiente ecuación:

$$
PIRE_{\text{E}} = DFS + L_{p} + A_{p} - BOT + PPBW \qquad (dHW) \qquad \text{---} \qquad (3)
$$

donde:

**DFS** = Densidad de flujo de saturación en la localidad transmisora (dato definido en las in, s tablas que proporciona la S.C.T.J. = Pérdidas por dispersión. L.

= Ajuste de ganancia. En banda C, A = 0, 3, 6

 $D - 4$ 

 $y = 9$  dB: en banda Ku,  $A = 9$  dB,

= Back Off de entrada (para los satelites **BOL** Morelos el valor característico es 8 dB). . = Parte proporcional del ancho de banda. **PPBW** 

Para calcular la parte proporcional del ancho de banda ocupado por la portadora dentro del ancho de banda del transponder se cuenta con la siguiente ecuación:

a Pos

$$
PPBW = 10 \text{ Log } (1/FR) \qquad (dB)
$$

qes

donde:

FR.

= Número de portadoras en el ancho de banda del transponder, expresada por:

tij astr

$$
FR = BWT/BW
$$
 --- (5)

donde:

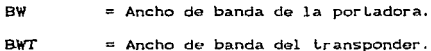

Por otra parte las pérdidas por dispersión se calculan como sigue:

donde:

 $d = 0$ istancia de la estación terrena al satélite Ahora para calcular dicha distancia se hace uso de la siguiente ecuación:

$$
G = ICR + ASND2 + CR + ASND2 - 2CR + ASND (R + H) cos (B)12/2 - 1
$$
  
(7) - -1

$$
\mathsf{node} =
$$

tildi.)

Radio medio de la tierra = 6378 CKm).

ASNM

H

*y* 

= Altura sobre el nivel del mar de la estación terrena.

= Altura del satélite en forma perpendicular sobre el Ecuador = 35796 CKm).

$$
Cos \, \beta = Cos \, \gamma \, CCos \, \theta \, \beta
$$
 --- (8)

donde:

= Latitud de la estación terrena.

r *e* 

= Diferencia de longitudes, expresada por:

$$
\theta = \theta_{\bullet} - \theta_{\bullet}
$$
 ---- (0)

donde:

*e* o

Longitud de la estación terrena = Longitud del satélite CMorelos I, II =  $113.5^\circ$ W,  $113.8^\circ$ W respectivamente)

b) Determinación de las pérdidas por espacio libre. Les

Para evaluar las pérdidas por espacio libre en la trayectoria ascendente se utiliza la siguiente ecuación;

$$
\begin{bmatrix}\nL_s = 20 \text{ Log } \text{C4m} \text{F/O} & \text{LdB} \\
s = 20 \text{ Log } \text{C4m} \text{F/O}\n\end{bmatrix} \text{ = -} - 6103
$$

donde: :

d.

 $\mathbf{c}$ 

= Distancia de la estación terrena  $a1$ satelite. = Frecuencia de transmisión. = Velocidad de la luz =  $3 \times 10^8$  [m/s].

Potencia nominal requerida por portadora en el HPA.

Una vez que se obtiene el PIRE por portadora desde la estación terrena para el enlace bajo estudio, se puede evaluar la potencia nominal requerida en el HPA, mediante la siguiente expresión:

Pnom =  $PIRE_{P_{ET}} - G_{TX} + L_{g} + M$ LWEL 1  $--- C110$ 

donde:

 $\mathtt{PIRE}_p$ = PIRE por portadora desde la estación terrena, obtenido en la ec. (3).  $\mathbf{G}_{_{\mathbf{T}\mathbf{X}}}$ = Ganancia de la antena a la transmisión.  $\mathbf{r}$ = Pérdidas de eficiencia por edad, por protección se considera de 0.9 dB.

$$
_{\rm D-7}
$$

transformando a Watts tenemos:

2222 Alla Policia Periodica di Preside

a a shekara ta wasa wa Am

$$
P_{HFA} = 10g^{-1} \text{ (Pnom/10)} \qquad (W) \qquad \qquad (12)
$$

### ENLACE DESCENDENTE

바이다 부모의 S CARSACH EST

La relación de potencia de la portadora a la potencia de ruido del enlace descendente (C/N)<sub>desc</sub>, se evalúa mediante la siquiente ecuación:

$$
(C/N)_{\text{des}} = (C/No)_{\text{des}} - 10 \text{ Log } CBW \qquad \text{[dB]} \qquad \text{--} (13)
$$

donde:

BW = Ancho de banda de la portadora. CC/No)<sub>desc</sub> = Relación portadora a densidad de ruido descendente.

La relación portadora a densidad de ruido se determina por medio de la siguiente ecuación:

$$
(C/No)_{\text{desc}} = (PIRE_p)_{s} + (G/T)_{\text{ET}} - L_g - L_g - M - B \qquad (dB-Hz)
$$

donde:

 $CPIRE_p$ = PIRE por portadora desde el satélite.

 $\hat{q}$  ,  $\hat{q}$  ,  $\hat{q}$  ,  $\hat{q}$  ,  $\hat{q}$ 

 $D - B$ 

 $M \geq 1$ 

 $CGM_{\odot}$ Figura de mérito de la estación terrena Cvaria seque las características  $da1$ equipo de la estación terrena).

= Pérdidas por espacio libre.

- = Márgen de lluvia en la localidad receptora (dato definido en tablas proporcionadas por la S.C.D.
- = Suma de las pérdidas por apuntamiento (0.3dB), por polarizador (0.2 dB) y por absorción almosforica (0.5 dB),

= Constante de Boltzman = -228.6 [dBJ/K]

Antes de determinar el (C/No) se deben evaluar los términos de CPIREp)<sub>c</sub>, la CG/D<sub>rw</sub>, y el de L<sub>o</sub>, los cuales se determinan mediante las siguientes ecuaciones:

a) Determinación del PIRE por portadora desde el satélite CPIREp).

Para trabajar en la región lineal de la curva de respuesta del TWT debemos restar el valor del Back Off de salida a el valor PIRE por portadora del satélite en punto de saturación del TWT.

$$
CPIREp >s = CPIREs - BCO + PPBW
$$
 (dBW)  $\longrightarrow$  C15.

donde:

 $PIRE_{S}$ == PIRE por portadora desde el satélite en el punto de saturación del TWT (dato proporcionado por la S.C.T.).

**BOO**  $=$  Rack Off de entrada (satélites Morelos 4.5 dB)

**DDDW** = Parte proporcional del ancho de banda. la cual se obtiene mediante la ecuación  $(4)$ 

등의 정치 사용 방화 . i Ge b) Figura de mérito de la estación terrena (G/T)<sub>rr</sub>.

La ecuación con la cual se determina la  $(G/T)_{\text{ET}}$  es la sig.:

$$
CG/T_{\text{ET}} = G_{\text{Rx}} - 10 \text{ log } CT_0 \qquad \text{(dB-K)}
$$
--- (16)

donde:

 $\mathtt{G}_{_{\mathbf{R}\mathtt{x}}}$ = Ganancia de la antena en recepción. = Temperatura total del sistema, integrada T. por :

 $T_0 = T_{LNA} + T_A + T_P$ EKI.  $--- (17)$ 

donde:

LN.

т.

- Temperatura característica del amplificador de bajo nivel de ruido, proporcionada por el fabricante.
	- = Temperatura de la antena, se determina por medio del ángulo de elevación de la antena y los datos que proporciona el fabricante.

= Temperatura de ruido debida al fenómeno de lluvia y se expesa como:

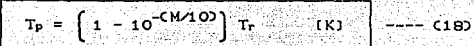

donde:

M = Margen de lluvia en la localidad receptora.  $Tr =$  = Temperatura de precipitación = 275 [K].

Cabe aclarar que la temperatura total del sistema (Ta) puede ser también un dalo proporcionado por el fabricanla.

c) Determinación de las pérdidas por espacio libre L.

Las pérdidas por espacio libre para el enlace dascendonle se evaluan al igual que en el enlace ascendente mendianle la ecuación C10), utilizando en este caso la distancia al satélite y la frecuencia de la estación receptora.

DETERMINACION DE LA CO'N) TOTAL DEL SISTEMA *C CO'N*D 0.

Para calcular la  $(C/N)_{\tau s}$  se deben calcular primero la relación portadora a ruido ascendente total del sistema (CC/N)<sub>ATS</sub>) y la relación portadora a ruido descendente total del sistema  $CC/ND<sub>pre</sub>$ , mediante las siguientes ecuaciones:

 $\left[\frac{\text{(cav.)}}{\text{10}}\right]_{10}\left[\frac{\text{(cav.)}}{\text{10}}\right]_{11}\left[\frac{\text{(cav.)}}{\text{10}}\right]_{10}\left[\frac{\text{(cav)}}{\text{10}}\right]_{10}$  $101$ og

– – – c10)

donde:

 $(C/1)$   $=$  Relación portadora ruido por int.ermodulación en el HPA.

- $CC(X)$  = Relación portadora a ruido por polarización cruzada Cen banda Ku no existe reuso de frecuencia, por lo que este valor se toma como cero).
	- Relación portadora a ruido por satélites adyacentes. Se considera un valor típico de 27 dB.

ziano plan

 $\left(\frac{11}{10}\right)$  -(f(C/I)  $\left(\frac{(C/10)}{10}\right)_{+10}$   $\left(\frac{(C/10)}{10}\right)_{+10}$   $\left(\frac{(C/10)}{10}\right)$ 

 $L - -C20$ 

donde:

 $\mathbf{t}$ 

CC/I) = Relación portadora a ruido de intermodulación en el transponder. Se considera un valor tipico de 18 dB en ambos

#### extremos.

- **CC/XD** = Relación portadora a ruido por satélites adyacentes. Se considera un valor tipico de Piker ∷∷ ao an ∴
- $CC/30$ = Relación portadora a ruido por transponders 탄 adyacentes. Se considera un valor tipico de ulai wéa **Baska Alexandria (1999)**

Finalmente la relación portadora a ruido total de sistema, incluye las relaciones correspondientes de los enlaces ascendentes y descendentes, esto es: **Alexandentes** 

in de Land Spinjalajang.

1660 - 1999 - 1999 - 1999 - 1999 - 1999 - 1999 - 1999 - 1999 - 1999 - 1999 - 1999 - 1999 - 1999 - 1999 - 1999<br>1999 - 1999 - 1999 - 1999 - 1999 - 1999 - 1999 - 1999 - 1999 - 1999 - 1999 - 1999 - 1999 - 1999 - 1999 - 1999

$$
CCAD_{TS} = 10100 \left[ 10 \frac{\left( \frac{C(A)}{10} \right)^{410}}{100} + 10 \left( \frac{C(A)}{10} \right)^{-1} \right] \qquad (21)
$$

### FACTOR DE CALIDAD

El indice que nos indicará si un enlace es satisfactorio, es el factor de calidad (FC), el cual se evalúa mediante la siguiente ecuación:

$$
FC = (C/N)^{12} \cdot (C/N)^{13}
$$
 (qB) 
$$
--- (55)
$$

Donde, CC/ND<sub>2</sub> es la relación de potencia de la portadora a la potencia de ruido recibida que el sistema requiere para que la información enviada desde la estación terrena transmisora sea correctamente recibida en la estación receptora. Dicha relación dependerá de los parámetros del servicio cursado Cvoz, datos y/o video).

Para asegurar que la confiabilidad deseada en el enlace sea la correcta, el factor de calidad debe ser igual o mayor que cero dB, esto implicara que la CC/N)<sub>Ts</sub> sea por lo menos igual a la relación potencia de portadora a ruido mínima requerida por el sistema.

### MEMORIA DE CALCULO

A continuación se desarrolla un ejemplo utilizando las ecuaciones anteriores e introduciendo los parámetros para un enlace en banda Ku, entre la ciudad de México y la ciudad de Tijuana BCN , via el satélite Morelos I. Se diseNo el ejemplo para una portadora TOMA digital de 64 Kbps. modulada en BPSK y con un PEC de 1/2.

El cálculo se realiza considerando una confiabilidad de 99.SOY. bajo condiciones de lluvia • por lo que se establece que el facLor de calidad debe ser igual a cero dB, para que sea aceptado por la S.C.T..

Dado que el diseño es para una sola portadora se considera que el HPA no se encuentra saturado, por lo que la relación portadora a ruido de intermodulación en éste se considera igual a cero dB.

A continuación se presentan los datos del enlace:

## **DATOS**

Maestra de 7.6 M a Remota de 1.8 M

al distribution.

ΩÑ,

BER menor o igual a  $10^{-7}$ 

Velocidad de transmisión 64 Kbps

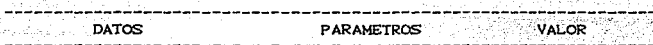

ESTACION TRANSMI SORA

ta. j K

MEXICO D.F.

Tima ang

ANTENA DE TRANSMISION

(10) 25 그림 보호 대표, 28 정도 보호

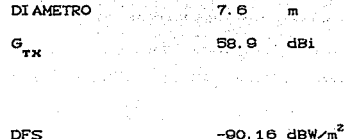

SEGMENTO ESPACIAL

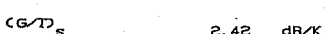

POSICION GEOGRAFICA

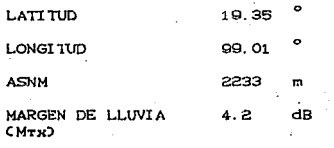

### FRECUENCIA DE TRANSMISION

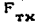

14.25  $CII$ 

**PARAMETROS WALOR** 남자 승차의

[서비 : 10]

ERIE STAART<br>GEBEURE IN DIE AAN

부품의중국 인증

ESTACION RECEPTORA The space

**TIJUANA DE CARACTERIA DE CARACTERIA DE CARACTERIA DE CARACTERIA DE CARACTERIA DE CARACTERIA DE CARACTERIA DE C** 

ANTENA DE RECEPCION

success and provide the

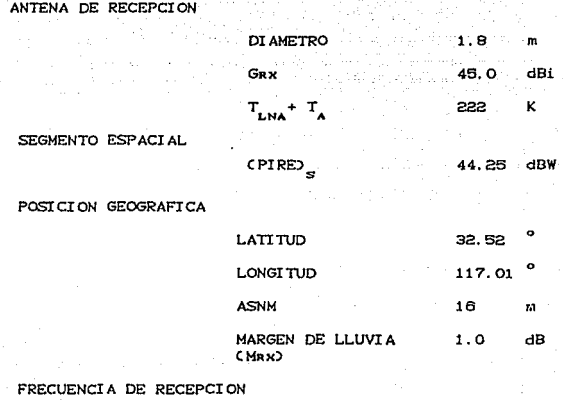

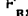

11.95 GHz

بالاستكشاب

कांद्रपति

452

 $\alpha_{\rm{B}}$  and  $\alpha_{\rm{B}}$ 

Cabe señalar que el ancho de banda de la portadora (BW) y la relación portadora a ruido requerida por el sistema ((C/N) ), se calculan para este caso particular mediante las siguientes expresiones:

a) Ancho de banda de la portadora CBWD

donde:

N.C

后药养熟的 e<br>Salah Kale

사람의 사건의

rin San

- オー・ファイル (M) のんしゃのおや

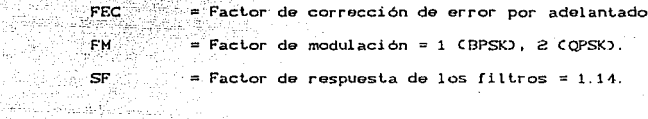

b) Relación (C/N) mínima requerida<br>

.<br>La relación portadora a ruido mínima requerida por  $e<sub>1</sub>$ sistema, en este caso esta determinada por:

$$
CC/ND_R = CED/NO + 10log(V + OH) - 10logCBW \quad (dB) - C24
$$

donde:

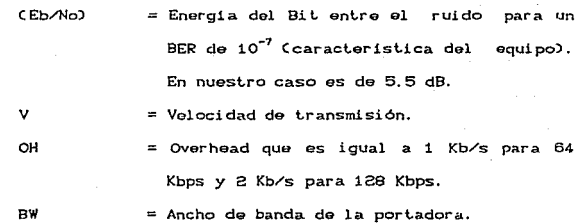

 $D - 17$ 

**Se realizó un programa Qn Basic Cal cual se enlist.a al rinal**   $\frac{1}{2}$  del apéndice) para efectuar el cálculo de éste enlace, por medio de una computadora personal CASIO PB-700. Obtuviendo los **siguient.es result.ados:** 

### RESULTADOS na Portsus

**,;,Maest..r:a. de 7. 6 M a Remot.a de 1. 9 M BER** menor o igual a 10<sup>-7</sup> ,,··\_··.V.~locidad **de t.ransmisión 64 Kbps** 

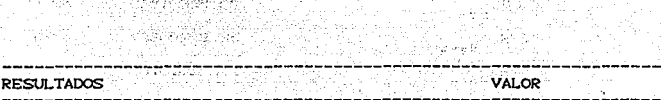

ENLACE ASCENDENTE

i de la Breta del Caracterí<br>Este de Astronomia de principi

MEXICO, D. F. A MORELOS I

a kaliku wan mmanazi

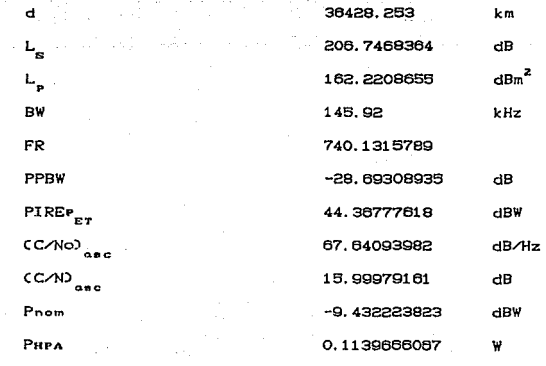

ta shekara katika matu

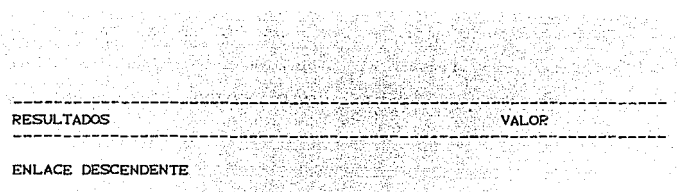

ENLACE DESCENDENTE

## MORELOS 1 A TIJUANA, B.C.N.

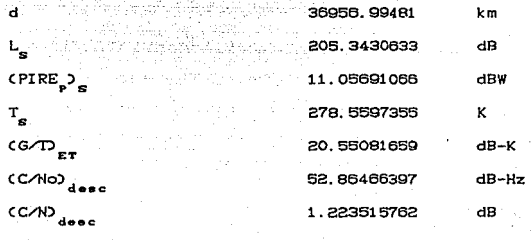

Sheed (fi

 $\mathbb{R}^2$ 

EVALUACION GLOBAL

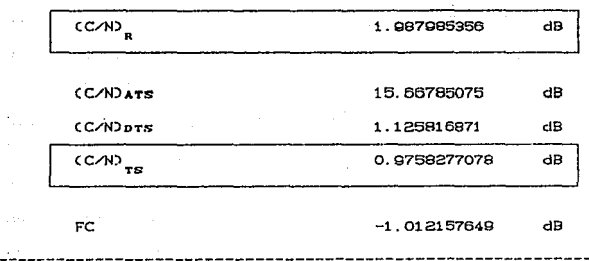

'Como podemos observar, la relación portadora a ruido total del sistema es mucho menor que la mínima requerida, por lo que bajo estas condiciones el enlace no funcionará. Para aumentar la

relación portadora a ruido total del sistema, es necesario disminuir el número de portadoras en el ancho da banda del transponder CFR) para obtener el factor de calidad igual a cero dB. La aproximación a este valor se realiza mediante iteraciones. con una tolorancia para ol factor de calidad de  $1\times10^{-5}$ .

A cont.inuación presentamos *al* úl t.imo bloque de rasul t.ados bajo los cuales el enlace funciona.

Maestra de 7.6 M a Remota de 1.8 M

BER menor o igual a 10<sup>-7</sup>

Velocidad de transmisión 64 Kbps

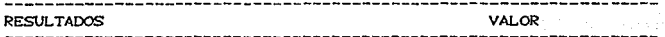

ENLACE ASCENDENTE

Aprendi Superior

MEXICO, D.F. A MORELOS I

 $\mathbf{r}$ 

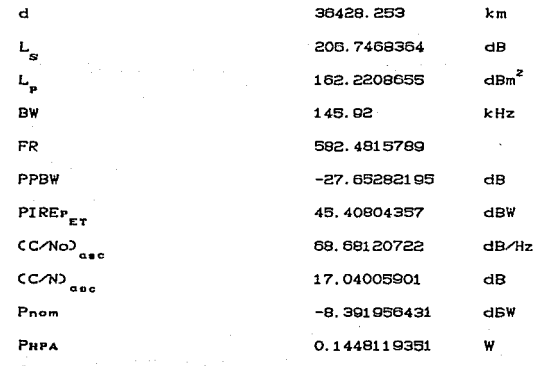

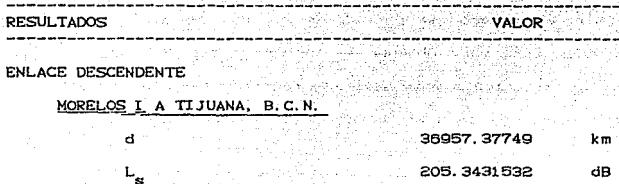

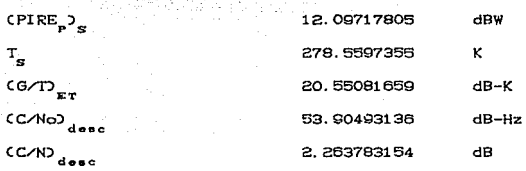

 $\bar{L}$ 

EVALUACION GLOBAL

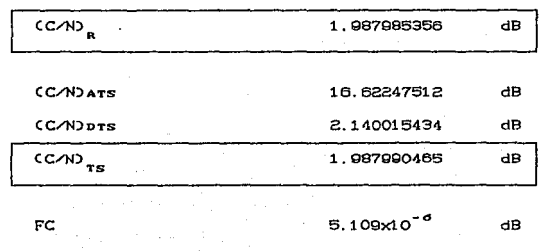

 $D - 21$  $D-21$ 

### PROGRAMA DE CALCULO

- 10 REM CALCULO DE ENLACE MEXICO TIJUANA
- BW = 64E3\*1.14\*2 : F = 108E6/BW  $30^{\circ}$
- DIM LC2), UC2), HC2), MC2), NC2), DOM LC2), UC2 40
- READ B.R.Y.W.NC13.NC23 50
- 100 FOR  $I = 1$  TO 2
- 110 IF I = 1 THEN PRINT "Datos Estación Transmisora" ELSE PRINT "Datos Estación Receptora"

 $\sim 10^{11}$  s

rti light

فقديان

- 120 INPUT "Longitud:", UCID
- INPUT "Latitud: ", LCI)  $130$
- 140 INPUT "ASNM: ", HCID
- 150 INPUT "Margen de lluvia:", MCI)
- 160 IF  $I = 2$  THEN 200
- 170 INPUT "DFS: ", D
- 180 INPUT "(G/Ds:", GS
- $190$ INPUT "Grx: ", G1: GOTO 240
- 200 INPUT "PIREs:". PS
- INPUT "GRX:", G2  $210$
- INPUT "TANT: ". T 220
- INPUT "TLNA", TL 230
- 240 DCI) = CCR+HCIDD^2+Y^2-2\*CR+HCIDD\*Y\*CCOS CUCID-WD\* COS LCIDDO-0.5
- 250  $SCI$  =  $20*LGTC4*PI*NCI$
- 260 NEXT I
- $NR = B$ . 5+1 0\*LGTC65E3) -1 0\*LGTCBV) 270
- 280 E = 10\*LGT(4\*PI\*D(1)^2)
- TS = (1-10^C-M(2)/10))\*275+T+TL: GE = G2-10\*LGT(TS) 290

PH = PE-G1+0.9+MC1) : HR = 10^CPH/10) NT = 10\*LGT(1/(10^(AS/-10)+10^(DS/-10)))  $C = NT - NR : PRINT "FC: ":G$ IF ABSCC><=1E-5 THEN 440 IF ABSCCO>0.05 THEN 420 IF C(O THEN  $F = F-0$ , O2 ELSE  $F = F+0.03$ GOTO 300 IF C(O THEN  $F = F-10$  ELSE  $F = F+10$ 430 GOTO 300 440 PRINT "CALCULO FINALIZADO" : END

DATA -228, 6, 6378E3, 42164E3, 113, 5, 142, 5, 119, 5

 $D-23$ 

- 420
- 410

600

- 400
- 390
- 380
- 370
- 360
- 350
- 340  $DS = 10$  is  $GTC1 \times 10^{\circ}$  (ND/ $-100 + 10^{\circ} - 1$ ,  $B + 10^{\circ} - 3 + 10^{\circ} - 3$ , 500
- $ND = OD-1$  O\*LGTC BWJ
- $PR = PS-4.5+PP$ : OD =  $PR+GE-SC2$ )-1-M(2)-B 330
- 320 AS = 10\*LGT(1/(10^(NA/-10)+10^-2.7)
- 310  $OA = PE+GS-SC13- B-1$  :  $NA = OA-10*LGTCBW2$
- $PP = 10H.GT(1/F)$  :  $PF = D+F+1+PP$ ാററ